# Algorithmen

Vorlesung im WS 1999/2000

Oliver Vornberger

Olaf Müller

Praktische Informatik Fachbereich Mathematik/Informatik Universität Osnabrück

#### Literatur

- Guido Krüger: Java 1.1 lernen, Addison-Wesley, 1997.
- Ken Arnold & James Gosling: Java — Die Programmiersprache, Addison-Wesley, 1996.
- David Flanagan: "Java in a Nutshell ,  $(2. \text{ Auflage: Deutsche Ausgabe für Java } 1.1)$ ", O'Reilly, 1998.

#### Danksagung

Wir danken ...

- ... Frau Gerda Holmann für sorgfältiges Erfassen des Textes und Erstellen der Grafiken.
- ... Frau Astrid Heinze für die Konvertierung gemäß neuer Rechtschreibung.
- ... Herrn Frank Lohmeyer für die Bereitstellung des Pakets AlgoTools von Java-Klassen zur vereinfachten Ein- und Ausgabe sowie für die Implementation eines  $Java-Applets$ zur Simulation der Beispiel-Programme im WWW-Browser.
- . . . Herrn Frank M. Thiesing fur die Bereitstellung eines Entwicklungswerkzeuges zur Typesetting- ¨ Organisation.
- ... Herrn Viktor Herzog für die Konvertierung des Skripts nach HTML.

#### HTML-Version

Der Inhalt dieser Vorlesung kann online betrachtet werden unter http://www-lehre.informatik.uni-osnabrueck.de/~ainf

Osnabrück, im September 1999

Oliver Vornberger Olaf Muller ¨

# Inhaltsverzeichnis

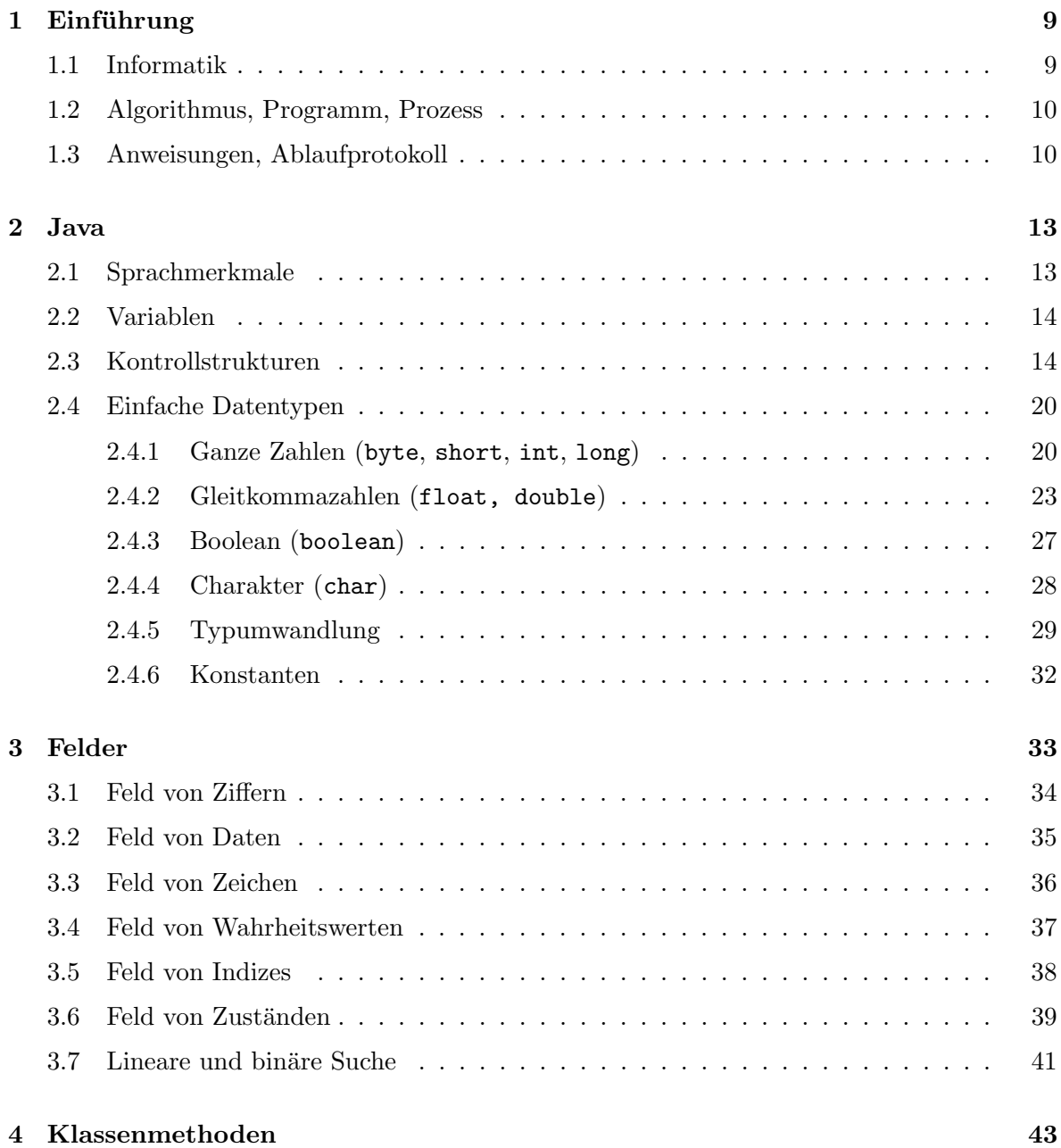

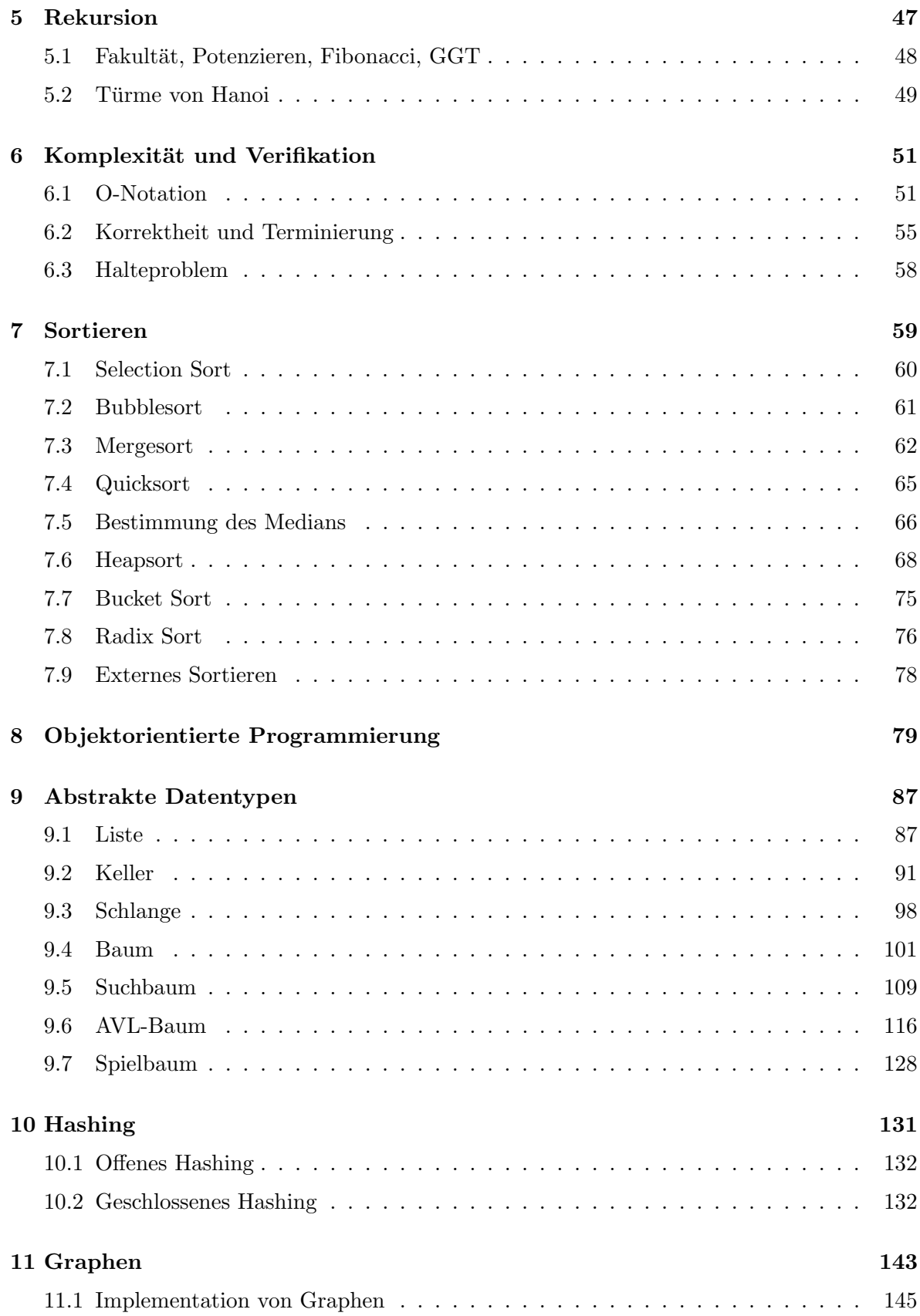

 $\frac{4}{3}$ 

# Verzeichnis der Java-Programme

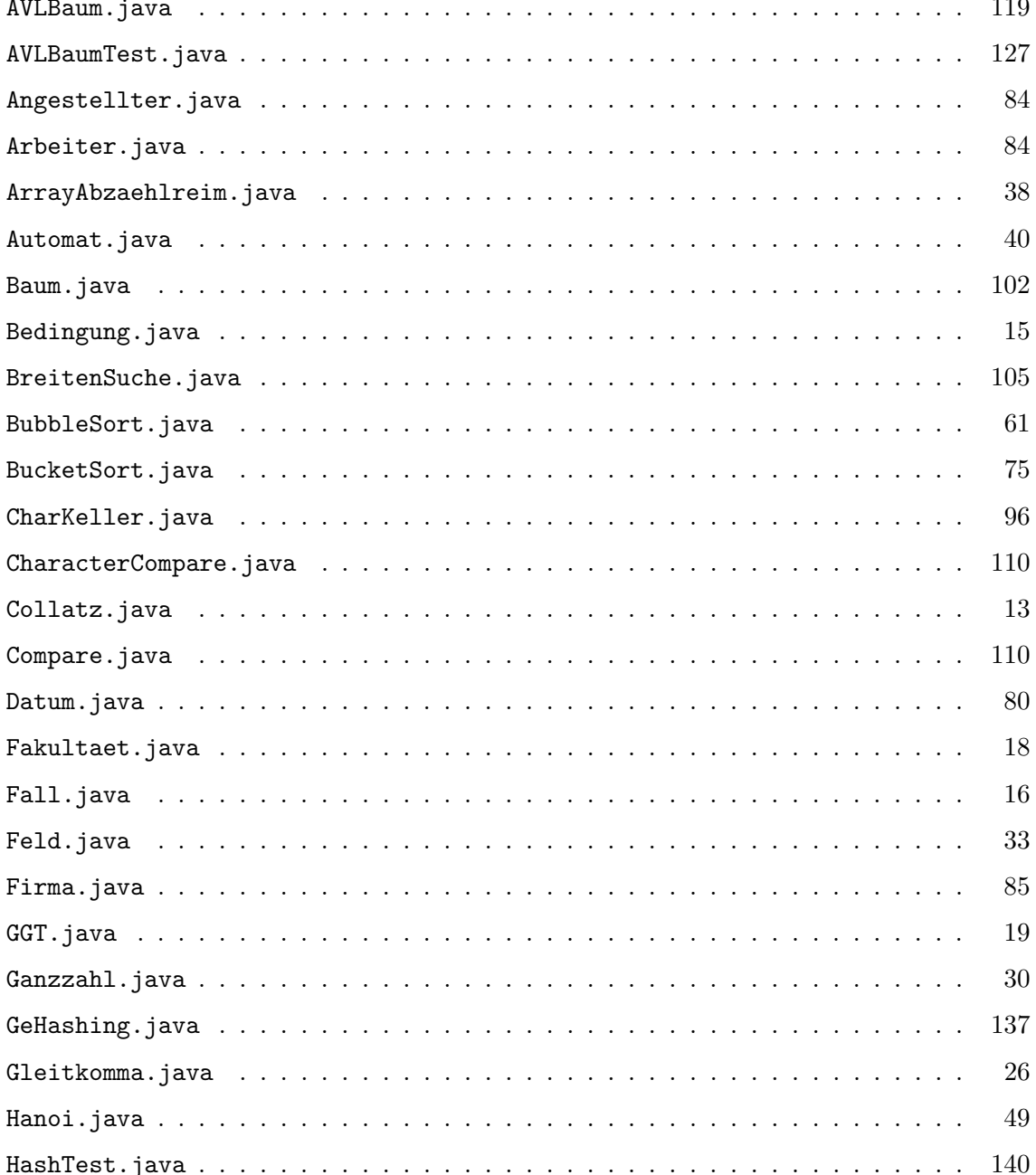

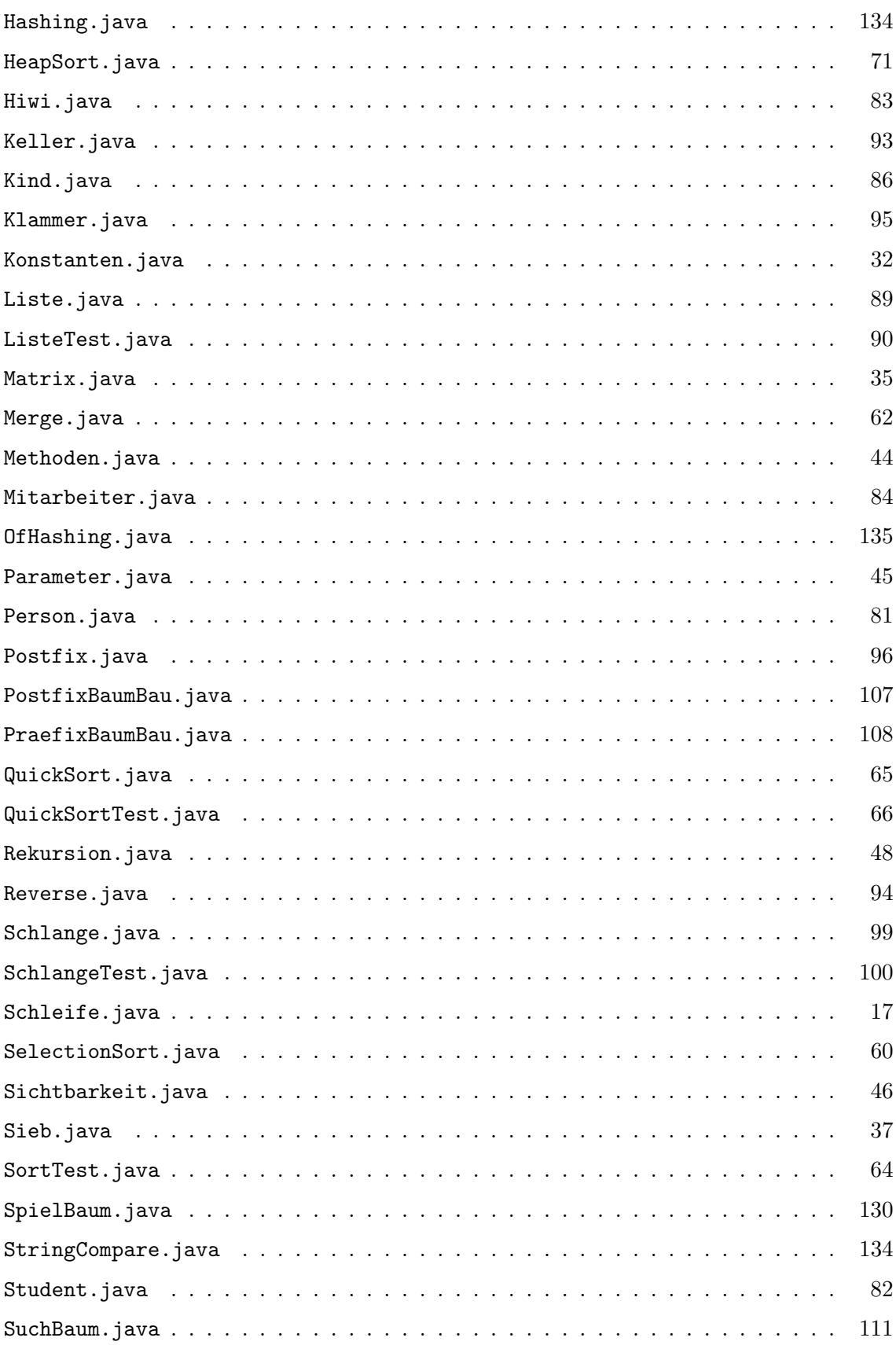

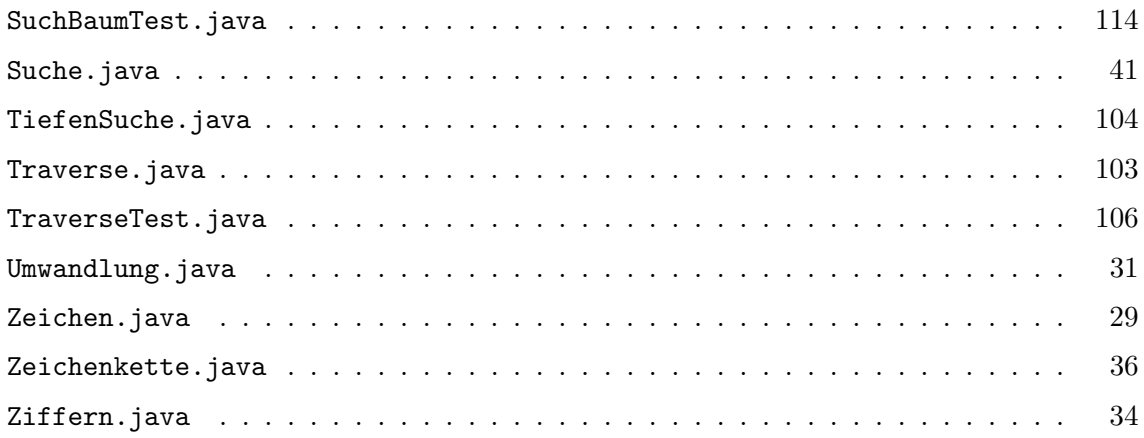

## Kapitel 1

## Einführung

### 1.1 Informatik

Wissenschaft von der EDV Konzepte, unabhängig von Technologie Formalismus Interdisziplinärer Charakter

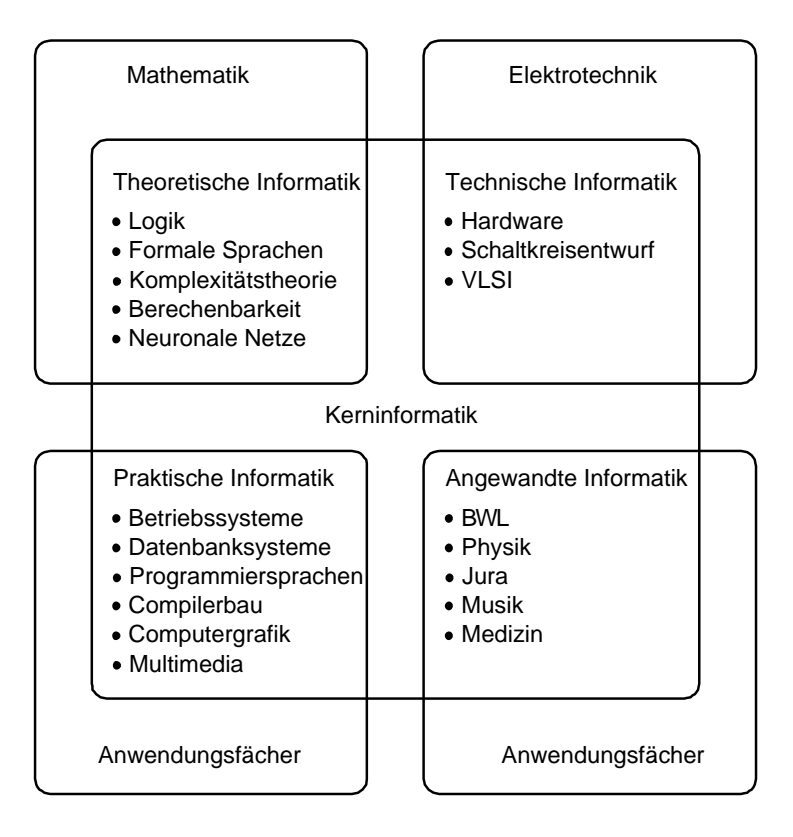

### 1.2 Algorithmus, Programm, Prozess

Eine endlich lange Vorschrift, bestehend aus Einzelanweisungen, heißt Algorithmus.

#### Beispiele:

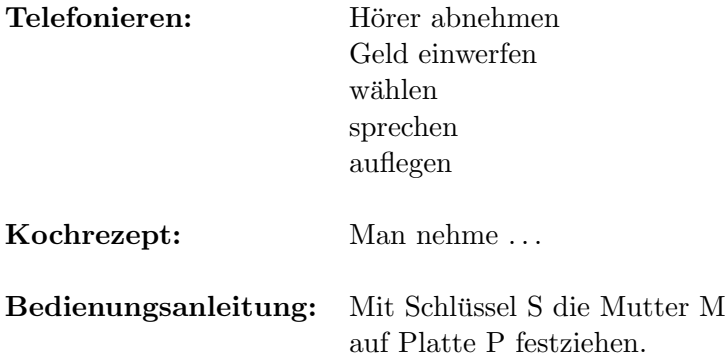

Der Durchfuhrende kennt die Bedeutung der Einzelanweisungen; sie werden deterministisch, ¨ nicht zufällig abgearbeitet. Endliche Vorschrift bedeutet nicht endliche Laufzeit, aber die Beschreibung der Vorschrift muss endlich sein.

Hier: Elementaranweisungen müssen vom Computer verstanden werden.

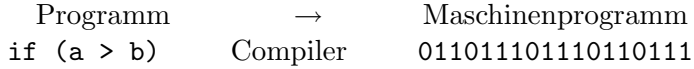

Ein für den Compiler formulierter Algorithmus heißt Programm. Ein Programm in Ausführung heißt Prozess.

### 1.3 Anweisungen, Ablaufprotokoll

#### Elementare Anweisungen

Beispiel: teile  $x$  durch 2 erhöhe  $y \text{ um } 1$ 

#### Strukturierte Anweisungen

enthalten Kontrollstruktur, Bedingung, Teilanweisungen. Beispiele:

WENN es tutet DANN waehle SONST lege auf

abheben waehlen SOLANGE besetzt ist TUE auflegen abheben waehlen

Beispiel für einen Algorithmus in umgangssprachlicher Form

```
lies x
setze z auf 0
SOLANGE x \neq 1 TUE
   WENN x gerade
      DANN halbiere x
      SONST verdreifache x und erhoehe um 1
   erhoehe z um 1
drucke z
```
#### Ablaufprotokoll (trace)

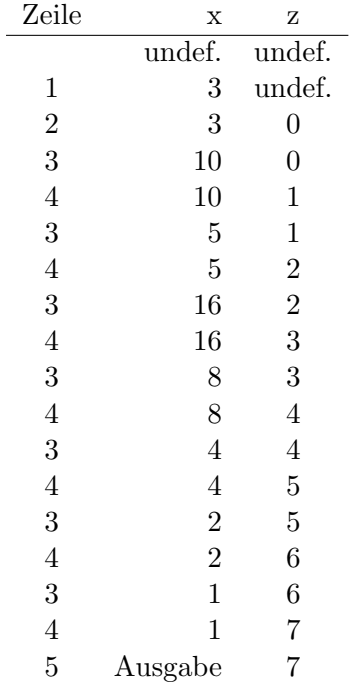

Programm iteriert Collatz-Funktion

 $f : \mathbb{N} \to \mathbb{N}$ 

 $f(x) =$  Anzahl der Iterationen, um x auf 1 zu transformieren

#### Typisch: Programm löst Problem

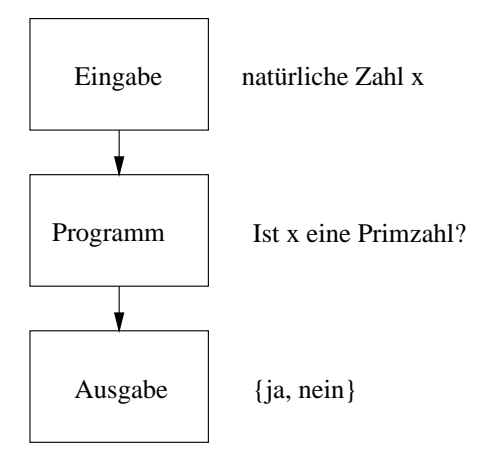

Terminierung, Korrektheit und Effizienz sind nicht algorithmisch zu bestimmen. Dafur ist ¨ jeweils eine neue Idee erforderlich.

### Kapitel 2

## Java

#### Sprachmerkmale  $2.1$

```
import AlgoTools.IO;
/** Berechnet Collatz-Funktion, d.h.
    Anzahl der Iterationen der Funktion g: N -> N
 \ast* bis die Eingabe auf 1 transformiert ist
    mit g(x) = x/2 falls x gerade, 3*x+1 sonst
 \ast\ast/public class Collatz {
  public static void main(String argv[]) {
   int x, zaehler;
                                            // definiere 2 Variablen
   zaehler = 0;
                                            // setze zaehler auf 0
   x = 10.readInt("Bitte eine Zahl: ");// fordere eine Zahl an
   while (x := 1) {
                                            // solange x ungleich 1 ist
       if (x \ \frac{9}{6} \ 2 == 0)// falls x gerade ist
           x = x / 2;// teile x durch 2
                                            // andernfalls
       _{\text{else}}x = 3*x+1;
                                            // nimm x mit 3 mal und add. 1
       zaehler++;
                                            // erhoehe zaehler um eins
       IO.println(x);// gib x aus
   \mathcal{L}IO.println("Anzahl der Iterationen: " + zaehler);
  \mathcal{F}\mathcal{F}
```
Java ist eine objektorientierte Programmiersprache: Die Modellierung der Realwelt erfolgt durch in Klassenhierarchien zusammengefasste Objekte, beschrieben durch Datenfelder und Methoden. Datenfelder sind zur Klasse oder ihren Objekten gehörende Daten; Methoden sind Anweisungsfolgen, die auf den Datenfeldern operieren, um ihren Zustand zu manipulieren.

Der Collatz-Algorithmus als Java-Programm besteht aus der Definition der Klasse Collatz mit der Methode main. Nach Übersetzung des Programms in den maschinenunabhängigen Bytecode wird die Methode main gestartet, sobald die sie umschließende Klasse geladen wurde. Der Quelltext besteht aus durch Wortzwischenräume (Leerzeichen, Tabulatoren, Zeilenund Seitenvorschubzeichen) getrennte Token. Zur Verbesserung der Lesbarkeit werden Kommentare eingestreut, entweder durch /\* ... \*/ geschachtelt oder durch // angekündigt bis zum Zeilenende. Der Dokumentationsgenerator ordnet den durch /\*\* . . . \*/ geklammerten Vorspann der nachfolgenden Klasse zu. Die von den Schlüsselwörtern verschieden gewählten Bezeichner beginnen mit einem Buchstaben, Unterstrich ( ) oder Dollarzeichen (\$). Darüberhinaus dürfen im weiteren Verlauf des Bezeichners auch Ziffern verwendet werden. Zur Vereinfachung der Ein-/Ausgabe verwenden wir die benutzer-definierte Klasse AlgoTools.IO mit den Methoden readInt und println.

#### 2.2 Variablen

Variablen sind benannte Speicherstellen, deren Inhalte gemäß ihrer vereinbarten Typen interpretiert werden. Java unterstützt folgende "eingebaute" Datentypen (genannt einfache Datentypen).

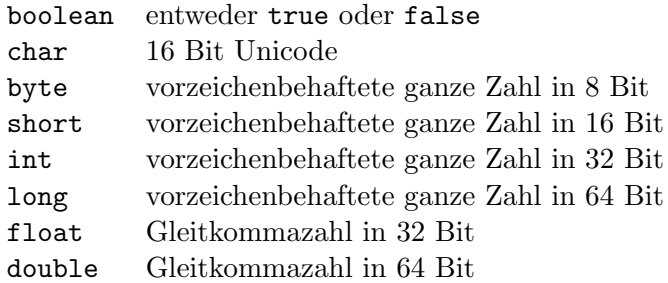

#### 2.3 Kontrollstrukturen

Kontrollstrukturen regeln den dynamischen Ablauf der Anweisungsfolge eines Programms durch Bedingungen, Verzweigungen und Schleifen.

/\*\*\*\*\*\*\*\*\*\*\*\*\*\*\*\*\*\*\*\*\*\*\*\*\*\*\*\*\* Bedingung.java \*\*\*\*\*\*\*\*\*\*\*\*\*\*\*\*\*\*\*\*\*\*\*\*\*\*\*\*\*\*\*/

import AlgoTools.IO;

```
/** Verzweigung durch Bedingung (if-Anweisung, Bedingungsoperator)
 *
* Vergleichsoperatoren: < kleiner
* <= kleiner gleich
* == gleich
* > groesser
* >= groesser gleich
* != ungleich
*
* logische Operatoren: && und
 * || oder
* ! nicht
*/
public class Bedingung {
 public static void main (String argv[]) {
   int x = -5, y, m; // definiere 3 Integer-Variablen
                               // davon eine initialisiert
   if (x < 0) x = -x; // setze x auf Absolutbetrag
   if (x < 0) y = -x; else y = x; // setze y auf den
                               // Absolutbetrag von x
   m = IO.readInt("Bitte Monatszahl: ");
   if ((3 \le m) \&m \le (m \le 5)) IO.println("Fruehling");
   else if ((6 <= m) && (m <= 8)) IO.println("Sommer");
   else if ((9 <= m) && (m <= 11)) IO.println("Herbst");
   else if (m==12 || m==1 || m==2) IO.println("Winter");
   else IO.println("unbekannte Jahreszeit");
   x = x % 2 == 0 ? x/2 : 3*x + 1; // bedingter Ausdruck:
                               // weise der linken Seite
                               // den Ausdruck vor ':' zu,
                               // falls Bedingung vor '?' wahr;
 } // sonst Ausdruck hinter ':'
}
```

```
/**************************** Fall.java *************************************/
import AlgoTools.IO;
/** Verzweigung durch Fallunterscheidung (switch/case-Anweisung)
 *
*/
public class Fall {
 public static void main (String argv[]) {
   int zahl = 42;
   int monat = 11;
  switch (zahl % 10) {// verzweige in Abhaengigkeit der letzten Ziffer von zahl
       case 0: IO.println("null "); break;
       case 1: IO.println("eins "); break;
       case 2: IO.println("zwei "); break;
       case 3: IO.println("drei "); break;
       case 4: IO.println("vier "); break;
       case 5: IO.println("fuenf "); break;
       case 6: IO.println("sechs "); break;
       case 7: IO.println("sieben"); break;
       case 8: IO.println("acht "); break;
       case 9: IO.println("neun "); break;
   }
   switch(monat) { // verzweige in Abhaengigkeit von monat
       case 3: case 4: case 5: IO.println("Fruehling"); break;
       case 6: case 7: case 8: IO.println("Sommer "); break;
       case 9: case 10: case 11: IO.println("Herbst "); break;
       case 12: case 1: case 2: IO.println("Winter "); break;
       default: I0.println("unbekannte Jahreszeit");}
 }
}
```

```
import AlgoTools.IO;
/** for-Schleife, while-Schleife, do-while-Schleife, break, continue
 \ast/public class Schleife {
  public static void main (String argv[]) {
                                           // 4 Integer-Variablen
   int i, x=10, y=2, summe;
   for (i=1; i<=10; i++) IO.println(i*1,6); // drucke 10 Quadratzahlen
   while (x > 0) {
                                            // solange x groesser als 0
                                            // erniedrige x um eins
       x--:
       y = y + 2;// erhoehe y um zwei
   \mathcal{F}do {
       x++;// erho ehe x um eins
       y \neq 2;// erhoehe y um 2
   } while (x < 10);
                                           // solange x kleiner als 10
   while (true) {
                                           // auf immer und ewig
       x /= 2;
                                           // teile x durch 2
                                           // falls x=1 verlasse Schleife
       if (x == 1) break;
       if (x % 2 == 0) continue;
                                           // falls x gerade starte Schleife
                                           // verdreifache x und erhoehe um 1
       x = 3*x + 1;
   \mathcal{F}IO.println("Bitte Zahlen eingeben. 0 als Abbruch");
   summe = 0;// initialisiere summe
                                            // lies x ein
   x = 10.readInt();
   while (x := 0) {
                                           // solange x ungleich 0 ist
       summe += x;// erhoehe summe
       x = 10.readInt();
                                            // lies x ein
   \mathcal{F}IO.println("Die Summe lautet " + summe);
   do fIO.print("Bitte Monatszahl: "); // Aufforderung
       x = 10.readInt();
                                           // lies x ein
   } while ((x < 1) || (x > 12));// solange x unzulaessig
 \mathcal{L}\mathcal{F}
```

```
import AlgoTools.IO;
/** Berechnung der Fakultaet mit for-, while- und do-while-Schleifen
 * n! := 1 fuer n=0,
            1*2*3* ... *n sonst
 \ast\ast\ast/public class Fakultaet {
 public static void main (String argv[]) {
   int i, n, fakultaet;
                                      // 3 Integer-Variablen
   n = 10.readInt("Bitte Zahl: "); // fordere Zahl an
   fakultaet = 1;
                                      // berechne n! mit for-Schleife
   for (i = 1; i \le n; i++)fakultaet = fakultaet * i;
   IO.println(n + " != " + fakultaet);fakultaet = 1;
                                      // berechne n! mit while-Schleife
   i = 1;
   while (i \le n) {
       fakultaet = fakultaet * i;
       i++;\mathcal{L}IO.println(n + " != " + fakultaet);fakultaet = 1;
                                       // berechne n! mit do-while-Schleife
   i = 1;do {
       fakultaet = fakultaet * i;
       i++;} while (i \le n);IO.println(n + " != " + fakultaet);\mathcal{F}\mathcal{F}
```

```
import AlgoTools.IO;
/** Berechnung des GGT
 \astgroesster gemeinsamer Teiler von x und y
    ggt(x,y) =\ast\astfalls x = y\mathbf{x}\astggt(x, y) =ggt(x-y, y)falls x > y\astggt(x, y-x)falls y > x\ast\astdenn wegen x=t*f1 und y=t*f2 folgt (x-y) = t*(f1-f2)\ast\astfalls y = 0\mathbf{x}\astggt(x,y) =ggt(y, x \mod y)sonst
 \ast\ast/public class GGT {
   public static void main (String argv[]) {
                                                  // 6 Integer-Variablen
       int teiler, a, b, x, y, z;
       IO.println("Bitte zwei Zahlen: ");
       a=x=I0.readInt(); b=y=I0.readInt();
                                                  // lies 2 Zahlen ein
       teiler = x;
                                                  // beginne mit einem teiler
       while ((x % their != 0) ||)// solange x nicht aufgeht
              (y % their != 0))// oder y nicht aufgeht
           teiler--:
                                                  // probiere Naechstkleineren
       IO.println("GGT = " + teiler);while (a := b)// solange a ungleich b
           if (a > b) a = a - b;
                                                  // subtrahiere die kleinere
           else b = b - a;// Zahl von der groesseren
       IO.println("GGT = " + a);while (y := 0) {
                                                  // solange y ungleich 0
                                                  // ersetze x durch y
           z = x \sqrt{y}// und y durch x modulo y
           x = y;y = z;\mathcal{L}IO.println("GGT = " + x);\mathcal{F}
```
### 2.4 Einfache Datentypen

Der Datentyp legt fest:

- Wertebereich,
- Operationen.

Die Implementierung verlangt:

• Codierung.

einfach = von der Programmiersprache vorgegeben.

#### 2.4.1 Ganze Zahlen (byte, short, int, long)

Wertebereich: ganze Zahlen darstellbar in 8, 16, 32, 64 Bits.

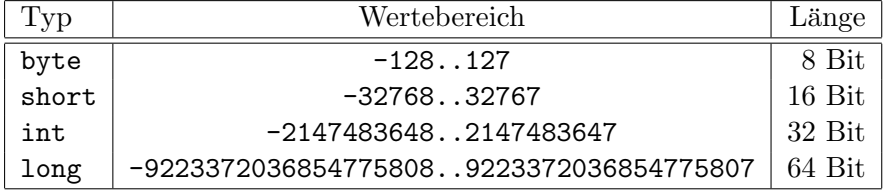

#### Codierung

Codierung der positiven Zahlen in Dualzahldarstellung: Sei

$$
x = \sum_{i=0}^{n-1} d_i \cdot 2^i
$$

Algorithmus dezimal  $\rightarrow$  dual:

```
while (x := 0) {
   if (x\%2 == 0) IO.print('0');
            else IO.print('1');
   x = x/2;}
```
Obacht: Bits werden rückwärts generiert!

Codierung der ganzen Zahlen im 2-er Komplement:

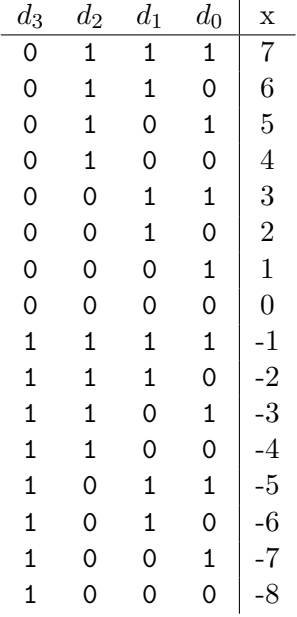

Beispiel zur Berechnung des 2-er Komplements einer negativen Zahl:

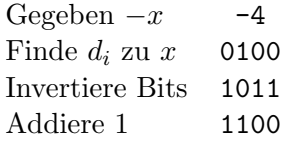

Vorteil: Nur ein Addierwerk!

$$
0011 \t 3\n + 1011 \t -5\n = 1110 \t -2
$$

 ${\rm Subtraktion}$ mittels Negierung auf Addition zurückführen. Obacht: Überlauf beachten!

$$
0111 7 \n+ 0001 1 \n= 1000 -8 falsch
$$

Trick: Vorzeichenbits verdoppeln, müssen nach der Verknüpfung identisch sein:

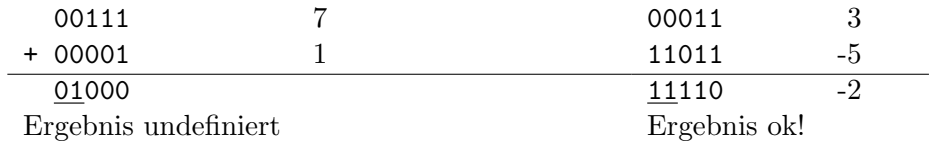

#### Operatoren

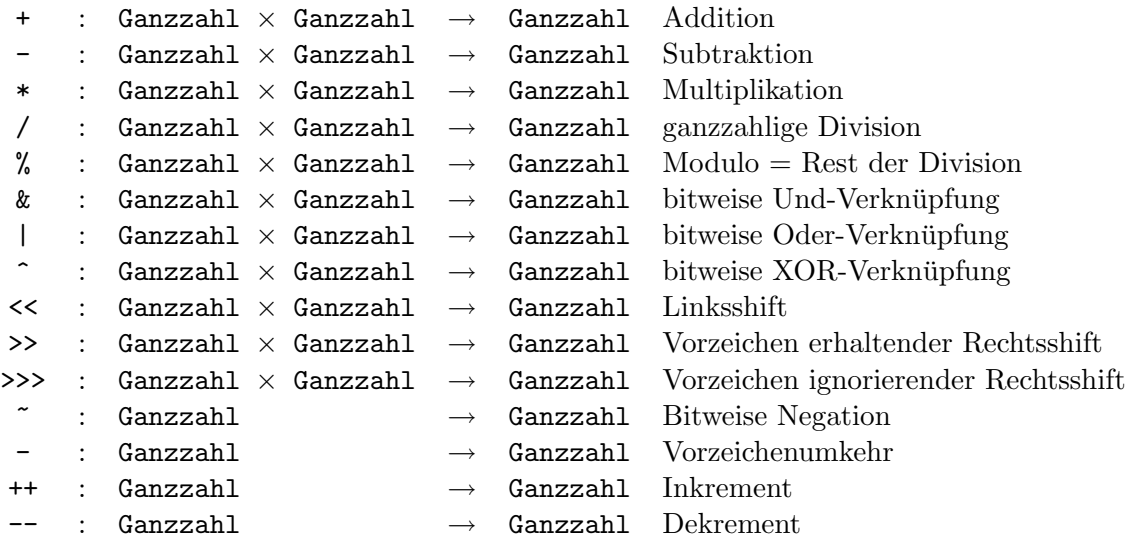

#### Konstantenbezeichner

123 +123 -123

Eine führende Null kündigt eine Oktalzahl zur Basis 8 an: 0173. Eine führende Null mit nachfolgendem x oder X kündigt eine Hexadezimalzahl zur Basis 16 an: 0x7B.

#### 2.4.2 Gleitkommazahlen (float, double)

Die Typen float und double dienen zur Speicherung von Gleitkommazahlen nach dem IEEE-Standard 754-1985 in der Form Vorzeichen, Exponent, Mantisse.

#### Codierung

Bei der Codierung für 32 Bits (float) benötigt das Vorzeichen 1 Bit, der Exponent 8 Bits, die Mantisse 23 Bits.

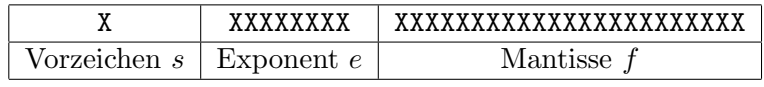

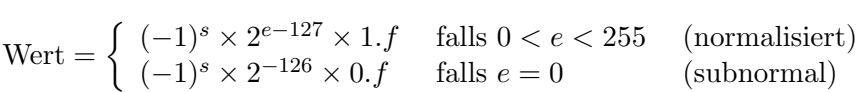

Bei einer normalisierten Darstellung liegt der Wert der Mantisse 1.f im Intervall [1, 2[. Hierbei haben Dualzahlen nach dem Komma

$$
0.d_{-1}d_{-2}d_{-3}\ldots d_{-k}
$$
 die Bedeutung  $\sum_{i=-k}^{-1} d_i \cdot 2^i$ 

Algorithmus dezimal  $\rightarrow$  dual:

Sei Dezimalzahl x gegeben. Bestimme größte 2-er Potenz  $2^d$  mit  $2^d \leq x$ . Setze  $f = (x-2^d)/2^d$ . Offenbar gilt

$$
x = (1 + f) \cdot 2^d \text{ mit } 0 \le f < 1.
$$

Bestimme die Dualzahl-Bits von f durch

```
for (i = 0; i < 23; i++) {
   f = f * 2.0;
   if (f \ge 1.0) \{10.print('1'); f = f - 1.0;\}else IO.print('0');
}
```
Beispiel: Sei  $x = 13.5$  gegeben. Als Codierung ergibt sich

$$
s = 0
$$
  
\n
$$
f = (13.5 - 2^{3})/2^{3} = 0.6875 = \frac{1}{2} + \frac{1}{8} + \frac{1}{16}
$$
  
\n
$$
e = 3 + 127 = 130
$$

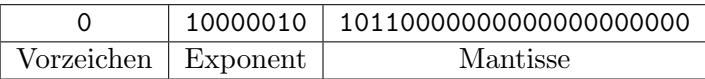

Bei einer subnormalisierten Darstellung liegt der Wert der Mantisse 0.f im Intervall [0, 1[.

Exponent  $e = 0$  und Mantisse  $f = 0$  repräsentieren die vorzeichenbehaftete Null. Exponent  $e = 255$  und Mantisse  $f = 0$  repräsentieren das vorzeichenbehaftete Unendlich $(+\infty, -\infty)$ . Exponent  $e = 255$  und Mantisse  $f \neq 0$  repräsentieren die undefinierte Zahl NaN (not a number).

Beispiel:  $2^{-130} = 1/16 \cdot 2^{-126}$ 

Daraus folgt

 $s = 0$  $f = 0.0625 = 1/16$  $e = 0$ 

Codierung

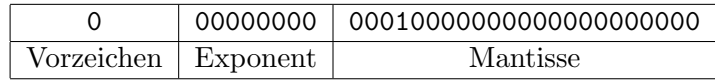

Die größte darstellbare positive Zahl liegt knapp unter

$$
2 \cdot 2^{254 - 127} = 2^{128} \approx 10^{38}
$$

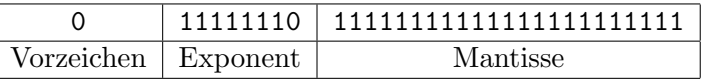

Die kleinste darstellbare positive Zahl lautet

 $2^{-23} \cdot 2^{-126} = 2^{-149} \approx 10^{-45}$ 

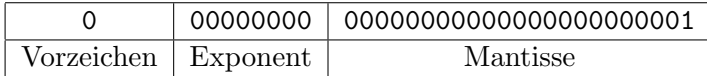

Bei der Codierung für 64 Bits (double) benötigt das Vorzeichen 1 Bit, der Exponent 11 Bits, die Mantisse 52 Bits.

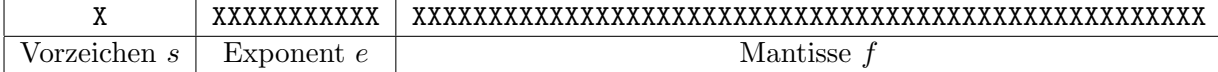

$$
\text{Wert} = \left\{ \begin{array}{ll} (-1)^s \times 2^{e-1023} \times 1.f & \text{falls } 0 < e < 2047 & \text{(normalisiert)}\\ (-1)^s \times 2^{-1022} \times 0.f & \text{falls } e = 0 & \text{(subnormal)} \end{array} \right.
$$

Damit liegt die größte darstellbare positive Zahl knapp unter

$$
2 \cdot 2^{2046 - 1023} \approx 10^{308}
$$

Die kleinste darstellbare positive Zahl lautet

$$
2^{-52} \cdot 2^{-1022} = 2^{-1074} \approx 10^{-324}
$$

#### Operatoren

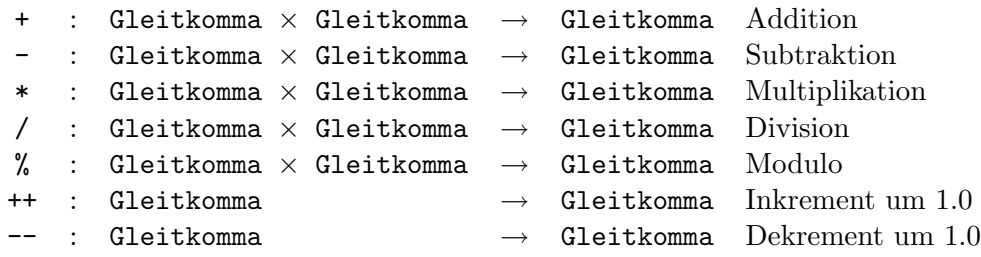

Multiplikation: (Exponenten addieren, Mantissen multiplizieren)

Beispiel:  $12 \times 20 =$  $1.5 \cdot 2^3$  $* \quad 1.25 \cdot 2^4$  $=$  $1.5 \cdot 1.25$  \*  $^3\cdot 2$  $=$ 1.875  $*$  2<sup>7</sup>  $= 240$ 

Addition: (Exponenten angleichen, Mantissen addieren)

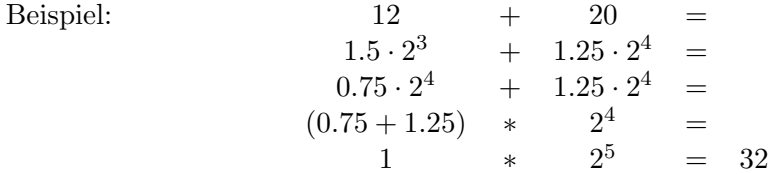

Problem beim Angleichen der Exponenten:

Beispiel:  $1024 +$  $\frac{1}{1048576}$  =  $1 \cdot 2^{10}$  $^{10}$  +  $1 \cdot 2^{-20}$  =  $1\cdot 2^{10}$  $10 + 2^{-30} \cdot 2^{10} =$  $1 \cdot 2^{10}$  $+ 0 \cdot 2^{10}$  $= 1024$ 

Bei 23 Bits für die Mantisse ist  $2^{-30}$  nicht mehr darstellbar.

Gleitkommaoperationen stoßen in Java keine Ausnahmebehandlung an. D.h., Division durch Null führt nicht zum Abbruch, sondern ergibt den Wert +∞ bzw.  $-\infty$ ; Null dividiert durch Null ergibt NaN (not a number).

#### Konstantenbezeichner

```
Beispiele: 2
```
2 2. 2.0 2.538 2.538f 2.5E2 =  $2.5 * 10^2$  = 250  $2.5E-2 = 2.5 * 10^{-2} = 0.025$ 

```
/************************** Gleitkomma.java ********************************/
import AlgoTools.IO;
/** Gleitkommaoperationen
 \ast/public class Gleitkomma {
  public static void main (String argv[]) {
    double summe, summand, pi, nenner, x; // fuenf 64-Bit-Gleitkommazahlen
    10. \text{println}("1/2 + 1/4 + 1/8 + ...");summe = 0.0; summand = 1.0;
                                            // Initialisierungen
    while (summand > 0.0000000000001) {
                                            // solange Summand gross genug
                                            // teile Summand
        summand = summand / 2.0;
                                            // erhoehe Summe
        summe = summe + summand;10. println(summe, 22, 16);
                                            // drucke Summe auf insgesamt
    \mathcal{L}// 22 Stellen mit 16 Nachkommastellen
    IO.println("Naeherung von Pi :");
    pi = 4.0;// setze Naeherung auf 4
    nenner = 1.0;
                                            // setze nenner auf 1for (int i=1; i <= 100; i++) {
                                            // tue 100 mal
        nenner += 2.0;// erhoehe nenner um 2
        summand = 4.0 / nenner;
                                            // bestimme naechsten summand
        if (i\frac{9}{2} == 1) summand = -summand; // abwechselnd positiv/negativ
        pi += summand;
                                            // addiere summand auf Naeherung
        I0.println(pi, 22, 16);
                                            // drucke Naeherung auf insgesamt
                                            // 22 Stellen, 16 Nachkommastellen
    \mathcal{L}IO.println("Ueberlaufdemo:");
    x = 1.0;
                                            // setze x auf 1
    while (x < Double. MAX_VALUE) {
                                            // solange kleiner als Maximum
        x = x * 100.0;// verhundertfache x
       IO.println(x, 22);// drucke 22-stellig
    \mathcal{L}// druckt als letzten Wert Infinity
    IO.println(-1.0 / 0.0);// ergibt -Infinity
    IO.println( 0.0 / 0.0 );// ergibt NaN (not a number)
  \mathcal{F}\mathbf{r}
```
#### 2.4.3 Boolean (boolean)

Der Typ boolean dient zum Speichern der logischen Werte wahr und falsch. Die einzigen Konstantenbezeichner lauten true und false.

#### Codierung

Mögliche Codierung in einem Byte:

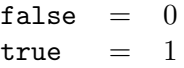

Operatoren

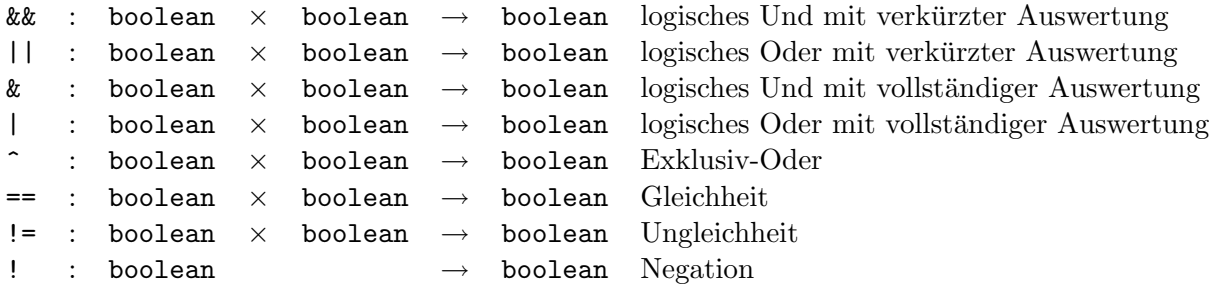

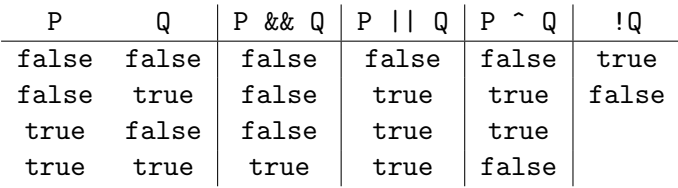

Verkürzte Auswertung erfolgt von links nach rechts und bricht frühstmöglich ab:

while  $((t > 0)$  &&  $(n \, % t != b))$  {  $t = t - 1;$ }

De Morgan'sche Regeln:

(!p) && (!q) = !(p || q)  $(!p) || (!q) = !(p & g) q)$ 

#### 2.4.4 Charakter (char)

Wertebereich: alle Zeichen im 16 Bit breiten Unicode-Zeichensatz.

#### Codierung

Jedes Zeichen wird codiert durch eine 2 Byte breite Zahl, z.B. der Buchstabe A hat die Nummer 65 (dezimal) = 00000000 01000001 (binär). Die niederwertigen 7 Bits stimmen mit dem ASCII-Zeichensatz (American Standard Code for Information Interchange) überein.

Zeichen-Literale werden zwischen zwei Apostrophen geschrieben, z.B. 'Q' oder '5' oder '?'. Einige Sonderzeichen können durch eine Escape-Sequenz ausgedrückt werden.

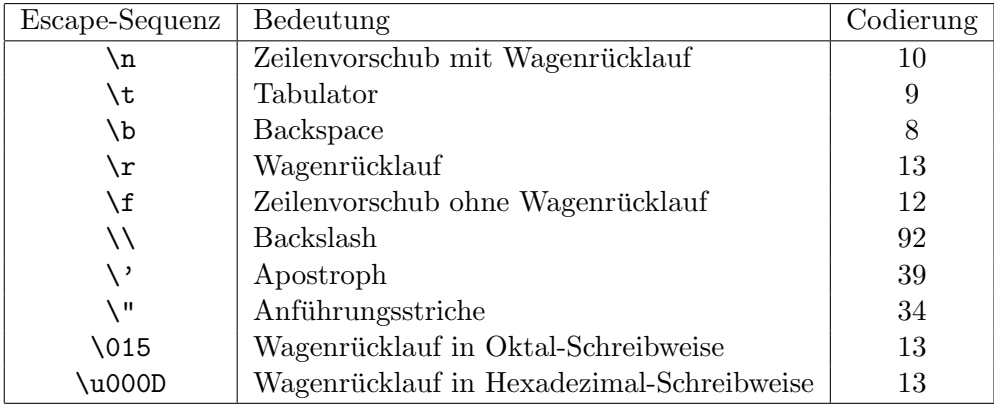

#### Operatoren

 $\langle , \langle =, ==, >=, >, : := : char \times char \rightarrow boolean$ 

verlangen Ordnung auf dem Zeichensatz!

Es gilt  $0 < 1 < ... < 9 < ... < A < B < ... < Z < ... < a < b < ... < z < ...$ 

```
c = 10.readChar();
if ((('A' \le c) \& (c \le 'Z')) ||
    (('a' \le c) \& (c \le 'z'))IO.print ("Das Zeichen ist ein Buchstabe");
```

```
/************************** Zeichen.java ************************************/
import AlgoTools.IO;
/** Umwandlung von Character zur Zahl
 * Umwandlung von Zahl zum Character
 */
public class Zeichen {
 public static void main (String argv[]) {
   for (int i=0; i<=255; i++) { // fuer den Latin-1-Zeichensatz
       IO.print(i,7); // drucke laufende Nummer
       IO.print( " " + (char) i ); // drucke zugehoeriges Zeichen
       if (i \t% 8 == 0) IO.println(); // nach 8 Zeichen neue Zeile
   }
   IO.println();
   char c;
   do {
       c = IO.readChar("Bitte ein Zeichen: "); // lies ein Zeichen ein
       IO.print("Der ASCII-Code lautet : "); // gib den zugehoerigen
       IO.println((int) c,3); // ASCII-Code aus
   } while (c != 10 ); // bis ein Newline kommt
 }
}
```
#### 2.4.5 Typumwandlung

Der Typ eines Ausdrucks wird durch seine Bestandteile und die Semantik seiner Operatoren bestimmt. Grundsätzlich werden sichere, d.h. verlustfreie, Umwandlungen implizit, d.h. automatisch, ausgefuhrt. Konvertierungen, die ggf. verlustbehaftet sind, verlangen einen expliziten ¨ Cast-Operator.

Arithmetische Operationen auf ganzzahligen Werten liefern immer den Typ int, es sei denn, einer oder beide Operanden sind vom Typ long, dann ist das Ergebnis vom Typ long.

Die kleineren Integer-Typen byte und short werden vor einer Verknüpfung auf int umgewandelt. Character-Variablen lassen sich implizit konvertieren.

Ist ein Operand in Gleitkommadarstellung, so wird die Operation in Gleitkomma-Arithmetik durchgeführt. Gleitkommakonstanten ohne Suffix sind vom Typ double und erfordern eine explizite Typumwandlung (cast), wenn sie einer float-Variable zugewiesen werden.

```
/************************** Ganzzahl.java ***********************************/
import AlgoTools.IO;
/** Typumwandlung und Bitoperationen auf ganzen Zahlen
*/
public class Ganzzahl {
 public static void main (String argv[]) {
  byte b; // ganze Zahl mit 8 Bit
  int n; \frac{1}{2} // ganze Zahl mit 32 Bit
  b = -127; / setze b auf -127;
  n = b; // implizite Typumwandlung
                              // n hat nun den Wert -127
                              // codiert auf 4 Bytes
  n = 130; \frac{130}{130}b = (byte) n; // explizite Typumwandlung
  IO.println(b); // b hat nun den Wert -126
                              // codiert auf einem Byte
  n = -2; // setze n auf -2b = (byte) n; // explizite Typumwandlung
  IO.println(b); // b hat nun den Wert -2
                              // codiert auf einem Byte
  n = 1; \frac{1}{1 + 1} initialisiere n
  while (n > 0) { \frac{1}{2} // solange n positiv ist
     n = n * 10; \frac{1}{2} // verzehnfache n
     IO.println(n, 20); // drucke n auf 20 Stellen
  } // letzter Wert ist negativ !
  byte x=-127, y=126;
                              // Obacht: jeweils cast auf int !
  IO.println( x & y ); // bitweise Und-Verknuepfung
  IO.println( x | y ); // bitweise Oder-Verknuepfung
  IO.println( x ^ y ); // bitweise XOR-Verknuepfung
  IO.println( x ); // bitweise Negation
  IO.println(x \ll 6); // Linksshift
  IO.println( x >> 6); // Vorzeichen erhalt. Rechtsshift
  IO.println( x >>> 6); // Vorzeichen ignor. Rechtsshift
 } // d.h. Nullen nachschieben
}
```

```
/************************** Umwandlung.java *********************************/
```

```
import AlgoTools.IO;
```
public class Umwandlung {

/\*\* implizite und explizite Typumwandlungen zwischen einfachen Datentypen \*/

```
public static void main (String argv[]) {
   char c = '?'; // das Fragezeichen
   byte b = 100; // ca. 3 Stellenshort s = 10000; \frac{1}{s} // ca. 5 Stellen
   int i = 1000000000; // ca. 10 Stellen
   long \t1 = 10000000000000000001; // ca. 15 Stellen
   float f = 3.14159f; \frac{1}{2} \frac{1}{2} ca. 6 Stellen Genauigkeit
   double d = 3.14159265358979; // ca. 15 Stellen Genauigkeit
   i = s ; // implizite Typumwandlung ohne Verlust
   i = c ; // implizite Typumwandlung ohne Verlust
   s = (short) c; // explizite Typumwandlung ohne Verlust
   s = (short) i; // explizite Typumwandlung mit Verlust
   d = i; // implizite Typumwandlung ohne Verlust
   i = (int) d; // explizite Typumwandlung mit Verlust
   d = f; // implizite Typumwandlung ohne Verlust
   f = (float) d; // explizite Typumwandlung mit Verlust
   d = 1/10; // ergibt 0 wegen ganzzahliger Division
   IO.println(d);
   d = 1/10.0; // ergibt 0.1 wegen Gleitkommadivision
   IO.println(d);
   IO.println(2 * b + c); // Ausdruck ist vom Typ int, Wert = 263
   IO.println(i + 1.5); // Ausdruck ist vom Typ double
 }
}
```
#### 2.4.6 Konstanten

Benannte Konstanten können innerhalb einer Klasse zur Verbesserung der Lesbarkeit benutzt werden. Sie werden bei der Deklaration mit dem Attribut final markiert und erhalten ihren nicht mehr änderbaren Wert zugewiesen.

```
/************************** Konstanten.java *********************************/
import AlgoTools.IO;
/** Einsatz von Konstanten fuer ganze Zahlen, Gleitkomma und Character
*/
public class Konstanten {
 public static void main (String argv[]) {
   final int MAX_GRAD = 360; // Integer-Konstante
   final double PI = 3.141592653589793; // Double Konstante
   final char PIEP = 7; // Character-Konstante
   int grad;
   double r;
   IO.print(PIEP); // erzeuge Piep
   for (grad=0; grad <= MAX_GRAD; grad++) { // fuer jeden ganzzahligen Winkel
       r = Math.sin (grad * PI / 180); // berechne Sinus vom Bogenmass
       IO.println(grad + " " + r); \frac{1}{2} // gib Winkel und Sinus aus
   }
 }
}
```
### Kapitel 3

## Felder

Mehrere Daten desselben Typs können zu einem Feld (Array) zusammengefasst werden.

```
/*************************** Feld.java **************************************/
import AlgoTools.IO;
/** Zusammenfassung mehrerer Daten desselben Typs zu einem Feld
*/
public class Feld {
 public static void main (String argv[]) {
   double[] a; // eindimensionales double-Feld
   int i, j; \frac{1}{2} // Laufvariablen
   a = new double[8]; // besorge Platz fuer 8 Double
   for (i=0; i < a.length; i++) // durchlaufe das Feld
      IO.println(a[i]); // drucke jedes Feldelement
   double[][] mat = new double[4][3]; // 4x3 Matrix vom Typ double
   for (i=0; i<mat.length; i++) { // durchlaufe jede Zeile
      for (j=0; j < mat[i].length; j++) // durchlaufe die Spalten
         IO.print(mat[i][j], 8, 2); // drucke Matrixelement
      IO.println(); // gehe auf neue Zeile
   }
   int[][] diagonal = \{\{1\}, \{2,3\}, \{4,5,6\}\}; // untere linke Dreiecksmatrix
 }
}
```
#### $3.1$ Feld von Ziffern

```
import AlgoTools.IO;
/** Erwartet eine Folge von Ziffern
    und berechnet den zugehoerigen Wert.
 \ast\ast/public class Ziffern {
 public static void main (String argv[]) {
   char[] zeile;
                                         // Array fuer Zeile
                                         // Character-Variable
   char c:
   int i = 0, wert = 0, ziffernwert;
                                         // Hilfsvariablen
   zeile = IO.readChars("Bitte Ziffernfolge: "); // Liest so lange Zeichen von
                                         // der Tastatur, bis <Return>
   i = 0;while (i \lt zeile.length) {
                                        // solange Zeile nicht erschoepft
                                        // besorge naechstes Zeichen
       c = \text{zeile}[i];ziffernwert = (int) c - (int) '0'; // konvertiere Ziffer zur Zahl
       wert = 10*wert + ziffernwert; // verknuepfe mit bisherigem Wert
       i++\mathcal{L}IO.println("Der Wert lautet " + wert); // gib Wert aus
 \mathcal{F}\mathcal{F}
```
#### 3.2 Feld von Daten

```
/*************************** Matrix.java ************************************/
import AlgoTools.IO;
/** Multiplikation zweier NxN-Matrizen (ohne Ein- und Ausgabe)
 *
* c[i][j] := Summe {k=0 bis N-1} ( a[i][k] * b[k][j] )
*/
public class Matrix {
 public static void main (String argv[]) {
   final int N = 4; \frac{1}{2} // Zeilen- und Spaltenzahl
   double[][] c = new double[N][N]; // eine 4x4 Matrix mit Speicherplatz
   double[][] a = \{ \{ 1, 2, 3, 4 \}, \frac{7}{2} \} eine initialisierte 4x4 Matrix
                  { 5, 6, 7, 8},
                  { 9, 10, 11, 12},
                  { 13, 14, 15, 16}};
   double[][] b = \{\{ 17, 18, 19, 20\}, \frac{7}{2} \} eine initialisierte 4x4 Matrix
                  { 21, 22, 23, 24},
                  { 25, 26, 27, 28},
                  { 29, 30, 31, 32}};
   int i, j, k; // Laufindizes
   double summe; // Zwischensumme
   for (i = 0; i < N; i++) // Zeilenindex
       for (j = 0; j < N; j++) { // Spaltenindex
           summe = 0.0;
           for (k = 0; k < N; k++) // verknuepft werden alle Komponenten
               summe += a[i][k]*b[k][j]; // von Zeile i und Spalte j
           c[i][j] = summe; \frac{1}{2} // die Produktsumme steht in c[i,j]}
 }
}
```
#### 3.3 Feld von Zeichen

```
import AlgoTools.IO;
/** Interpretiert zwei eingelesene Zeichenfolgen als Strings
    und vergleicht sie.
 \pmb{\ast}\ast/public class Zeichenkette {
 public static void main (String argv[]) {
   char[] s, t;// Felder von Zeichen
                                         // Laufindex
   int i:
   s = IO.readChars("Bitte einen String: ");
   t = 10.readChars("Bitte einen String: ");i = 0;while (true) {
                                         // s und t gelten so lange als gleich,
                                         // bis ein String zu Ende ist oder
                                         // zwei Buchstaben sich unterscheiden
      if ((i == s.length) \& (i == t.length)) { IO.println(s + " = " + t); break;}{ IO.println(s + " < " + t); break; }
      if (i == s.length){ 10. \text{println}(s + " > " + t); break; }
      if (i == t.length)if (s[i] < t[i]){ 10. \text{println}(s + " < " + t); break; }
      if (s[i] > t[i]){ 10. \text{println}(s + " > " + t); break; }
      i++;
   \mathcal{F}\}\mathcal{F}
```
#### Feld von Wahrheitswerten  $3.4$

```
import AlgoTools.IO;
/** Sieb des Eratosthenes zur Ermittlung von Primzahlen.
    Idee: Streiche alle Vielfachen von bereits als prim erkannten Zahlen.
 \ast\ast/public class Sieb {
 public static void main (String argv[]) {
   boolean[] sieb;
                                          // boole'sches Array
                                          // Laufvariablen
   int i, j, n;
   n = IO.readInt("Bitte Primzahlgrenze: "); // fordere Obergrenze an
   sieb = new boolean[n];// allokiere Speicherplatz
   for (i = 2; i < n; i++) sieb[i] = true; // alle sind zunaechst Primzahl
   for (i = 2; i < n; i++)if (sieb[i]) {
                                          // falls i als Primzahl erkannt,
           IO.print(i, 6);// gib sie aus, und
           for (j = i + i; j < n; j += i)// fuer alle Vielfachen j von i
              sieb[j] = false;// streiche j aus der Liste
       \mathcal{F}}
\mathcal{L}
```
# 3.5 Feld von Indizes

```
/************************** ArrayAbzaehlreim.java ***************************/
import AlgoTools.IO;
/** n Kinder stehen im Kreis, jedes k-te wird abgeschlagen.
 * Die Kreisordnung wird organisiert durch Array mit Indizes der Nachfolger.
*/
public class ArrayAbzaehlreim {
 public static void main (String argv[]) {
   int[] next; \frac{1}{2} // Array mit Indizes
   int i, index, n, k; // Laufvariablen
   n = IO.readInt("Wie viele Kinder ? "); // fordere Zahl der Kinder
   k = 10.readInt("Wie viele Silben ? "); // fordere Zahl der Silben an
   next = new int [n]; \frac{1}{2} // allokiere Platz fuer Index-Array
   for (i = 0; i < n; i++) // initiale Aufstellung
       next[i] = (i+1) % n;index = n-1; \frac{1}{2} // index zeigt auf das Kind vor
                                       // dem ausgezeichneten Kind
   while (next[index] != index) { \rightarrow // so lange abschlagen, bis jemand
                                       // sein eigener Nachfolger ist
       for (i=1; i < k; i++) // gehe k-1 mal
           index = next[index]; // zum jeweiligen Nachfolger
       IO.print("Ausgeschieden: "); // gib den Index des ausgeschiedenen
       IO.println(next[index],5); // naechsten Nachfolgers aus
       next[index] = next[next[index]]; // setze Index auf neuen Nachfolger
   }
   IO.println("Es bleibt uebrig: " + index);
 }
}
```
# 3.6 Feld von Zuständen

Ein endlicher Automat A ist ein 5-Tupel  $A = (S, \Sigma, \delta, s_0, F)$  mit

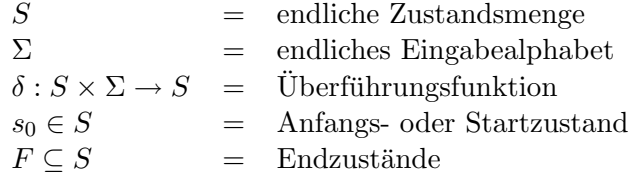

Ein Wort  $w \in \Sigma^*$  wird akzeptiert, falls

$$
\delta^*(s_0, w) \in F
$$
  

$$
\delta^*(s_0, x_0x_1x_2 \dots x_k) = \delta(\dots \delta(\delta(\delta(s_0, x_0), x_1), x_2) \dots x_k).
$$

Die Wirkungsweise der Überführungsfunktion  $\delta$  kann durch einen Zustandsüberführungsgraphen beschrieben werden. In diesem Graphen führt eine mit  $x$  beschriftete Kante von Knoten a zu Knoten b, falls gilt:  $\delta(a, x) = b$ .

# Beispiel:

A soll durch 3 teilbare Dualzahlen erkennen.

$$
S = \{r_0, r_1, r_2\}
$$
  
\n
$$
\Sigma = \{0, \dots, 1\}
$$
  
\nStartzustand ist  $r_0$   
\n
$$
F = \{r_0\}
$$

Die Knoten  $r_0,\,r_1$  und  $r_2$  charakterisieren die Zustände, wenn der Rest der Division durch 3 0, 1 bzw. 2 beträgt. An der Kante steht das jeweils vorderste Bit der Dualzahl, die von links nach rechts abgearbeitet wird.

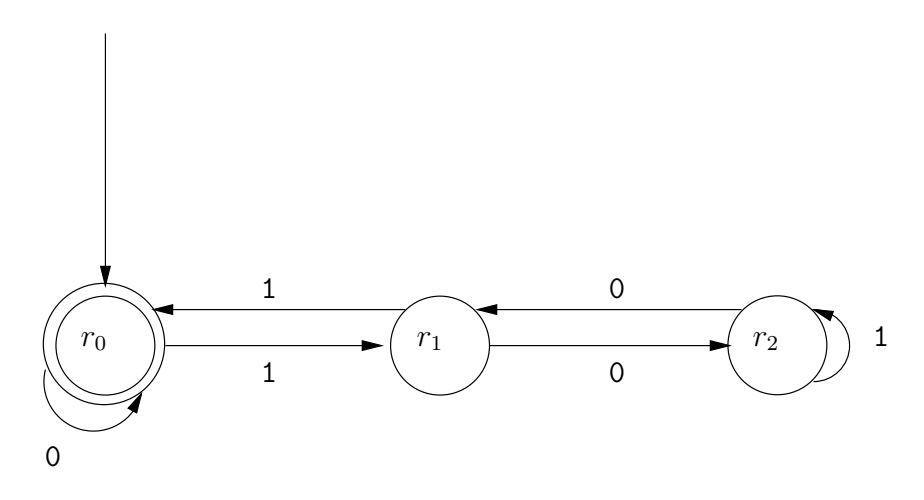

```
import AlgoTools.IO;
/** Endlicher Automat mit delta : Zustand x Eingabe -> Zustand.
    Ueberprueft, ob der eingegebene Binaerstring durch 3 teilbar ist.
 \astSyntaktisch korrekte Eingabe wird vorausgesetzt.
 \ast\astZeichen '0' und '1' werden umgewandelt in Integer 0 bzw. 1.
\ast/public class Automat {
 public static void main (String argv[]) {
   int[][] delta = \{\{0,1\}, \{2,0\}, \{1,2\}\};// Ueberfuehrungsfunktion
   int z = 0:
                                                  // Zustand
   char[] zeile=IO.readChars("Bitte Binaerstring: "); // fordere Eingabe an
   for (int i=0; i < zeile.length; i++)
                                                 // fuer jedes Zeichen
       z = delta[z] [zeile[i] - (int) '0'];
                                           // berechne Folgezustand
   IO.println("Ganzzahliger Rest betraegt " + z); // Gib Ergebnis bekannt
 \mathcal{F}\mathcal{F}
```
#### $3.7$ Lineare und binäre Suche

```
import AlgoTools.IO;
/** lineare Suche eines Wertes und des Minimums im Array
    und binaere Suche im geordneten Array
 \ast/public class Suche {
  public static void main (String argy[]) {
                                                   // Feld fuer Zahlenfolge
   int[] a;int i, x, min, index, links, rechts, mitte;
   a = IO.readInts("Bitte Zahlenfolge:
                                            "):
   x = 10.readInt ("Bitte zu suchende Zahl: ");
                                                   // lineare Suche n. Element
   for (i=0; (i < a.length) & (x != a[i]); i++);
                                                   // durchlaufe Folge
   if (i == a. length) IO.println("Nicht gefunden");
                                                   // gib Suchergebnis bekannt
                    IO.println("Gefunden an Position " + i);
   else
                                                   // lineare Suche n. Minimum
   min = a[0]; index = 0;
                                                   // Minimum ist erster Wert
   for (i = 1; i < a.length; i++)// durchlaufe gesamte Folge
        if (a[i] < min) {
                                                   // falls neues Minimum
           index = i// merke Position
           min = a[i];// und Wert des Minimums
   } IO.println("Minimum = " + min + " an Position " + index);
   a = 10.readInts("Bitte sortierte Zahlenfolge: ");// binaere Suche n. Element
   x = IO.readInt ("Bitte zu suchende Zahl:
                                                 ");// in sortierter Folge
   mitte = links = 0:
                                                   // initialisiere links
   rechts = a.length-1;// initialisiere rechts
   while (links \le rechts) {
                                                   // solange nichtleeres Int.
       mitte = (\text{links} + \text{rechts}) / 2;// berechne Mitte
       if (a[mitte] == x) break;// richtig gesprungen
       if (a[mitte] < x) links = mitte+1;
                                                   // zu kurz gesprungen
                          rechts = mitte-1;// zu weit gesprungen
       else
   \mathcal{F}if (links > rechts) IO.println("Nicht gefunden");
   else IO.println("Gefunden an Position " + mitte);
  \mathcal{L}\mathcal{L}
```
# Analyse der Laufzeit der linearen Suche

Beh.: Die Anzahl der Vergleiche beträgt im ungünstigsten Fall n und im Durchschnitt  $\frac{n}{2}$ .

# Analyse der Laufzeit der binären Suche

Beh.: In einem Schleifendurchlauf schrumpft ein Intervall der Länge  $2^k - 1$  auf ein Intervall der Länge  $2^{k-1} - 1$ .

### Beweis:

Sei Länge vom alten Intervall  $=$ 

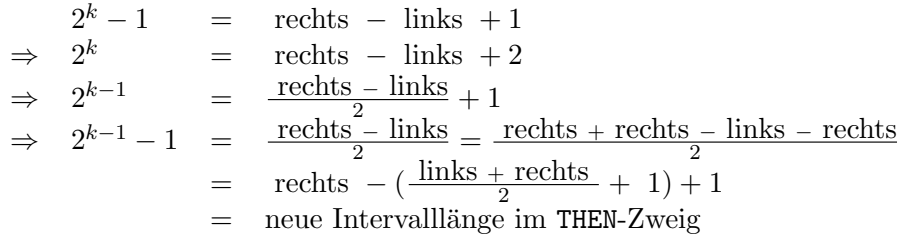

Korollar: 2<sup>k</sup>−1 Zahlen verursachen höchstens  $k$  Schleifendurchläufe, da nach  $k$  Halbierungen die Intervallänge 1 beträgt.

# Beispiel für eine Folge von 31 sortierten Zahlen:

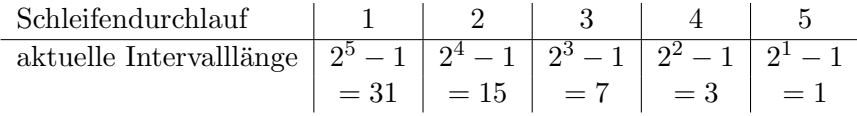

Anders formuliert:

 $n$  Zahlen verursachen höchstens $\log_2 n$ Schleifendurchläufe.

# Kapitel 4

# Klassenmethoden

Häufig benutzte Algorithmen werden zu so genannten *Methoden* zusammengefasst, die unter Nennung ihres Namens und ggf. mit Übergabe von aktuellen Parametern aufgerufen werden.

Methoden sind entweder objektbezogen (siehe später) oder klassenbezogen. Klassenbezogene Methoden werden durch das Schlüsselwort static deklariert und können innerhalb oder (durch Angabe des Schlüsselworts public) außerhalb der Klasse aufgerufen werden. Gibt eine Methode einen Wert zurück, so steht sein Typ vor dem Methodennamen, andernfalls steht dort void. Als Aufrufmechanismus wird call-by-value verwendet, d.h., ein im Methodenrumpf benutzter formaler Parameter wird bei Methodenaufruf mit dem Wert des aktuellen Parameters versorgt.

Innerhalb einer Methode verdecken formale Parameter und lokale Variablen gleich lautende Identifier aus der umschließenden Klasse.

Eine mit dem Schlüsselwort static versehene Deklaration einer Klassenvariablen führt eine klassenbezogene Variable ein, welche global in allen Methoden dieser Klasse sichtbar ist.

Methoden können überladen werden durch verschiedene Parametersätze.

```
import AlgoTools.IO;
/** Klassen-Methoden
    mit und ohne formale Parameter
   mit und ohne Rueckgabewert
 \ast\ast/public class Methoden {
                                            // Methode ohne Rueckgabewert
  static void bitte() {
                                            // und ohne Parameter
   IO.println("Bitte Eingabe: ");
  \mathcal{L}// Methode ohne Rueckgabewert
  static void sterne(int k) {
                                           // mit einem Integer-Parameter
                                           // lokale Variable
   int i;
   for (i=0; i < k; i++)// zeichne k Sterne
       IO.print('*);
   IO.println();\mathcal{F}// Methode mit Rueckgabewert
  static int hoch(int a, int b) {
                                           // und zwei Integer-Parametern
   int i, h = 1;
                                           // lokale Variablen
   for (i=0; i < b; i++) h *= a;
                                            // berechne a hoch b
   return h;
                                            // liefere Ergebnis ab
  \mathcal{L}// Methode mit Rueckgabewert
  static int ggt(int a, int b) {
                                           // zwei Integer-Parameter
   while (a != b)// solange Zahlen verschieden
        if (a > b) a -= b; else b -= a;
                                            // ziehe kleinere von groesserer ab
                                            // liefere Ergebnis zurueck
   return a;
  \mathbf{r}// aktuelle Parameter unveraendert
                                            // Methode ohne Rueckgabewert
  public static void main (String argv[]) { // oeffentlich aufrufbar
                                            // rufe bitte auf
   bitte();
                                            // rufe sterne auf
   sterne(3*5+7);IO.println("3 hoch 7 ist " + hoch(3,7)); // rufe hoch auf
   IO.println("ggt(28, 12) = " + ggt(28, 12)); // rule ggt auf\mathcal{F}\mathcal{L}
```

```
/*************************** Parameter.java ********************************/
import AlgoTools.IO;
/** Wirkungsweise der Parameteruebergabe an Methoden
 \ast/public class Parameter {
                                               // Methode ohne Rueckgabewert
  static void zeige(int[] a) {
                                              // erhaelt Array als Parameter
    for (int i=0; i < a.length; i++)
                                               // gibt Array aus
        IO.print(a[i], 5);IO.println();\mathcal{L}// Methode mit Rueckgabewert
  static int summe(int\lceil a) {
                                               // erhaelt Array als Parameter
                                              // initialisiert Summe
    int s = 0:
    for (int i=0; i< a.length; i^{++})
                                               // durchlaeuft Array
        s = s + a[i];// berechnet Summe
                                               // und liefert sie zurueck
   return s;
  \mathcal{L}// Methode mit Rueckgabewert
  static int[] kopiere(int[] a) {
                                               // erhaelt Array als Parameter
    int[] b = new int[a.length];// besorgt Platz fuer 2. Array
    for (int i=0; i<a.length; i++)// durchlaeuft Array a
        b[i] = a[i];// kopiert es nach b
   return b;
                                               // liefert b zurueck
  \mathcal{L}// Methode mit Seiteneffekt
  static void reset(int[] a) {
                                               // erhaelt Array als Parameter
    for (int i=0; i < a.length; i++)
                                               // durchlaeuft Array
        a[i] = 0;// und setzt jede Komponente auf 0
  \mathcal{F}public static void main(String argv[]) {
                                               // erhaelt Strings als Parameter
    int[] folge = \{1,4,9,16,25,36\};// deklariere initialisierte Folge
    int[] noch_eine_folge;
                                               // deklariere leere Folge
    zeige(folge);
                                               // gib folge aus
    IO.println("Summe = " + summe(folge));// gib die Summe aus
    noch_eine_folge = kopiere(folge);// schaffe eine Kopie der Folge
    zeige(noch_eine_folge);
                                               // gib Kopie aus
    reset(folge);
                                               // setze folge auf 0
                                               // gib folge aus
    zeige(folge);
  \mathcal{F}\mathcal{L}
```
45

```
/*************************** Sichtbarkeit.java ******************************/
import AlgoTools.IO;
/** Sichtbarkeit und Lebensdauer von Variablen.
* Ueberladen von Methoden.
*/
public class Sichtbarkeit {
 static int grenze; \frac{1}{2} // globale Variable
 static int i = 100; \frac{1}{2} // globale Varibale
 static void setze() { \sqrt{ } // Methode ohne Parameter
  int i = 42; // lokales i, verschieden von glob. i
  grenze = i; // setze globale grenze auf 42
 }
 static void setze(int a) { \frac{1}{2} // Methode mit Parameter
   grenze = a; // setze globale Variable
 } // durch uebergebenen Parameter
 static void zeichne() { // Methode ohne Parameter
   for (int i=0; i < grenze; i++) \qquad // lokale Variable laeuft bis
      IO.print('*'); // zum Wert der globalen Variablen
   IO.println();
 }
 static int hole() { \frac{1}{2} // Methode ohne Parameter
  return grenze; // liefert momentanen Wert von grenze
 }
 public static void main(String argv[]){ // Methode mit Parameter
   setze(); \frac{1}{2} setze globale Variable
   zeichne(); \frac{1}{2} // nutze globale Variable
   setze(4711); \frac{1}{2} setze globale Variable
   IO.println("Grenze = " + hole()); // hole globale Variable
 }
}
```
# Kapitel 5

# Rekursion

Eine Methode (mit oder ohne Rückgabewert, mit oder ohne Parameter) darf in der Deklaration ihres Rumpfes den eigenen Namen verwenden. Hierdurch kommt es zu einem rekursiven Aufruf. Typischerweise werden dabei die aktuellen Parameter so modifiziert, dass die Problemgröße schrumpft, damit nach mehrmaligem Wiederholen dieses Prinzips schließlich kein weiterer Aufruf erforderlich ist und die Rekursion abbrechen kann.

#### Fakultät, Potenzieren, Fibonacci, GGT  $5.1$

```
import AlgoTools.IO;
/** Rekursive Methoden
                                                                                        */public class Rekursion {
                                              \frac{1}{2}static int fakultaet (int n) {
    if (n == 0)\frac{1}{2}\frac{1}{2}return 1;
                                                             1 \quadfalls n=0
                                              // n! :=else
         return n * fakultaet(n-1);\frac{1}{2}n*(n-1)! sonst
  \mathcal{L}static int zweihoch (int n) {
                                              \frac{1}{2}if (n == 0)\frac{1}{2}\mathbf{1}falls n=0\frac{1}{2}return 1;
                                                  \mathbf n1/2else
                                                      \cdot: =
                                                                (n-1)return 2*zweihoch(n-1);
                                              \frac{1}{2}2*2sonst
  \mathcal{L}static int fib (int n){
                                              // Jedes Kaninchenpaar bekommt vom
    if (n \leq 1)// 2. Jahr an ein Paar als Nachwuchs
         return 1;
                                              \frac{1}{2}// Jahr
    else
                                                            0 1 2 3 4 5 6 7 8
                                              // Paare
                                                            1 1 2 3 5 8 13 21 34
         return fib(n-1) + fib(n-2);
  \mathcal{L}\frac{1}{2}static int ggt (int x, int y) {
                                              \frac{1}{2}if (y == 0)\frac{1}{2}return x;
                                              \frac{1}{2}\mathbf xfalls y=0
    else
                                              // ggt(x,y) :=return ggt(y, x % y);
                                              \frac{1}{2}ggt(y, x\%y) sonst
  \mathcal{L}public static void main (String argy[]) {
    int[] a = I0.readInts("Bitte zwei Zahlen: ", 2);10. \text{println}(a[0] + " != " + fakultaet(a[0]));
    10. \text{println}("2 \text{ hoch " + a[0] + " = " + zweihoch(a[0]))};IO.println(a[0] + ". Fibonacci-Zahl = " + fib(a[0]));
    10. \text{printhn("ggt(" + a[0] + ", " + a[1] + "); = " + ggt(a[0], a[1]));
  \mathcal{F}\mathcal{F}
```
# 5.2 Türme von Hanoi

```
/*************************** Hanoi.java *************************************/
import AlgoTools.IO;
/** Tuerme von Hanoi:
 * n Scheiben mit abnehmender Groesse liegen auf dem Startort A.
 * Sie sollen in derselben Reihenfolge auf Zielort C zu liegen kommen.
* Die Regeln fuer den Transport lauten:
 * 1.) Jede Scheibe muss einzeln transportiert werden.
 * 2.) Es darf nie eine groessere Scheibe auf einer kleineren liegen.
* 3.) Es darf ein Hilfsort B zum Zwischenlagern verwendet werden.
*/
// | | |
// x|x | |
// xx|xx | |
// xxx|xxx | |
\frac{1}{2} xxxx | xxxx | xxxx
// --------------- --------------- ---------------
// Start (A) Zwischen (B) Ziel (C)
public class Hanoi {
 static void verlege ( // drucke die Verlegeoperationen, um
   int n, \frac{1}{\sqrt{2}} // n Scheiben
   char start, // vom Startort
   char zwischen, // unter Zuhilfenahme eines Zwischenortes
   char ziel) { // zum Ziel zu bringen
   if (n == 1)IO.println("Scheibe 1 von " + start + " nach " + ziel);
   else {
      verlege(n-1,start, ziel, zwischen);
      IO.println("Scheibe " + n +" von " + start + " nach " + zich);verlege(n-1,zwischen, start, ziel);
   }
 }
 public static void main (String argv[]) {
   int n;
   do{ n = IO.readInt("Bitte Zahl der Scheiben (n>0): "); } while (n <= 0);
   verlege(n,'A', 'B', 'C');
 }
}
```
### Analyse der Größe der erzeugten Ausgabe:

Sei  $f(n)$  die Anzahl der generierten Verlegebefehle bei Aufruf von

```
verlege (n, start, zwischen, ziel).
```
Oftenbar:

\n
$$
\begin{aligned}\n f(1) &= 1 \\
 f(n) &= f(n-1) + 1 + f(n-1) \\
 &= 2 \cdot f(n-1) + 1\n \end{aligned}
$$

d.h., die Wertetabelle beginnt wie folgt:

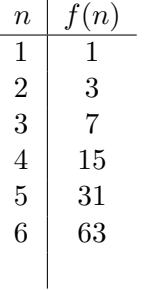

Verdacht:  $f(n) = 2<sup>n</sup> - 1$ 

# Beweis durch Induktion

Induktionsverankerung:  $f(1) = 1 = 2<sup>1</sup> - 1$ Induktionsschritt: Sei bis n − 1 bewiesen:  $f(n) = 2 \cdot f(n-1) + 1 = 2 \cdot (2^{n-1} - 1) + 1 = 2^n - 2 + 1 = 2^n - 1$ ↑ ↑ Rekursionsgleichung Induktionsannahme

# Kapitel 6

# Komplexität und Verifikation

Nicht: absolute CPU-Zeit angeben Nicht: Anzahl der Maschinenbefehle zählen Sondern: Wachstum der Laufzeit in "Schritten" in Abhängigkeit von der Größe der Eingabe  $=$  Länge ihrer Codierung = Anzahl der Daten beschränkter Größe oder Länge der Darstellung einer Zahl

# 6.1 O-Notation

Seien  $f, g : \mathbb{N} \to \mathbb{N}$ 

 $\boldsymbol{f}$ ist höchstens von der Größenordnung $\boldsymbol{g}$ 

in Zeichen: f ∈ O(g)

falls  $n_0, c \in \mathbb{N}$  existieren mit

$$
\forall n \geq n_0 : f(n) \leq c \cdot g(n) .
$$

Statt  $f \in O(q)$  sagt man auch  $f = O(q)$ 

 $\Rightarrow$  Wegen des konstanten Faktors c ist die exakte Festlegung eines Schrittes nicht erforderlich.

# Beispiel:

Sei  $f(n) = 31n + 12n^2$ . Dann ist  $f \in O(n^2)$ Natürlich gilt auch:  $f \in O(n^7)$ 

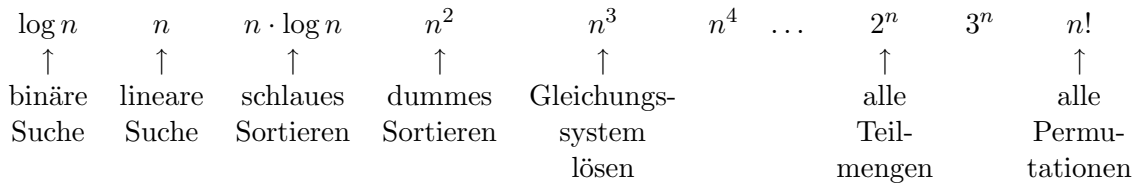

Die wesentlichen Klassen

Annahme: 1 Schritt dauert 1  $\mu$ s = 0.000001 s

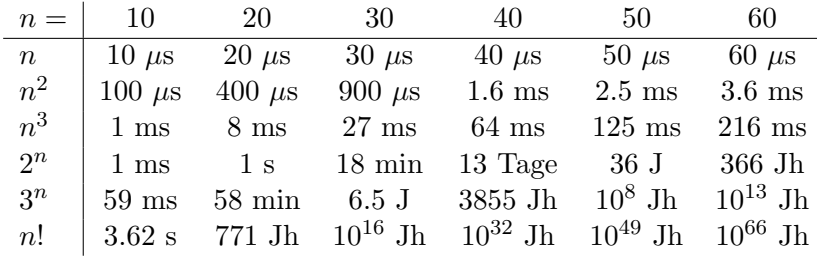

Für einen Algorithmus mit Laufzeit  $O(2^n)$  gilt daher:

Wächst n um 1, so wächst  $2^n$  um den Faktor 2. Wächst n um 10, so wächst  $2^n$  um den Faktor  $2^{10} = 1024$ . Ein 1000-mal schnellerer Computer kann eine um 10 Daten größere Eingabe in derselben Zeit bearbeiten.

Analoge Aussagen sind möglich bzgl. Speicherplatz.

Wir zählen nicht die Anzahl der Bytes, sondern betrachten das Wachstum des Platzbedarfs in Speicherplätzen in Abhängigkeit von der Größe der Eingabe.

Aussagen über Laufzeit und Platzbedarf beziehen sich auf

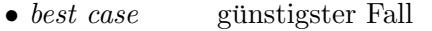

- worst case ungünstigster Fall
- average case im Mittel

### Analyse von for-Schleifen

Beispiel:

Minimumsuche in einem Array der Länge  $n$ 

```
min = a[0];
for (i = 1; i < n; i++)if(a[i] < min) min = a[i];}
 Laufzeit O(n) für best case
                   worst case
                   average case.
```
### Beispiele:

```
for (i = 0; i < k; i++) { for (i = 0, i < k; i++) {
 } }
} }
```
 $k^2$  Schritte für  $k^2$  Daten  $k$  $\Rightarrow$  O(n)–Algorithmus

```
for (j = 0; j < k; j++) { for (j = 0; j < k; j++) {
 brett[i][j] = 0; if (a[i] == a[j]) treffer = true;
```
 $k^2$  Schritte für  $k$  Daten 2 )−Algorithmus

#### Analyse von while-Schleifen

### Beispiel:

Lineare Suche im Array

```
i = 0;while (i < n) & (a[i] != x) {
   i++;
}
```
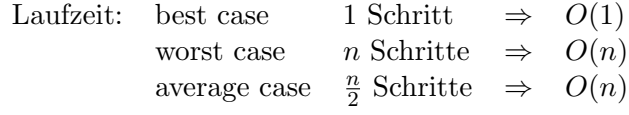

Annahme für den average case:

Es liegt Permutation der Zahlen von 1 bis  $n$  vor.

Dann ist die mittlere Anzahl

$$
= \frac{1}{n}\sum_{i=1}^n i \quad \approx \quad \frac{n}{2}
$$

#### Beispiel:

Suche 0 in einem Array, bestehend aus Nullen und Einsen.

Laufzeit: best case

\n
$$
1 \text{ Schritt} \Rightarrow O(1)
$$
\nworst case

\n
$$
n \text{ Schritte} \Rightarrow O(n)
$$
\naverage case

\n
$$
\sum_{i=1}^{n} i \cdot \frac{1}{2^{i}} \leq 2 \Rightarrow O(1)
$$

### Obacht:

Alle Laufzeitangaben beziehen sich jeweils auf einen konkreten Algorithmus  $A$  (für ein Problem  $P$ ) = obere Schranke für Problem P.

Eine Aussage darüber, wie viele Schritte jeder Algorithmus für ein Problem  $P$  mindestens durchlaufen muss, nennt man untere Schranke für Problem P.

Beispiel: naives Pattern-Matching

 $char[] s = new char[N];$  // Zeichenkette char $[$ ]  $p = new char[M]$ ; // Pattern

Frage: Taucht Pattern p in Zeichenkette s auf?

for  $(i = 0; i \le N - M; i++)$  { // Index in Zeichenkette for (j = 0; (j < M) && (p[j] ==  $s[i+j]$ ); j++); // Index im Pattern if  $(j == M)$  break;  $//$  Erfolg }

Laufzeit best case:  $O(1)$ Laufzeit worst case:  $(N - M + 1) \cdot M$  Vergleiche für  $s = AAA...AB$  $p = A \dots AB$ 

Sei n die Summe der Buchstaben in Pattern p und String s. Sei  $M = x \cdot n$  und  $N = (1-x) \cdot n$ für  $0 < x < 1$ .

Gesucht wird x, welches  $((1-x)\cdot n - x\cdot n + 1)\cdot x\cdot n = (n^2+n)\cdot x - 2n^2\cdot x^2$  maximiert. Bilde 1. Ableitung nach x und setze auf 0:  $0 = n^2 + n - 4n^2 \cdot x$ 

 $\Rightarrow$  Maximum liegt bei  $\frac{n^2+n}{4n^2} \approx \frac{1}{4}$ 4

Also können  $(\frac{3}{4}n - \frac{1}{4})$  $\frac{1}{4}n+1\right)\cdot\frac{1}{4}$  $\frac{1}{4}n = \frac{1}{8}$  $\frac{1}{8}n^2 + \frac{1}{4}$  $\frac{1}{4}n$  Vergleiche entstehen.

 $\Rightarrow$  Die Laufzeit im worst case beträgt  $O(n^2)$ .

#### Analyse eines rekursiven Programms

#### Beispiel:

Die Laufzeit von  $fib(n)$  beträgt:

$$
f(n) = \begin{cases} 1, & \text{falls } n \le 1 \\ f(n-1) + f(n-2) + 1 & \text{sonst} \end{cases}
$$

Offenbar gilt:  $f \in O(\alpha^n)$  für ein  $\alpha < 2$  (denn  $f(n) = f(n-1) + f(n-1)$  würde zu  $O(2^n)$ ) führen).

Gesucht ist also ein  $\alpha$ , so dass für große *n* gilt:

$$
\alpha^n = \alpha^{n-1} + \alpha^{n-2} + 1
$$

Teile durch  $\alpha^{n-2}$ :

$$
\Rightarrow \alpha^2 = \alpha + 1 + \frac{1}{\alpha^{n-2}}. \text{ Für } n \to \infty \text{ und } \alpha > 1 \text{ geht } \frac{1}{\alpha^{n-2}} \to 0.
$$
\n
$$
\Rightarrow \alpha^2 = \alpha + 1 \Rightarrow \alpha = \frac{1}{2} + \sqrt{\frac{1}{4} + 1} = 1.61803 \text{ (gemäß Formel } -\frac{p}{2} \pm \sqrt{\frac{p^2}{4} - q} \text{)}
$$

 $\Rightarrow$  Das rekursive Fibonacci-Programm hat die Laufzeit  $O(1.62^n)$ , wobei n der Wert des Inputs ist, nicht seine Länge!

für  $n = 20$  ist  $1.62^n \approx 15.000$  $2^n$  $\approx 1.000.000$ .

# 6.2 Korrektheit und Terminierung

Durch Testen kann nachgewiesen werden, dass sich ein Programm für endlich viele Eingaben korrekt verhält. Durch eine Verifikation kann nachgewiesen werden, dass sich ein Programm für alle Eingaben korrekt verhält.

Bei der Zusicherungsmethode sind zwischen den Statements so genannte Zusicherungen eingestreut, die eine Aussage darstellen über die momentane Beziehung zwischen den Variablen.

Z.B. /\*  $i > 0 \land z = i^2$  \*/

Aus einer Zusicherung und der folgenden Anweisung lässt sich dann eine weitere Zusicherung ableiten:

 $i = i - 1;$  $\Rightarrow$  /\*  $i \ge 0 \ \land z = (i+1)^2 *$ /

Bei Schleifen wird die Zusicherung P, die vor Eintritt und vor Austritt gilt, die Schleifeninvariante genannt.

$$
\begin{array}{l}\n\mathsf{/*}\ P * \mathsf{/*} \\
\text{while } \mathsf{Q} \left\{\n\begin{array}{c}\n\mathsf{/*} \ P \land \ Q * \mathsf{/*} \\
\vdots \\
\mathsf{/*} \ P * \mathsf{/*} \\
\mathsf{} \\
\mathsf{/*} \ P \land \neg Q * \mathsf{/*}\n\end{array}\n\end{array}\n\right.
$$

Beginnend mit einer ersten, offensichtlich richtigen Zusicherung, lässt sich als letzte Zusicherung eine Aussage über das berechnete Ergebnis ableiten = partielle Korrektheit. Zusammen mit dem Nachweis der Terminierung ergibt sich die totale Korrektheit.

Beispiel für die Zusicherungsmethode:

int n, x, y, z; do  $\{ n = 10.readInt(); \}$  while  $(n < 0);$ /\*  $n \geq 0$  \*/  $x = 0$ ;  $y = 1$ ;  $z = 1$ ; /\*  $(z = (x+1)^2 \wedge y = 2x+1 \wedge x^2 \le n)$  = Schleifeninvariante P \*/ while  $(z \le n)$  /\*  $Q * / \{$ /\*  $z = (x+1)^2$  ∧  $y = 2x+1$  ∧  $x^2 \le n$  ∧  $z \le n \Rightarrow (x+1)^2 \le n$  \*/  $x = x + 1;$  $y = x^2 \land y = 2x - 1 \land x^2 \leq n \neq 0$  $y = y + 2;$  $y = x^2 \land y = 2x + 1 \land x^2 \leq n \neq 1$  $z = z + y;$  $\sqrt{x}$   $z = x^2 + 2x + 1$   $\wedge$   $y = 2x + 1$   $\wedge$   $x^2 \leq n$  \*/  $\sqrt{x}$   $(z = (x+1)^2 \land y = 2x+1 \land x^2 \leq n) = P \times$ } /\*  $(z = (x+1)^2$  ∧  $y = 2x+1$  ∧  $x^2 \le n$  ∧  $z > n$ ) = P ∧ ¬Q \*/  $7 * x^2 \leq n < (x+1)^2$  \*/  $\begin{array}{c} \n\sqrt{2} + x \leq n < (x - 1) \\
\sqrt{2} + x = |\sqrt{n}| \sqrt{2}\n\end{array}$  $IO.println (x);$ /\* Ausgabe:  $\left|\sqrt{n}\right|$  \*/

# Terminierung

Da y immer positiv ist und z immer um y erhöht wird und n fest bleibt, muß irgendwann gelten z > n

- $\Rightarrow$  Abbruch gesichert
- ⇒ totale Korrektheit.

#### Laufzeit

In jedem Schleifendurchlauf wird  $x$  um eins erhöht.

Da x bei 0 beginnt und bei  $|\sqrt{n}|$  endet, wird der Schleifenrumpf  $\sqrt{n}$  mal durchlaufen. Der Schleifenrumpf selbst hat eine konstante Anzahl von Schritten.

 $\Rightarrow$  Laufzeit  $O(n^{\frac{1}{2}})$ , wobei n der Wert der Eingabezahl ist!

```
Weiteres Beispiel für die Zusicherungsmethode:
```

```
int n, x, y, z;do { n = 10.readInt(); } while (n < 0);
/* n \geq 0 */
x = 2; y = n; z = 1;
/* z \cdot x^y = 2^n * /while (y > 0) {
    /* z \cdot x^y = 2^n \wedge y > 0 */
    if (y \ \ 2 == 1) {
        /* z \cdot x^y = 2^n \wedge y > 0 \wedge y ungerade */
        z = z * x;/* \frac{z}{x} \cdot x^y = 2^n \wedge y > 0 \wedge y ungerade */
         y = y - 1;7 * \frac{z}{x} \cdot x^{y+1} = 2^n \wedge y \ge 0 */
    /* z \cdot x^y = 2^n \wedge y \ge 0 */
    \} else \{\sqrt{\ast} \, z \cdot x^y = 2^n \land y > 0 \land y gerade \ast/
         x = x * x;
        /* z \cdot (x^{\frac{1}{2}})^y = 2^n \wedge y > 0 \wedge y gerade */
        y = y/2;/* z \cdot (x^{\frac{1}{2}})^{2y} = 2^n \wedge y \geq 0 */
        /* z \cdot x^y = 2^n \wedge y \ge 0 */
    \}/* z \cdot x^y = 2^n \wedge y \ge 0 */
\}/* z \cdot x^y = 2^n \land y \ge 0 \land y \le 0 */
/* z \cdot x^y = 2^n \wedge y = 0 \Rightarrow z = 2^n *IO.println(z);/* Ausgabe: 2^n */
```
#### Terminierung

In jedem Schleifendurchlauf wird y kleiner  $\Rightarrow$  irgendwann einmal Null  $\Rightarrow$  Abbruch.

#### Laufzeit

Die Dualzahldarstellung von  $y$  schrumpft spätestens nach 2 Schleifendurchläufen um eine Stelle

 $\Rightarrow$   $O(\log n)$  Durchläufe, wobei *n* der Wert der Eingabezahl ist, d.h.  $O(n)$ , wenn *n* die Länge der Dualdarstellung der Eingabe ist.

Hinweis: Der naive Ansatz

 $n = 10.readInt("n = "):$ for  $(i = 0; i < n; i++)$  x \*= 2;

hat Laufzeit  $O(n)$ , wenn n der Wert der Eingabezahl ist, d.h.  $O(2<sup>k</sup>)$ , wenn k die Länge der Dualdarstellung von  $n$  ist.

# 6.3 Halteproblem

Beh.: Es gibt kein Programm, welches entscheidet, ob ein gegebenes Programm, angesetzt auf einen gegebenen Input, anhält.

#### Beweis durch Widerspruch

Annahme: Es gibt eine Methode

```
static boolean haltetest (char[]s, char[]t)
/* liefert true, falls das durch die Zeichenkette s dargestellte
* Java-Programm bei den durch die Zeichenkette t dargestellten Eingabedaten
* anhaelt; liefert false, sonst */
```
Dann lässt sich folgendes Java-Programm in der Datei Quer.java konstruieren:

```
public class Quer {
import AlgoTools.IO;
    public static void main(String argv[]) {
        char[] s = IO.readChars();
        if (haltetest(s,s)) while (true);
    }
}
```
Sei q der String, der in der Datei Quer.java steht. Was passiert bei Aufruf von

java Quer

und Eintippen von q ?

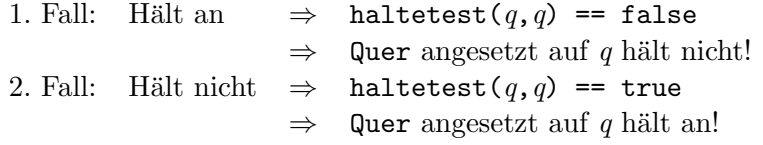

⇒ Also kann es die Methode haltetest nicht geben!

# Kapitel 7

# Sortieren

Motivation für Sortieren:

- 1. Häufiges Suchen Einmal sortieren, dann jeweils log n Aufwand.
- 2. Tritt ein Element in zwei Listen  $L_1, L_2$  auf? Sortiere  $L_1 \cdot L_2$ , dann nach Doppelten suchen!

# 7.1 Selection Sort

"Hole jeweils das kleinste Element nach vorne"

```
public class SelectionSort { \frac{1}{2} // Klasse SelectionSort
 public static void sort(int[] a) { // statische Methode sort
   for (int i=0; i<a.length-1; i++) { // durchlaufe Array
      int k = i; \frac{1}{2} // Index des bisher kleinsten
      int x = a[i]; // Wert des bisher kleinsten
      for (int j=i+1; j<a.length; j++) // durchlaufe Rest des Array
         if (a[j] < x) { // falls kleineres gefunden,
           k = j; // merke Index
           x = a[j]; // merke Position
        }
      a[k] = a[i]; // speichere bisher kleinstes um
      a[i] = x; // neues kleinstes nach vorne
   }
 }
}
```
Beispiel:

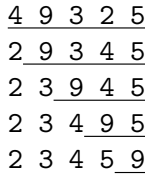

Analyse für Selection Sort

Worst case und average case: Zwei ineinander geschachtelte for-Schleifen

=

$$
n - 1 + n - 2 + n - 3 + \dots + 1
$$

$$
\sum_{i=1}^{n-1} i = \frac{n(n-1)}{2} = \frac{n^2}{2} - \frac{n}{2} = O(n^2)
$$

Platzbedarf:  $O(n)$ zusätzlich zu den Daten:  $O(1)$ 

Der Algorithmus wird nicht schneller, wenn die Zahlen bereits sortiert sind!

# 7.2 Bubblesort

Sortieren mit Bubblesort = Blasen steigen auf "Vertausche jeweils unsortierte Nachbarn"

```
4 9 3 2 5
 3 9
   2 9
4 3 2 5 9
3 4
 2 4
3 2 4 5 9
 .
.
.
public class BubbleSort { \frac{1}{2} // Klasse BubbleSort
 public static void sort(int[] a) { \qquad // statische Methode sort
   int tmp; \frac{1}{100} int tmp;
   boolean getauscht; // merkt sich, ob getauscht
   do {
      getauscht = false; // nimm an, dass nicht getauscht
      for (int i=0; i<a.length-1; i++){ // durchlaufe Array
         if (a[i] > a[i+1]) { // falls Nachbarn falsch herum
            tmp = a[i]; // bringe
            a[i] = a[i+1]; // beide Elemente
            a[i+1] = \text{tmp}; // in die richtige Ordnung
            getauscht = true; // vermerke, dass getauscht
         }
      }
   } while (getauscht); // solange getauscht wurde
 }
}
```
Analyse von Bubblesort

Best case:  $O(n)$ Worst case: 2 )

> Die kleinste Zahl wandert in der for-Schleife jeweils um eine Position nach links. Wenn sie zu Beginn ganz rechts steht, so sind  $n - 1$  Phasen nötig.

Average case:  $O(n^2)$ 

Weitere Verbesserungen möglich (Shaker Sort), aber es bleibt bei  $O(n^2)$ Grund: Austauschpositionen liegen zu nahe beieinander.

# 7.3 Mergesort

Idee (rekursiv formuliert):

Sortiere die vordere Hälfte der Folge; Sortiere die hintere Hälfte der Folge; Mische die beiden sortierten Folgen zu einer sortierten Folge

Die Hilfsroutine zum Mischen lautet:

```
public class Merge { \sqrt{ } // Klasse Merge
 public static int[] merge (int[]a, int[]b) { // mischt a und b
                                        // liefert Ergebnis zurueck
   int i=0, j=0, k=0; \angle // Laufindizes
   int[] c = new int[a.length + b.length]; // Platz fuer Folge c besorgen
   while ((i<a.length) && (j<b.length)) { // mischen, bis ein Array leer
     if (a[i] < b[j]) // jeweils das kleinere Element
        c[k^{++}] = a[i^{++}]; \qquad \qquad \qquad // wird nach c uebernommen
    else
        c[k++] = b[j++];}
   if (i==a.length) // falls Folge a am Ende:
    while (j<b>ch.length</b>) c[k++] = b[j++]; // Rest von Folge b uebernehmen
   else // falls Folge b am Ende:
     while (i \le a.length) c[k++] = a[i++]; // Rest von Folge a uebernehmen
   return c; \frac{1}{2} // Ergebnis abliefern
 }
}
```
Analyse von Mergesort (und ähnlich gelagerten Rekursionen)

$$
f(n) \le \begin{cases} c_1 & \text{für } n = 1\\ 2 \cdot f(\frac{n}{2}) + c_2 \cdot n & \text{sonst} \end{cases}
$$

Beh.:  $f \in O(n \cdot \log n)$ Zeige:  $f(n) \leq (c_1 + c_2) \cdot n \cdot \log n + c_1$ 

### Verankerung:

 $n = 1 \Rightarrow f(1) \leq c_1$  nach Rekursion  $f(1) \leq (c_1 + c_2) \cdot 1 \cdot \log 1 + c_1$ 

#### Induktionsschluss

Sei bis  $n-1$  bewiesen

$$
f(n) \le 2 \cdot f(\frac{n}{2}) + c_2 \cdot n
$$
  
\n
$$
\uparrow
$$
  
\nRek.  
\n
$$
\le 2 \cdot [(c_1 + c_2) \cdot \frac{n}{2} \cdot \log \frac{n}{2} + c_1] + c_2 \cdot n
$$
  
\n
$$
\uparrow
$$
  
\nInduktionsannahme  
\n
$$
= 2 \cdot [(c_1 + c_2) \cdot \frac{n}{2} \cdot (\log n - 1) + c_1] + c_2 \cdot n
$$
  
\n
$$
= (c_1 + c_2)n \cdot \log n - (c_1 + c_2) \cdot n + 2c_1 + c_2 \cdot n
$$
  
\n
$$
= [(c_1 + c_2)n \cdot \log n + c_1] + [c_1 - c_1 \cdot n]
$$
  
\n
$$
\le (c_1 + c_2)n \cdot \log n + c_1
$$

Aber: *Mergesort* benötigt  $O(n)$  zusätzlichen Platz!

Iterative Version von *Mergesort* (für  $n = 2^k$ )

```
l = 1; /* L¨ange der sortierten Teilfolgen */
k = n; /* Anzahl der sortierten Teilfolgen */
while (k > 1) {
   /* alle Teilfolgen der Länge l sind sortiert *//* Sie beginnen bei l \cdot i für i = 0, 1, \ldots, k - 1 */
   Mische je zwei benachbarte Teilfolgen der Länge l
   zu einer Teilfolge der Länge 2 * l;
   1 \ast = 2; k \neq 2;/* Alle Teilfolgen der Länge l sind sortiert *//* Sie beginnen bei l \cdot i für i = 0, 1, \ldots, k - 1 */
}
```
Es ergeben sich log n Phasen mit jeweils linearem Aufwand.  $\Rightarrow$   $O(n \cdot \log n)$ 

```
/*************************** SortTest.java **********************************/
import AlgoTools.IO;
/** testet Sortierverfahren
*/
public class SortTest {
 public static void main (String argv[]) {
   int[] a, b, c; // Folgen a, b und c
   a = IO.readInts("Bitte eine Zahlenfolge: "); // Folge einlesen
   SelectionSort.sort(a); \frac{1}{2} // SelectionSort aufr.
   IO.print("sortiert mit SelectionSort: ");
   for (int i=0; i<a.length; i++) IO.print(" "+a[i]); // Ergebnis ausgeben
   IO.println();
   IO.println();
   b = IO.readInts("Bitte eine Zahlenfolge: "); // Folge einlesen
   BubbleSort.sort(b); // BubbleSort aufrufen
   IO.print("sortiert mit BubbleSort: ");
   for (int i=0; i<b.length; i++) IO.print(" "+b[i]); // Ergebnis ausgeben
   IO.println();
   IO.println();
   c = Merge.merge(a,b); // mische beide Folgen
   IO.print("sortierte Folgen gemischt: ");
   for (int i=0; i<c.length; i++) IO.print(" "+c[i]); // Ergebnis ausgeben
   IO.println();
 }
}
```
#### $7.4$ Quicksort

```
/** rekursives Sortieren mit Quicksort
 * Idee: partitioniere die Folge
 * in eine elementweise kleinere und eine elementweise groessere Haelfte
 * und sortiere diese nach demselben Verfahren
 \ast/public class QuickSort {
 public static void sort (int[] a, int unten, int oben) {
   int tmp;
   int i = unten;
   int i = oben;
   int x = a[(unten+oben) / 2];
                                               // Pivotelement, willkuerlich
   h ob
       while (a[i] < x) i++;
                                               // x fungiert als Bremse
       while (a[j] > x) j--;
                                               // x fungiert als Bremse
       if ( i \le j ) {
           tmp = a[i];// Hilfsspeicher
           a[i] = a[j];// a[i] und
                                                // a[j] werden getauscht
           a[j] = tmp;i++;j--;\mathcal{L}} while (i \leq j);
                            // alle Elemente der linken Haelfte sind kleiner
                            // als alle Elemente der rechten Haelfte
   if (unten \langle j) sort(a, unten, j);
                                               // sortiere linke Haelfte
                                               // sortiere rechte Haelfte
   if (i \leq oben ) sort(a, i, oben );\mathcal{F}// Best case:
                   0(n * log n), wenn Partitionen immer gleich gross sind
 // Average case: 0(n * log n), um den Faktor 1.4 schlechter als best case
  // Worst case:
                 0(n * n), wenn Partitionen entarten: 1 Elem. + n-1 Elem.
\mathcal{L}
```

```
/*************************** QuickSortTest.java *****************************/
import AlgoTools.IO;
/** testet Quicksort
*/
public class QuickSortTest {
 public static void main (String argv[]) {
   int[] a; // Folge a
   a = IO.readInts("Bitte eine Zahlenfolge: "); // Folge einlesen
   QuickSort.sort(a, 0, a.length-1); // QuickSort aufrufen
   IO.print("sortiert mit QuickSort: ");
   for (int i=0; i<a.length; i++) IO.print(" "+a[i]); // Ergebnis ausgeben
   IO.println();
 }
}
```
# 7.5 Bestimmung des Medians

```
static double select (Menge S, int k) {
/* Liefert aus der Menge S das k-t kleinste Element. */
/* Die Menge S habe n Elemente. k \leq n. */
   Menge A, B, C;
   if (|S| < 50) return k-t kleinstes Element per Hand;
   else {
      n = |S|;
       zerlege S in Gruppen zu je 5 Elementen S_1, S_2, \ldots, S_{\frac{n}{5}};Bestimme in jeder Gruppe S_i den Median m_i;
       Bestimme den Median der Mediane:
          m = select (\bigcup_i m_i, \frac{n}{10});A = \{x \in S \mid x < m\};B = \{x \in S \mid x == m\};C = \{x \in S \mid x > m\};if (|A| \ge k) return select (A, k);
       else if (|A|+|B| \geq k) return m;
       else /* if (|A|+|B|+|C| >= k) */ return select(C, k-|A|-|B|);
   }
}
```
# Beh.:  $|A| \leq \frac{3}{4}n$

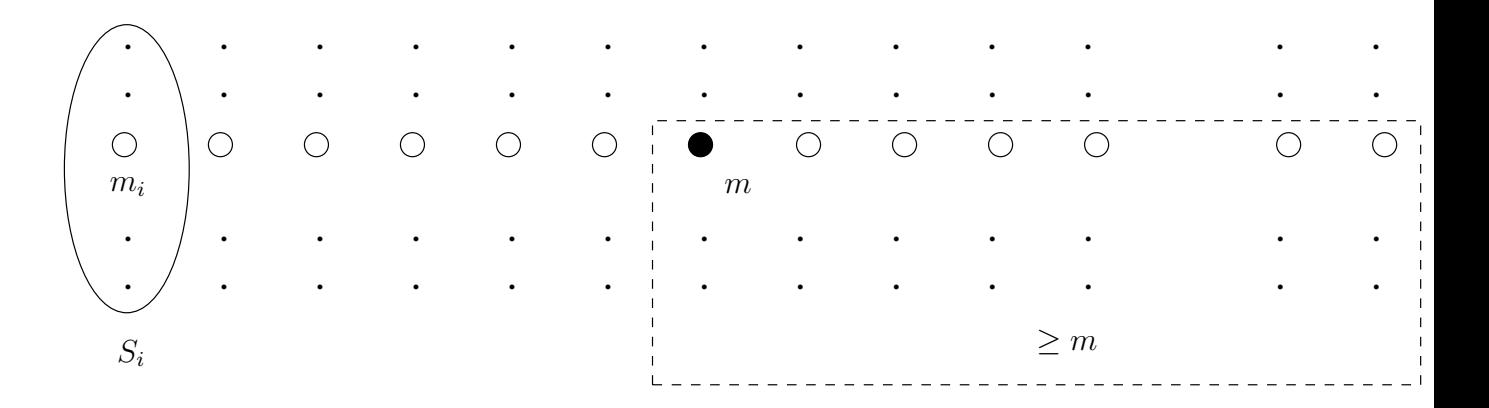

d.h. mind.  $\frac{1}{4}$  der Elemente von  $S$  ist  $\geq m$ ⇒ höchstens $\frac{3}{4}$ der Elemente von  $S$ ist $< m$  $\Rightarrow |A| \leq \frac{3}{4}n$ , analog  $|C| \leq \frac{3}{4}n$ .

Sei  $f(n)$  die Anzahl der Schritte, die die Methode select benötigt für eine Menge  $S$  der Kardinalität  $n$ .

Also:

 $f(n) \leq$  $\overline{a}$  $\left($  $\left| \right|$ c , für  $n < 50$  $c \cdot n + f(\frac{n}{5})$  $\frac{n}{5}$  +  $f(\frac{3}{4})$  $\begin{array}{ccc} \n\text{if } & \text{if } & \text{if } & \text{if } & \text{if } & \text{if } & \text{if } & \text{if } \\ \n\text{Median} & & \text{Aufruf mit} & \n\end{array}$ n) , sonst der 5er Gruppen der Mediane A oder C

Beh.:  $f \in O(n)$ 

Zeige:  $f(n) \leq 20 \cdot c \cdot n$ 

Beweis durch Induktion:

$$
f(n) \le c \le 20 \cdot c \cdot n
$$
 für  $n < 50$ 

Sei bis  $n-1$  bewiesen

$$
f(n) \leq c \cdot n + f\left(\frac{n}{5}\right) + f\left(\frac{3}{4}n\right)
$$
  
\nRekursionsgl.  
\n
$$
\leq c \cdot n + 20 \cdot c \cdot \frac{n}{5} + 20 \cdot c \cdot \frac{3}{4} \cdot n
$$
  
\nInd.-Annahme  
\n
$$
= 1 \cdot c \cdot n + 4 \cdot c \cdot n + 15 \cdot c \cdot n
$$
  
\n
$$
= 20 \cdot c \cdot n
$$
q.e.d.

# 7.6 Heapsort

#### Baum und Heap

Def.: Ein binärer Baum ist entweder leer oder besteht aus einem Knoten, dem zwei binäre Bäume zugeordnet sind. Dieser heißt dann Vater des linken bzw. rechten Teilbaums. Ein Knoten ohne Vater heißt Wurzel. Die Knoten, die x zum Vater haben, sind seine Söhne. Knoten ohne Söhne heißen Blätter.

Ebene 0 = Wurzel. Ebene  $i + 1$  = Söhne von Ebene *i*.

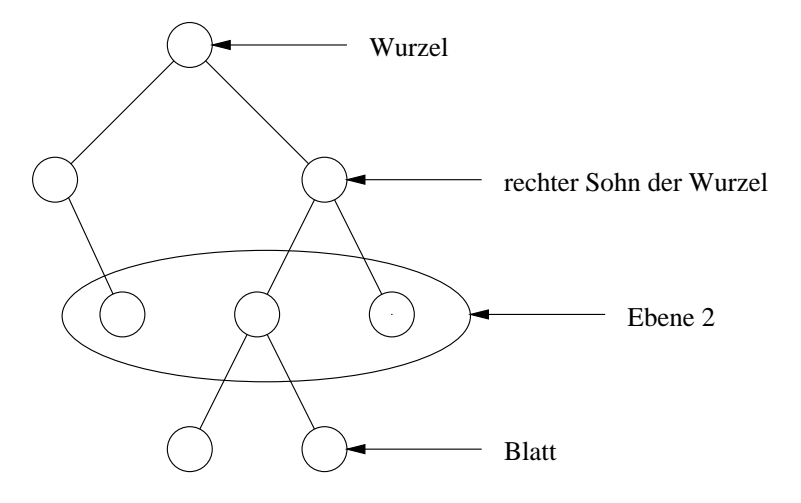

**Def.:** Ein Heap ist ein binärer Baum mit  $n + 1$  Ebenen, in dem die Ebenen  $0, 1, \ldots, n - 1$ vollständig besetzt sind; Ebene  $n$  ist von links beginnend bis zum so genannten letzten Knoten vollständig besetzt. Die Knoten enthalten Schlüssel. Der Schlüssel eines Knotens ist kleiner oder gleich den Schlüsseln seiner Söhne.

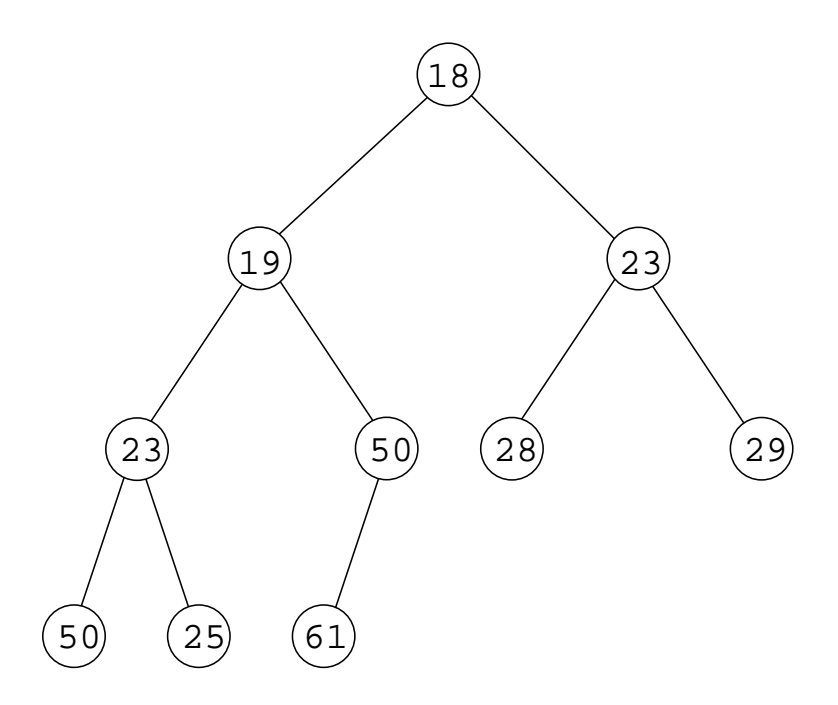

#### 7.6. HEAPSORT 69

Offenbar steht der kleinste Schlussel eines Heaps in der Wurzel. ¨

Idee für Heapsort:

Verwendet wird ein Heap als Datenstruktur, die das Entfernen des Minimums unterstutzt. ¨

Gegeben seien die Schlüssel  $a_1, \ldots, a_n$ .

```
Baue einen Heap auf mit den Schlüsseln a_1, \ldots, a_n.
do {
   entferne Wurzel; // = Minimum
   reorganisiere Heap;
} while (Heap ist nicht leer);
```
# Idee für Wurzelentfernen:

Entferne "letzten" Knoten im Heap und schreibe seinen Schlussel in die Wurzel. ¨

Vertausche so lange Knoten mit "kleinerem" Sohn, bis Heapbeziehung eintritt.

Problem: Wie implementiert man einen Heap?

Lösung: Die Knoten werden wie folgt nummeriert: Wurzel erhält Nr. 0, linker Sohn von Knoten i erhält die Nr.  $(2 \cdot i + 1)$ rechter Sohn von Knoten i erhält die Nr.  $(2 \cdot i + 2)$ 

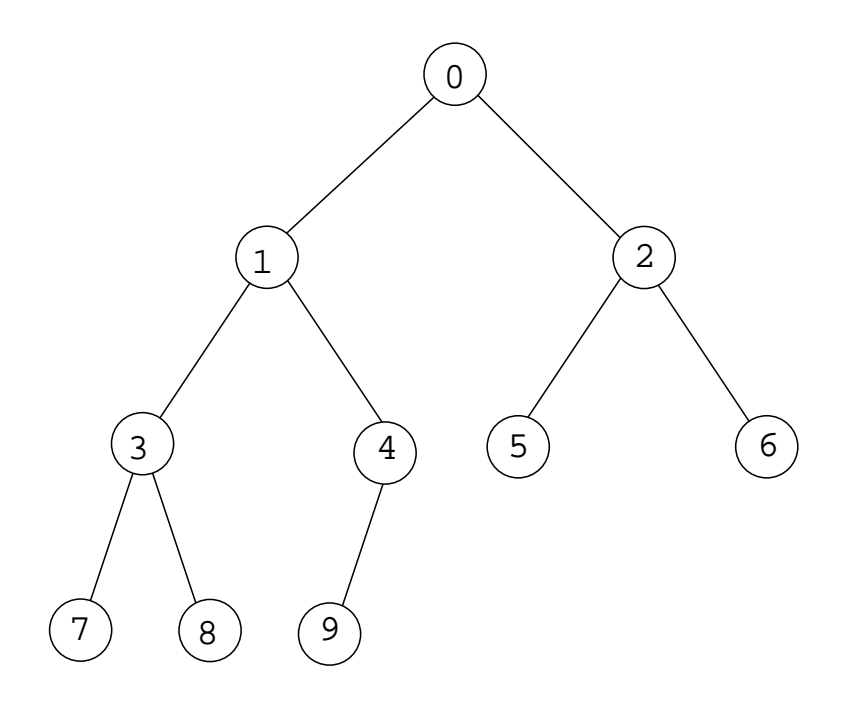

Im Array

double  $[]$  a = new double  $[n]$ ;

steht in $\mathtt{a[i]}$ der Schlüssel von Knoten  $i.$ 

```
Vorteil: Die Vater/Sohn-Beziehung ist allein aus dem Knotenindex zu berechnen.
     2i+1bzw.2i+2heißen die Söhne voni(i-1)/2 heißt der Vater von i.
```

```
public static int vater(int i) { // liefert den Index des Vaters von i
  return (i-1)/2; // (Spezialfall: vater[0] == 0)
}
```

```
import AlgoTools.IO;
/** Iteratives Sortieren mit Heapsort
 * Entnimm einem Heap so lange das kleinste Element, bis er leer ist.
 * Die entnommenen Elemente werden im selben Array gespeichert.
 \ast/public class HeapSort {
  private static void sift (int[] a, int 1, int r) {
                                             // repariere das Array a
                                             // in den Grenzen von 1 bis r
   int i, i;
                                             // Indizes
   int x:
                                             // Array-Element
   i = 1; x = a[1];// i und x initialisieren
   j = 2* i+1;// linker Sohn
   if ((j\&\ (a[j+1]\&a[j]) ) j++;// jetzt ist j der kleinere Sohn
   while ((j \le r) \& (a[j] < x)) {
                                          // falls kleinerer Sohn existiert
       a[i] = a[j];\mathbf{i}= i;
           = i*2+1;\mathbf{i}if ((j\le r) && (a[j+1]\le a[j]) j++; // jetzt ist j der kleinere Sohn
   \mathcal{L}a[i] = x;\mathcal{L}public static void sort (int[] a) { // statische Methode sort
   int n = a.length-1;
                                             // Index des letzten Elements
   for (int l=(n-1)/2; l>=0; l--) sift(a,l,n); // Heap aufbauenint tmp;
   for (int r=n; r>0; r--) {
                                             // rechte Grenze fallen lassen
       tmp = a[0];// kleinstes Element holen
       a[0] = a[r];// letztes nach vorne
       a[r] = tmp;// kleinstes nach hinten
       sift(a, 0, r-1);// Heap korrigieren
   \mathcal{F}\mathcal{F}\mathcal{F}
```
# Aufwand für die Konstruktion eines Heaps

Sei h die Höhe eines Heaps. Sei  $n-1=2^h-1$  die Anzahl der Elemente, z.B.  $15=2^4-1$ . Ebene Sickertiefe Anzahl

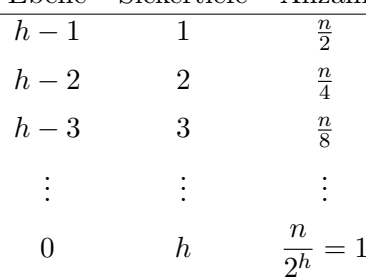

Anzahl der Schritte:

$$
\sum_{i=1}^{h} c \cdot i \cdot \frac{n}{2^{i}} = c \cdot n \cdot \sum_{i=1}^{h} \frac{i}{2^{i}}
$$

 $\Rightarrow$  Aufwand  $O(n)$ , denn:  $\frac{1}{2} + \frac{2}{4} + \frac{3}{8} + \dots < 2$ 

#### Aufwand für einmaliges Minimumentfernen:  $O(\log n)$

 $\Rightarrow$  Gesamtaufwand:  $O(n) + O(n \cdot \log n) = O(n \cdot \log n)$ 

für best, average und worst case.

# Weitere Einsatzmöglichkeit des Heaps

Verwende eine dynamisch sich ändernde Menge von Schlüsseln mit den Operationen

- legt leeren Heap an initheap  $\bullet$
- get\_min liefert das momentan Kleinste  $\bullet$
- delmin entfernt das momentan Kleinste  $\bullet$
- fügt  $x$  hinzu  $insert(x)$  $\bullet$
- heapempty testet, ob Heap leer ist  $\bullet$

Idee für Einfügen: (schlecht: von oben nach unten)

besser: Füge neues Blatt mit Schlüssel  $x$  an, und lasse  $x$  hochsickern.
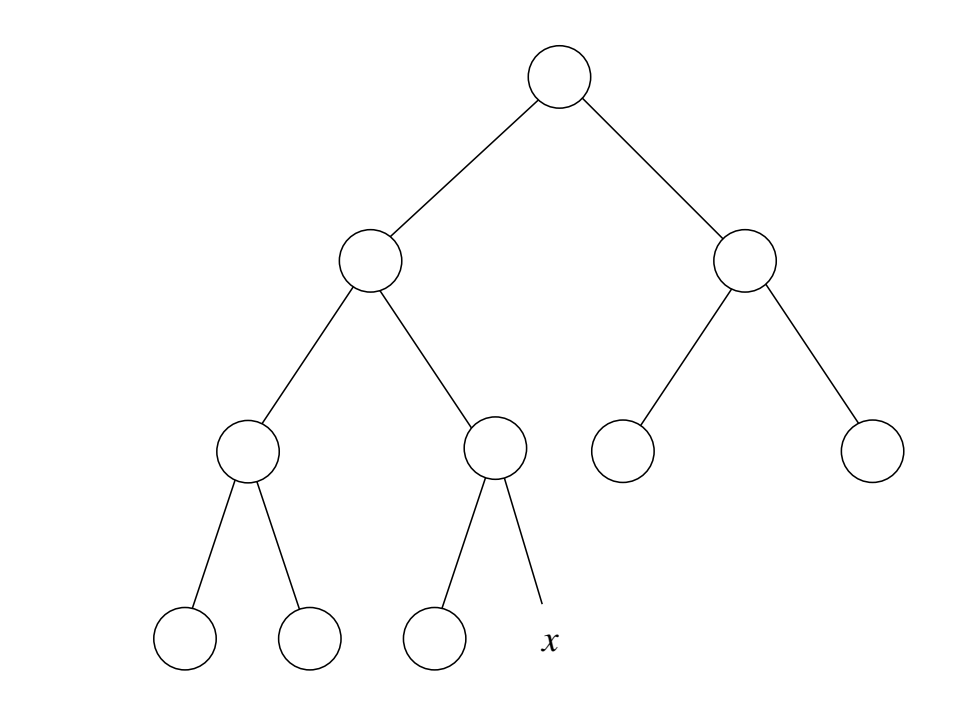

```
i = neuer Index;
while (a[i] < a[water(i)]){
   tausche a[i] mit a[water(i)];i = vater(i);\}
```
Aufwand  $O(\log n)$ 

### Untere Schranke für Sortieren durch Vergleichen

Entscheidungsbaum zur Sortierung von 3 Elementen: gegeben  $A, B, C$ 

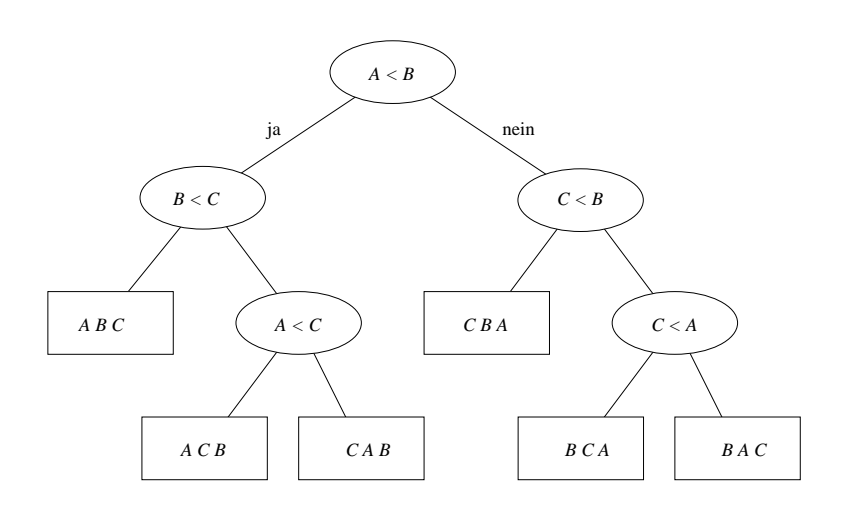

Der Entscheidungsbaum zur Sortierung von  $n$  Elementen hat  $n!$  Blätter.

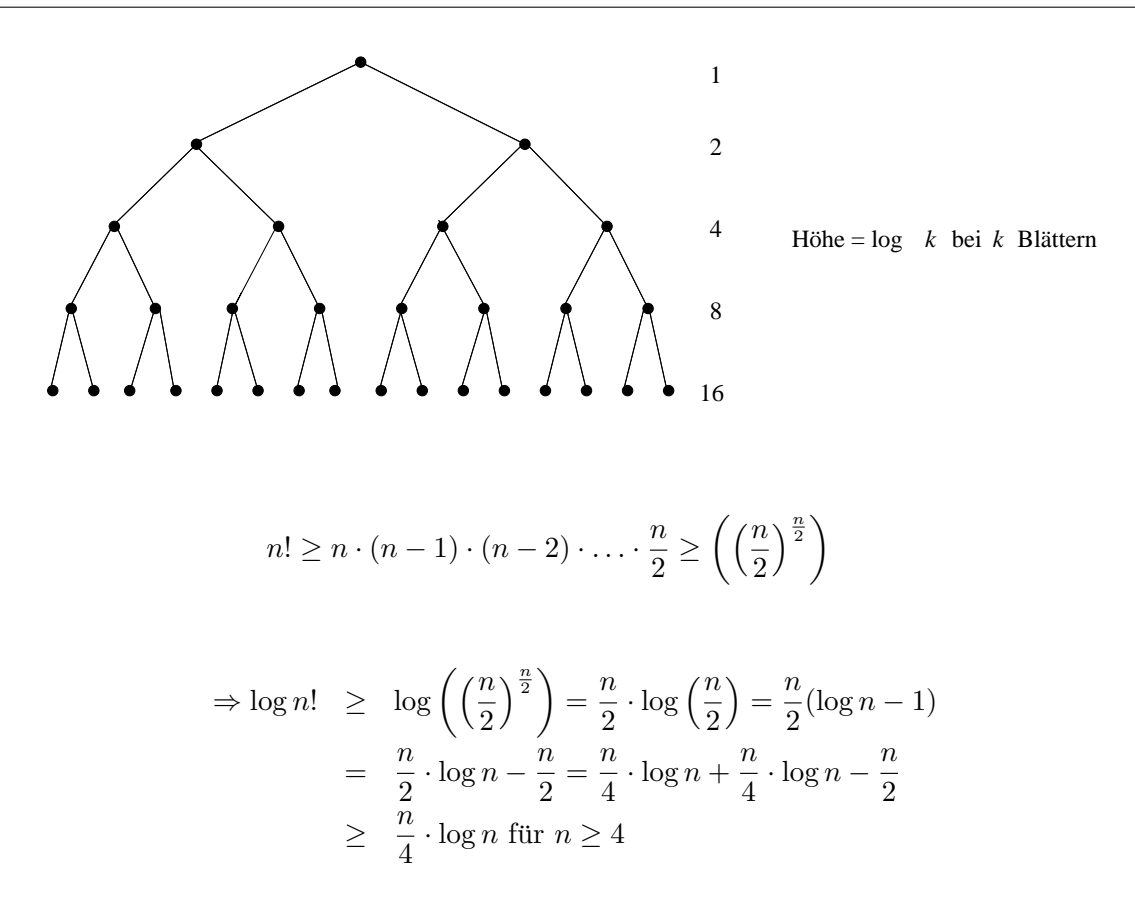

- $\Rightarrow$  Ein binärer Baum mit n! Blättern hat mindestens die Höhe $\frac{n}{4} \cdot \log n$ .
- ⇒ Jeder Sortieralgorithmus, der auf Vergleichen beruht, hat als Laufzeit mindestens  $O(n \cdot \log n)$ . Dies ist eine untere Schranke.

#### $7.7$ **Bucket Sort**

```
import AlgoTools.IO;
/** Sortieren durch Verteilen auf Buckets (Faecher).
 * Idee: 1.) Zaehlen der Haeufigkeiten b[i] einzelner Schluessel i;
         2.) Buckets durchlaufen und i-ten Schluessel b[i]-mal ausgeben.
 \ast\ast/public class BucketSort {
  static final int N = 256;
                                              // Alphabetgroesse N
  public static char[] sort (char[] a) {
                                              // sortiere Character-Array a
                                              // und liefere Ergebnis zurueck
   char[] fertig = new char[a.length];
                                              // Ergebniszeichenkette
   int[] b = new int[N];// N Buckets
                                              // Laufvariablen
   int i, j, k=0;
   for (i=0; i < N; i++) b[i] = 0;
                                             // setze alle Buckets auf 0
   for (i=0; i < a.length; i++)// fuer jedes Eingabezeichen
       b[a[i]]++;// zustaendiges Bucket erhoehen
   for (i=0; i < N; i++)// fuer jedes Bucket
        for (i=0; j < b[i]; j++)// gemaess Zaehlerstand
           fertig[k++] = (char) i;// sein Zeichen uebernehmen
                                              // Zeichenkette zurueckgeben
   return fertig;
  \mathcal{L}public static void main (String argv[]) {
   char[] zeile, ergebnis;
                                                      // 2 Zeichenfolgen
   zeile = IO.readChars("Bitte Zeichenkette:
                                                  "); // Zeichenkette einlesen
   ergebnis = sort(zeile);// Bucket-Sort aufrufen
   IO.println("sortiert mit Bucket-Sort: "+ergebnis); // Ergebnis ausgeben
  \mathcal{F}\mathcal{L}// Aufwand: O(n) + O(N)bei n(=a.length) zu sortierenden Zeichen
                         aus einem N-elementigen Alphabet
\frac{1}{2}
```
## 7.8 Radix Sort

Idee: Sortieren von Strings über einem endlichen Alphabet durch mehrmaliges Anwenden von Bucket Sort.

Es soll eine Liste von Wörtern mit insgesamt n Buchstaben in  $O(n)$  sortiert werden. Pro Buchstabe des Alphabets existiert ein Bucket.

Zunächst wird angenommen, dass alle Wörter die Länge  $N$  haben.

Es werden sukzessive Listen  $W_N, W_{N-1}, \ldots, W_0$  gebildet.  ${\cal W}_{\cal N}$ enthält die unsortierten Wörter in der gegebenen initialen Reihenfolge.  $W_j$  mit  $j \in [0, \ldots, N-1]$  enthält alle Wörter, aufsteigend sortiert bezüglich der Positionen  $j+1,\ldots,N$ .

Das Ergebnis der Sortiervorgänge ist  $W_0$ .

```
for (j = N; j > 0; j--) {
   verteile die Wörter aus W_igemäß j-tem Buchstaben
   auf die Buckets;
   sammele Buckets auf nach W_{i-1}}
```
#### Beispiel:

Zu sortieren seien die Strings

#### hefe bach gaga cafe geha

Es entstehen nacheinander folgende Listen (unterstrichen ist jeweils der Buchstabe, der im nächsten Schritt zum Verteilen benutzt wird):

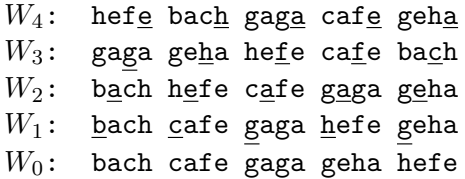

Die zugehörigen Buckets lauten:

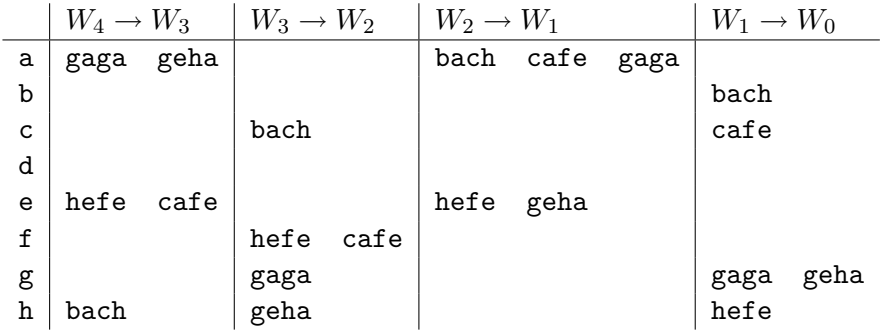

Beim Aufsammeln werden die Buckets in alphabetischer Reihenfolge durchlaufen und ihre Inhalte konkateniert.

Um beim Einsammeln der Buckets nur die gefullten anzufassen, ist es hilfreich, zu Beginn ¨

char<sup>[]</sup>[] nichtleer;

anzulegen. nichtleer[j] enthält die Buchstaben, welche in den zu sortierenden Wörtern an  $j$ -ter Position vorkommen. Verteile hierzu zunächst Positionen auf Buchstaben:

pos[x]={j| Buchstabe x kommt an j-ter Position vor }

 $x \mid pos[x]$ a 2 2 4 2 4  $b \mid 1$  $c \mid 3 \mid 1$ d  $e$  2 4 4 2  $f \mid 3 \mid 3$  $g \mid 1 \quad 3 \quad 1$  $h \mid 1 \quad 4 \quad 3$ 

Nach dem Einsammeln der Buckets werden die Buchstaben auf Positionen verteilt:

|                | nichtleer[j]                  |       |  |   |   |
|----------------|-------------------------------|-------|--|---|---|
|                | b c g g<br>a a a e<br>c f f g |       |  |   |   |
| $\overline{2}$ |                               |       |  |   | è |
| $\overline{3}$ |                               |       |  |   |   |
|                |                               | a a e |  | e |   |

Obacht: Bei der Konstruktion von nichtleer müssen doppelte Einträge vermieden werden (möglich, da sie hintereinander stehen würden).

Bei Vermeidung der Doppelten hat nichtleer[j] folgende Gestalt:

$$
\begin{array}{c|cc}\nj & \text{nichtleer}[j] \\
\hline\n1 & b & c & g & h \\
2 & a & e & \\
3 & c & f & g & h \\
4 & a & e & h\n\end{array}
$$

Der Aufwand zur Konstruktion von nichtleer beträgt  $O(n)$ . Jedes Wort wird bzgl. jedes Buchstabens einmal verteilt und einmal aufgesammelt, jeweils in konstanter Zeit.

Bei Wörtern unterschiedlicher Länge bilde zunächst

laenge[j] =  $\{w |$  Länge von Wort  $w = j\}$ 

Der Aufwand hierfür beträgt  $O(n)$ .

Verteile im j-ten Durchlauf zunächst alle Wörter aus laenge[j];

z.B. fad wird bzgl. des 3. Buchstabens verteilt, bevor  $W_3$  verteilt wird.

Der Aufwand zum Verteilen und Aufsammeln der Listen  $W_N, \ldots, W_0$  beträgt  $O(n)$ , da jedes Zeichen einmal zum Verteilen benutzt wird und einmal beim Aufsammeln unter Vermeidung der nichtleeren Buckets zu einem Schritt beiträgt.

## 7.9 Externes Sortieren

Problem: Sortieren auf Medien mit sequentiellem Lese- und Schreibzugriff. Lösung: Wiederholtes Mischen von bereits sortierten Teilfolgen.

Ein Lauf ist eine monoton nicht fallende Teilfolge.

$$
\underbrace{\text{3} \quad 7 \quad 8}_{\text{Lauf}} \quad \underbrace{\text{2} \quad 9}_{\text{Lauf}} \quad \underbrace{\text{4}}_{\text{Lauf}} \quad \underbrace{\text{1} \quad \text{5} \quad 6}_{\text{Lauf}}
$$

Gegeben 3 Magnetbänder, mit initial  $0, n, 0$  Läufen. Je 2 Bänder mischen ihre Läufe zusammen auf das dritte:

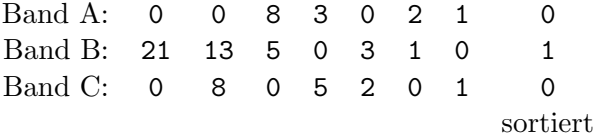

(In jeder Spalte ist die momentane Anzahl der L¨aufe vermerkt.)

Allgemeine Regel:

Sei  $fib(i)$  die *i*-te Fibonacci-Zahl.

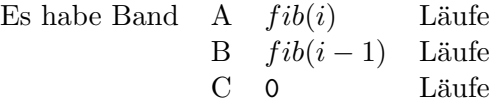

dann mische  $fib(i - 1)$  Läufe von A und B zusammen auf Band C.

## Kapitel 8

## Objektorientierte Programmierung

Die Modellierung eines Ausschnittes der realen Welt geschieht durch eine Klassenhierarchie, d.h., gleichartige Objekte werden zu Klassen zusammengefasst, von denen durch Vererbung Spezialisierungen abgeleitet werden. Gleichartigkeit bedeutet die Ubereinstimmung von ob- ¨ jektbezogenen Datenfeldern und objektbezogenen Methoden. Die abgeleitete Klasse erbt von der Superklasse die dort definierten Datenfelder und Methoden, fugt ggf. eigene hinzu und ¨ kann ihnen ggf. durch Uberschreiben eine neue Bedeutung geben. Jede Klasse besitzt einen ¨ oder mehrere Konstruktoren, die für das Instanziieren ihrer Objekte zuständig sind.

Datenfelder, die mit dem Schlüsselwort static deklariert werden, heißen Klassenvariable. Sie existieren pro Klasse genau einmal (unabhängig von der Zahl der kreierten Instanzen) und ubernehmen die Rolle von globalen Variablen, auf die alle Objekte dieser Klasse zugreifen ¨ können.

Die Sichtbarkeit von Variablen und Methoden wird mit Hilfe von Modifiern geregelt. Ist ein Element einer Klasse mit keinem der Schlüsselworte public, private oder protected deklariert, dann ist es nur innerhalb von Klassen desselben Pakets sichtbar. Das Standardpaket besteht aus allen Klassen im aktuellen Arbeitsverzeichnis.

Die folgende Tabelle zeigt die Umstände, unter denen Klassenelemente der vier Sichtbarkeitstypen für verschiedene Klassen erreichbar sind.

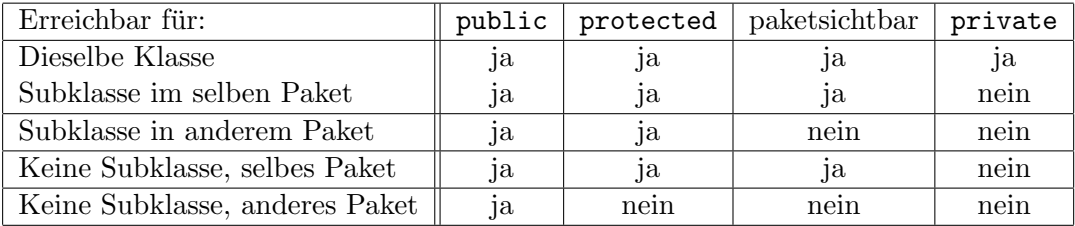

```
/*************************** Datum.java *************************************/
import AlgoTools.IO;
/** Klasse Datum
 * bestehend aus drei Integers (Tag, Monat, Jahr)
* mit zwei Konstruktoren zum Anlegen eines Datums
 * und einer Methode zur Umwandlung eines Datums in einen String
*/
public class Datum {
 int tag; // Datenfeld tag
 int monat; \frac{1}{2} at \frac{1}{2} at \frac{1}{2} at \frac{1}{2} at \frac{1}{2} at \frac{1}{2} at \frac{1}{2} at \frac{1}{2} at \frac{1}{2} at \frac{1}{2} at \frac{1}{2} at \frac{1}{2} at \frac{1}{2} at \frac{1}{2} at \frac{1}{2} at \frac{1}{2} at \fracint jahr; // Datenfeld jahr
 public Datum (int tag, int monat, int jahr){ // Konstruktor mit 3 Parametern
   this.tag = tag; // initialisiere Tag
   this.monat = monat; // initialisiere Monat
   this.jahr = jahr; // initialisiere Jahr
 }
 public Datum (int jahr){ // Konstruktor mit 1 Parameter
   this(1, 1, jahr); // initialisiere 1.1. Jahr
 }
  public String toString(){ // Methode ohne Parameter
   return(tag+"."+monat+"."+jahr); // liefert Datum als String
 }
 public static void main (String argv[]) {
   Datum d; \frac{1}{2} deklariere ein Datum
   d = new Datum (15,8,1972); // kreiere Datum 15.08.1972
   d = new Datum (1972); // kreiere Datum 01.01.1972
   d.jahr++; // erhoehe Datum um ein Jahr
   IO.println(d.toString()); // drucke Datum
   IO.println(d); // hier: implizites toString()
 }
}
```

```
/*************************** Person.java ************************************/
import AlgoTools.IO;
/** Klasse Person
* bestehend aus Vorname, Nachname, Geburtsdatum
* mit einem Konstruktor zum Anlegen einer Person
 * und zwei Methoden zum Ermitteln des Jahrgangs und des Alters
*/
public class Person {
 String vorname; // Datenfeld Vorname
 String nachname; \frac{1}{2} // Datenfeld Nachname
 Datum geb_datum; \frac{1}{2} Datenfeld Geburtsdatum
 public Person(String vn, String nn, // Konstruktor mit
            int t, int m, int j) { // Parametern
   vorname = vn; // initialisiere Vorname
  nachname = nn; // initialisiere Nachname
   geb_datum = new Datum(t,m,j); // initialisiere Geburtsdat.
 }
 public int jahrgang () { \sqrt{ } // Methode
  return geb_datum.jahr; // liefert Geburtsjahrgang
 }
 public int alter(){ \frac{1}{2} // Methode
  return 1998 - geb_datum.jahr; // liefert das Lebensalter
 }
 public static void main (String argv[]) {
   Person p; // deklariere eine Person
   p = new Person("Willi","Wacker",22,8,1972); // kreiere Person
   p.geb_datum.jahr++; // mache sie 1 Jahr juenger
   IO.print(p.vorname + " " + p.nachname); // gib Name aus
   IO.println(" ist " + p.alter() + " Jahre alt.");// gib Alter aus
 }
}
```

```
/*************************** Student.java ***********************************/
import AlgoTools.IO;
/** Klasse Student, spezialisiert die Klasse Person
* durch Klassenvariable next_mat_nr;
* durch weitere Datenfelder mat_nr, fach, jsb
 * durch eigene Konstruktoren und durch eigene Methode jahrgang
 * welche die Methode jahrgang der Klasse Person ueberschreibt
*/
public class Student extends Person { // Student erbt von Person
 static int next_mat_nr = 100000; // globale Klassenvariable
 int mat nr; \frac{1}{\sqrt{2}} Matrikel-Nummer
 String fach; \frac{1}{2} // Studienfach
 int jsb; // Jahr des Studienbeginns
 public Student (String vn, String nn, // Konstruktor mit Name
              int t, int m, int j, \frac{1}{2} // Geburtsdatum
              String fach, int jsb){ // Fach und Studienbeginn
   super(vn, nn, t, m, j); // Konstruktor des Vorfahren
   this.fach = fach; // initialisiere Fach
   this.jsb = jsb; // initialisiere Studienbeginn
   mat_nr = next_mat_nr++; \qquad // vergib naechste Mat-Nr.
 }
 public Student (Student s) { // Konstruktor zum Klonen
   super(s.vorname,s.nachname,s.geb_datum.tag, // kreiere eine Person aus
        s.geb_datum.monat, s.geb_datum.jahr); // allg. Daten des Studenten
   fach = s.fach; // kopiere Fach
   jsb = s.jsb; // kopiere Studienbeginn
   mat_nr = s.mat_nr; \frac{1}{\sqrt{2}} // kopiere Mat-Nr.
 }
 public int jahrgang() { // Methode liefert als Jahrgang
  return jsb; // das Jahr des Studienbeginns
 }
 public static void main (String argv[]) {
   Student s; // deklariere Student
   s = new Student("Willi","Wacker",22,8,1972,"BWL",1995);// kreiere Student
   IO.print(s.vorname + " " + s.nachname); // gib Name aus und
   IO.println("'s Matrikelnummer lautet: " + s.mat_nr); // Matrikelnummer
 }
}
```

```
/*************************** Hiwi.java **************************************/
import AlgoTools.IO;
/** Klasse Hiwi
 * spezialisiert die Klasse Student durch weiteres Datenfeld gehalt
 * und durch eigene Konstruktoren
 */
public class Hiwi extends Student { // Hiwi erbt von Student
  double gehalt; \frac{1}{1 + \frac{1}{1 + \frac{public Hiwi (String vn, String nn, \frac{1}{2} // Konstruktor mit Name
                int t, int m, int j, \frac{1}{2} // Geburtsdatum
                String fach, int jsb, // Fach, Jahr des Studienbeginns
                double gehalt) { // Gehalt
    super(vn, nn, t, m, j, fach, jsb); // Konstruktor des Vorfahren
    this.gehalt = gehalt; // initialisiere Gehalt
  }
  public Hiwi (Student s, \frac{1}{2} // Konstruktor mit Student
        double gehalt) { // und Gehalt
    super(s); \frac{1}{\sqrt{1 + \text{h}^2}} // klone Student
    this.gehalt = gehalt; // initialisiere Gehalt
  }
  public static void main (String argv[]) {
    Person p; // deklariere Person
    Student s; // deklariere Student
    Hiwi h; // deklariere Hiwi
    p = new Person("Pit","Krueger",24,12,1971); // kreiere Person
    s = new Student("Willi","Wum",15,9,1972,"BWL",1993); // kreiere Student
    h = new Hiwi("Jan","Ott",2,3,1973,"BIO",1994,123.45); // kreiere neuen Hiwi
    h = new Hiwi(s, 234.56); s=null; \frac{1}{2} // Student wird Hiwi
    IO.println(p.nachname+"'s Jahrgang: "+p.jahrgang()); // gib Jahrgang aus
    p = h; \frac{1}{p} is the p \frac{1}{p} is the p \frac{1}{p} is the p \frac{1}{p} is the p \frac{1}{p} is the p \frac{1}{p} is the p \frac{1}{p} is the p \frac{1}{p} is the p \frac{1}{p} is the p \frac{1}{p} is the p \frac{1}{p} is the p \frac{1IO.println(p.nachname+"'s Jahrgang: "+p.jahrgang()); // gib Jahrgang aus
    IO.println(h.gehalt); // gib h's Gehalt aus
    if (p instanceof Hiwi) IO.println(((Hiwi)p).gehalt); // gib p's Gehalt aus
    h = (Hiwi) p; // h zeigt auf p
  }
}
```

```
/** abstrakte Klasse Mitarbeiter
 * bestehend aus Name und Vorname und Konstruktor
 * und einer abstrakten Methode
 \ast/public abstract class Mitarbeiter {
                                       // Vorname
 String vorname;
                                       // Nachname
 String nachname;
                                       // Konstruktor
 Mitarbeiter() {}
                                       // abstrakte Methode
 abstract double monatsBrutto();
\mathcal{L}/** Klasse Arbeiter
 * bestehend aus Stundenlohn und Stundenzahl
 * und der Implementierung der abstrakten Methode der Superklasse
\ast/public class Arbeiter extends Mitarbeiter {
  int std_lohn;
                                         // Stundenlohn
 int std_zahl;
                                         // Arbeitsstunden im Monat
                                       // berechnet Monatsbrutto
 public double monatsBrutto() {
   return std_lohn * std_zahl;
                                       // aus Stundenlohn und Stundenzahl
 \mathcal{L}\mathcal{L}/**************************** Angestellter.java *****************************/
/** Klasse Angestellter
 * bestehend aus grundgehalt und ortszuschlag
 * und der Implementierung der abstrakten Methode der Superklasse
 \ast/public class Angestellter extends Mitarbeiter {
  int grundgehalt;
                                        // Grundgehalt
 int ortszuschlag;
                                        // Ortszuschlag
                                       // berechnet Monatsbrutto
 public double monatsBrutto() {
   return grundgehalt + ortszuschlag;
                                       // aus Grundgehalt und Ortszuschlag
 \mathcal{F}\mathcal{L}
```

```
/*************************** Firma.java *************************************/
/** Klasse Firma
* bestehend aus einem Array fuer Mitarbeiter
*/
public class Firma {
 static final int N = 4; \frac{1}{2} // Zahl der Mitarbeiter
 static Mitarbeiter[] ma; \frac{1}{2} // Array von Mitarbeitern
 public static void main (String argv[]){
   ma = new Mitarbeiter[N]; // Platz fuer Mitarbeiter-Array
   ma[0] = new Arbeiter(); // lege 1. Mitarbeiter an
   ma[1] = new Angestellter(); // lege 2. Mitarbeiter an
   ma[2] = new Angestellter(); // lege 3. Mitarbeiter an
   ma[3] = new Arbeiter(); // lege 4. Mitarbeiter an
   double bruttoSumme = 0.0; // initialisiere Bruttosumme
   for (int i=0; i \lt N; i++) // durchlaufe Mitarbeiter-Array
      bruttoSumme += ma[i].monatsBrutto(); // und addiere Monats-Brutto
```

```
}
```
}

```
import AlgoTools.IO;
/** Klasse Kind
 * bestehend aus Nummer und Verweis auf Nachbarkind
 * mit Konstruktor zum Anlegen eines Kindes
 * ermoeglicht Implementierung eines Abzaehlreims mit k Silben fuer n Kinder
 \ast/public class Kind {
                                             // Nummer
  int nr;
                                             // Verweis auf naechstes Kind
  Kind next;
  public Kind (int nr) {
                                             // Konstruktor fuer Kind
   this.nr = nr:
                                             // initialisiere Nummer
  \mathbf{r}public static void main (String argv[]) {
    int i;
                                             // Laufvariable
    int n=IO.readInt("Wie viele Kinder ? "); // erfrage Kinderzahl
    int k=IO.readInt("Wie viele Silben ? "); // erfrage Silbenzahl
    Kind erster, letzter, index;
                                            // deklariere drei Kinder
    erster = letzter = new Kind(0);// kreiere erstes Kind
    for (i=1; i < n; i++)// erzeuge n-1 mal
     index = new Kind(i);// ein Kind mit Nummer i
     letzter.next = index:// erreichbar vom Vorgaenger
     letzter = index;\mathcal{F}letzter.next = erster;// schliesse Kreis
    index = letzter;// beginne bei letztem Kind
    while (index.next != index) {
                                             // solange ungleich Nachfolger
      for (i=1; i\le k; i++) index=index.next; // gehe k-1 mal weiter
      IO.print("Ausgeschieden: ");
                                            // Gib die Nummer des Kindes aus,
     IO.println(index.next.nr, 5);<br>index.next = index.next.next;
                                            // welches jetzt ausscheidet
                                            // bestimme neuen Nachfolger
    \mathcal{F}IO.println("Es bleibt uebrig: " + index.nr);
  \mathcal{L}\mathcal{L}
```
86

## Kapitel 9

# Abstrakte Datentypen

Def.: Ein abstrakter Datentyp ADT ist eine Datenstruktur zusammen mit darauf definierten Operationen.

Java unterstützt den Umgang mit ADTs durch die Bereitstellung von Klassen und Interfaces.

## 9.1 Liste

Def.: Eine Liste ist eine (ggf. leere) Folge von Elementen zusammen mit einem so genannten (ggf. undefinierten) aktuellen Element.

#### Schnittstelle des ADT Liste:

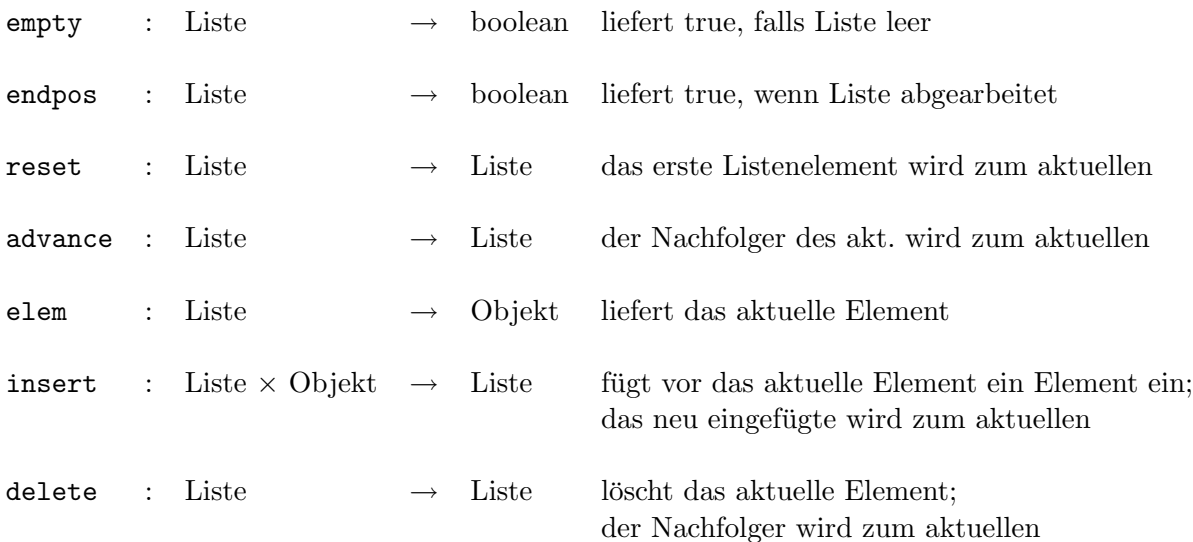

## Implementation einer Liste

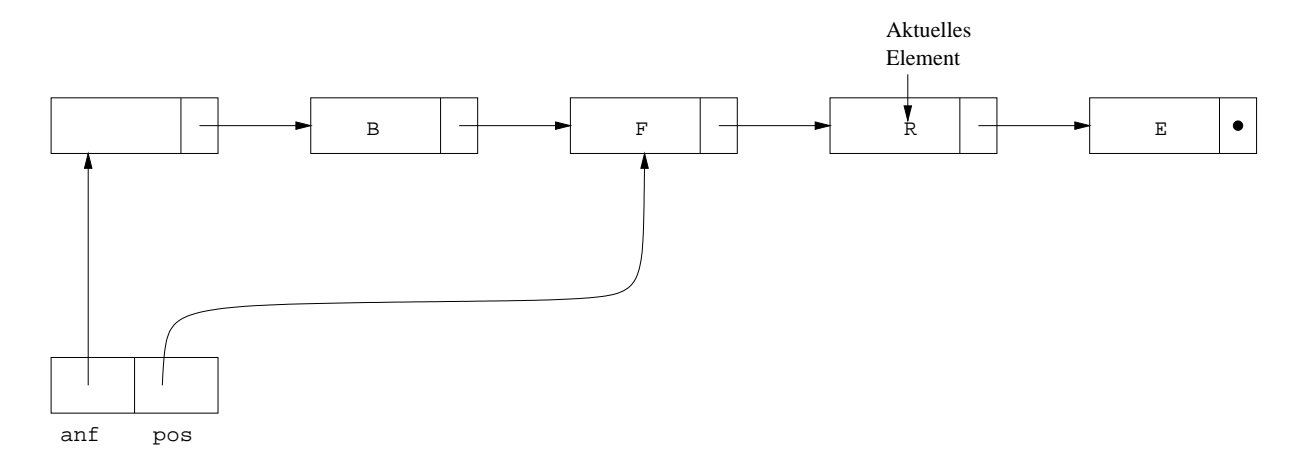

anf zeigt auf den ersten Listen-Eintrag (leerer Inhalt), pos zeigt auf den Listen-Eintrag vor dem Listen-Eintrag mit dem aktuellen Element.

```
/***************************** Liste.java ***********************************/
import AlgoTools.IO;
/** ADT Liste mit empty, endpos, reset, advance, elem, insert, delete */
public class Liste {
   private class ListenEintrag {
       Object inhalt; // Inhalt des ListenEintrags
       ListenEintrag next; // zeigt auf naechsten ListenEintrag
   }
   private ListenEintrag anf; // zeigt auf nullten ListenEintrag
   private ListenEintrag pos; // zeigt auf ListenEintrag vor dem aktuellen
   public Liste() { \frac{1}{2} // kreiert eine leere Liste
       pos = anf = new ListenEntropy();anf.next = null;}
   public boolean empty() { return anf.next == null; } // true, wenn Liste leer
   public boolean endpos() { return pos.next == null; }// true, wenn am Ende
   public void reset() { pos = anf; } // rueckt an den Anfang der Liste
   public void advance() { \sqrt{ } // rueckt in Liste vor
       if (endpos()) IO.error("in advance: am Ende");
       pos = pos.next;
   }
   public Object elem() { // liefert Inhalt des aktuellen Eintrags
       if (endpos()) IO.error("in elem: kein aktueller ListenEintrag");
       return pos.next.inhalt;
   }
   public void insert(Object x) { \frac{1}{2} // fuegt ListenEintrag ein
       ListenEintrag hilf = new ListenEintrag(); // Das neue Listenelement
       hilf.inhalt = x; // kommt vor das aktuelle
       hilf.next = pos.next;pos.next = hilf;}
   public void delete() { // entfernt aktuelles Element
       if (endpos()) IO.error("in delete: kein aktueller ListenEintrag");
       pos.next = pos.next.next;
   }
}
```

```
/***************************** ListeTest.java *******************************/
import AlgoTools.IO;
/** Testet die Klasse Liste mit Studenten
*/
public class ListeTest {
 public static void main (String argv[]) {
  Liste 1 = new Liste(); \frac{1}{2} // kreiere Liste
  Student s; // deklariere Student
  s = new Student("Willi","Wacker",22,8,1972,"BWL",1995);// kreiere Student
  l.insert(s); // fuege in Liste ein
  l.advance(); // eins weiter in l
  s = new Student("Erika","Muster",28,2,1970,"VWL",1994);// kreiere Student
  l.insert(s); // fuege in Liste ein
  l.advance(); // eins weiter in l
  s = new Student("Hein","Bloed",18,5,1973,"CLK",1996); // kreiere Student
  l.insert(s); // fuege in Liste ein
  l.advance(); // eins weiter in l
  s = new Student("Susi","Sorglos",10,7,1973,"JUR",1996);// kreiere Student
  l.insert(s); // fuege in Liste ein
  l.reset(); // an den Anfang
  while (1.\text{endpos})) { \frac{1}{1.5.5.1} loeschen
    l.delete();
    if (!l.endpos())
     l.advance();
  }
  l.reset(); // an den Anfang
  while (!l.endpos()) { \sqrt{} // Liste ausgeben
    IO.println(((Student)l.elem()).vorname+" "+((Student)l.elem()).nachname);
    l.advance(); // ein weiter in l
  }
  l.reset(); // an den Anfang
  while (!l.empty()) l.delete(); \frac{1}{2} // Liste loeschen
 }
```
}

## 9.2 Keller

Def.: Ein Keller ist eine (ggf. leere) Folge von Elementen zusammen mit einem so genannten (ggf. undefinierten) Top-Element.

### Schnittstelle des ADT Keller:

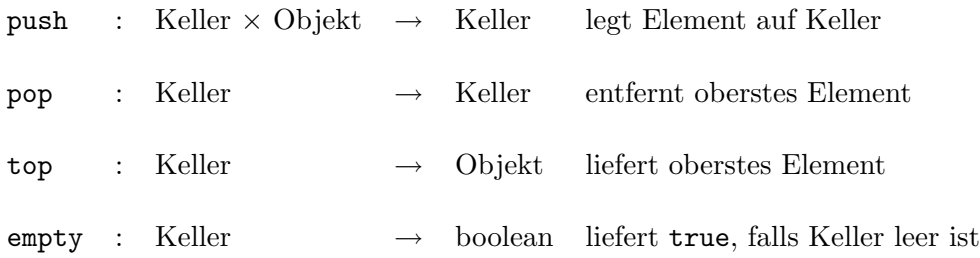

#### Semantik der Kelleroperationen:

- A1) Ein neu konstruierter Keller ist leer.
- A2) Nach einer Push-Operation ist ein Keller nicht leer.
- A3) Nach einer Push-Pop-Operation ist der Keller unverändert.
- A4) Nach der Push-Operation mit dem Element x liefert die Top-Operation das Element x.

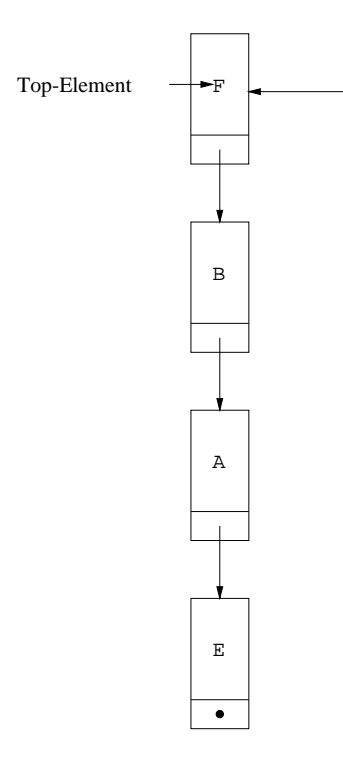

## Implementation eines Kellers mit Verweisen

Implementation eines Kellers mit einem Array

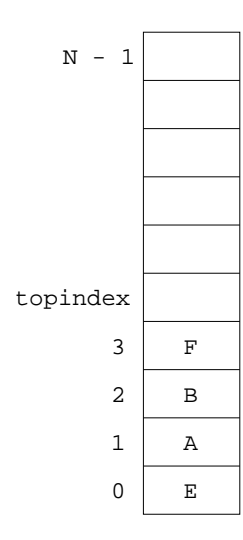

```
/***************************** Keller.java **********************************/
import AlgoTools.IO;
/** Abstrakter Datentyp Keller mit den Methoden push, pop, top, empty
*/
public class Keller {
   private class KellerEintrag {
       Object inhalt; // Inhalt des KellerEintrags
       KellerEintrag next; // zeigt auf naechsten KellerEintrag
   }
   private KellerEintrag top; // zeigt auf obersten KellerEintrag
   public Keller() { // legt leeren Keller an
       top = null;}
   public boolean empty() { \frac{1}{2} // liefert true,
       return top == null; \frac{1}{2} // falls Keller leer
   }
   public void push(Object x) { \frac{1}{2} // legt Objekt x
       KellerEintrag hilf = new KellerEintrag(); \frac{1}{2} auf den Keller
       hilf.inhalt = x;
       hilf.next = top;top = \text{hillf};
   }
   public Object top() { // liefert oberstes
       if (empty()) IO.error("in top: Keller leer"); // Kellerelement
       return top.inhalt;
   }
   public void pop() { \sqrt{ } // entfernt oberstes
       if (empty()) IO.error("in pop: Keller leer"); // Kellerelement
       top = top.next;
   }
}
```

```
import AlgoTools.IO;
/** Liest eine Folge von ganzen Zahlen ein
* und gibt sie in umgekehrter Reihenfolge wieder aus.
* Verwendet wird die Wrapper-Klasse Integer,
 * welche Objekte vom einfachen Typ int enthaelt.
 * Vor dem Einfuegen in den Keller werden mit new Integer diese Objekte
 * erzeugt, nach dem Auslesen aus dem Keller werden sie nach int gecastet.
\ast/public class Reverse {
 public static void main (String argv[]) {
   Keller k = new Keller();
                                                 // lege leeren Keller an
   int[] a = IO.readInts("Bitte Zahlenfolge: "); // lies Integer-Folge ein
   for (int i=0; i<a.length; i++)// pushe jede Zahl als
       k.push(new Integer(a[i]));
                                                 // Integer-Objekt
   IO.print("Umgekehrte Reihenfolge:");
   while (!k.empty()) {
                                                 // solange Keller nicht leer
       IO.print(" "+((Integer)k.top()).intValue());// gib Top-Element aus
       k.pop();
                                                 // entferne Top-Element
   \mathcal{L}IO.println();
 \mathcal{F}\mathcal{F}
```

```
/***************************** Klammer.java *********************************/
import AlgoTools.IO;
/** Ueberprueft Klammerung mit Hilfe eines Kellers
*/
public class Klammer {
 public static void main(String[] argv) {
   char[] c; // Eingabezeichenkette
   int i = 0; // Laufindex in char[] c
   boolean fehler = false; // Abbruchkriterium
   Keller k = new Keller(); \frac{1}{k} Keller fuer Zeichen
   c = IO.readChars("Bitte Klammerausdruck eingeben: ");
   IO.print(" ");
   while ((i < c.length) && (!fehler)) {
     switch (c[i]) {
       case '(': \frac{1}{2} //'(' und '[' auf den Keller legen
       case '[': k.push(new Character(c[i])); break;
       case ')': if (!k.empty() && ((Character)k.top()).charValue() == '(')
                    k.pop(); \frac{1}{2} // '(' vom Keller nehmen
                else fehler = true; break;
       case ']': if (!k.empty() && ((Character)k.top()).charValue() == '[')
                    k.pop(); \frac{1}{2} // '[' vom Keller nehmen
                else fehler = true; break;
       default: break; \frac{1}{2} beliebiges Zeichen, keine Klammer
     }
     IO.print(" "); // naechstes Zeichen
     i++;
   }
   if ((i==c.length) && !fehler && k.empty())
        IO.println("korrekt geklammert");
   else IO.println("^ nicht korrekt geklammert");
 }
}
```

```
import AlgoTools.IO;
/** Abstrakter Datentyp Character-Keller mit Elementen vom Typ char
                                                                        \ast/public class CharKeller extends Keller {
   public CharKeller() {
                                           // legt leeren CharKeller an
       super();
   \mathcal{F}public void push(char x) {
                                          // legt char x auf den Keller
       push(new Character(x));\mathcal{L}// liefert oberstes Kellerelement
   public char ctop() {
       return ((Character)top()).charValue();
   \mathcal{F}\mathcal{F}import AlgoTools.IO;
/** Wandelt Infix-Ausdruck in Postfix-Ausdruck um.
 * Vorausgesetzt wird eine syntaktisch korrekte Eingabe,
 * bestehend aus den Operatoren +,-,*,/ sowie den Operanden a,b,...,z
* und den oeffnenden und schliessenden Klammern. Beispiel: (a+b)*c-d/f
 * Ausgabe ist der aequivalente Postfixausdruck. Beispiel: ab+c*df/-
 * Verwendet wird ein Character-Keller, der die bereits gelesenen
 * oeffnenden Klammern sowie die Operatoren speichert.
 \ast/public class Postfix {
 public static void main(String[] argv) {
                                                 // Character-Keller
   CharKeller k = new CharKeller();
   char[] infix;
                                                 // Eingabezeile
   char c;
                                                 // aktuelles Zeichen
   infix = IO.readChars("Bitte Infix-Ausdruck (+,-,*,/,a,...,z): ");IO.print("umgewandelt in Postfix:
                                                 \mathbf{''}) :
   for (int i=0; i<infix.length; i++) {
                                                 // durchlaufe Infixstring
       c = \inf\{x[i];// aktuelles Zeichen
```
} }

```
switch (c) {
      case '(' : k.push(c); // '(' auf den Stack
                break;
      case ')' : while ( k.ctop() != '(' ) { // Keller bis vor '('
                   IO.print(k.ctop()); // ausgeben
                   k.pop(); // und leeren
                }
                k.pop(); // und'() entfernen
                break;
      case '+' :
      case '-' : while (!k.empty() // Keller bis vor erste
                     && k.ctop() != '(') { // oeffnende Klammer
                   IO.print(k.ctop()); // ausgeben
                   k.pop(); // und leeren
                }
                k.push(c); // lege letztes Zeichen ab
                break;
      case '*' :
      case '/' : if (!k.empty() // solange Keller
                   && (k.\text{ctop}() == ' *' // * enthaelt
                   || k.ctop()=='/')) { // oder / enthaelt
                      IO.print(k.ctop()); // gib Operator aus
                      k.pop(); // und entferne ihn
                }
                k.push(c); // lege letztes Zeichen ab
                break;
      default : if (c>='a' & c<='z') // falls Operand vorliegt
                   IO.print(c); // direkt ausgeben
   }
}
while (!k.empty()) { \qquad \qquad // beim Eingabeende
   IO.print(k.ctop()); // Keller ausgeben
  k.pop(); // und leeren
}
IO.println();
```
## 9.3 Schlange

Def.: Eine Schlange ist eine (ggf. leere) Folge von Elementen zusammen mit einem so genannten (ggf. undefinierten) Front-Element.

### Schnittstelle des ADT Schlange:

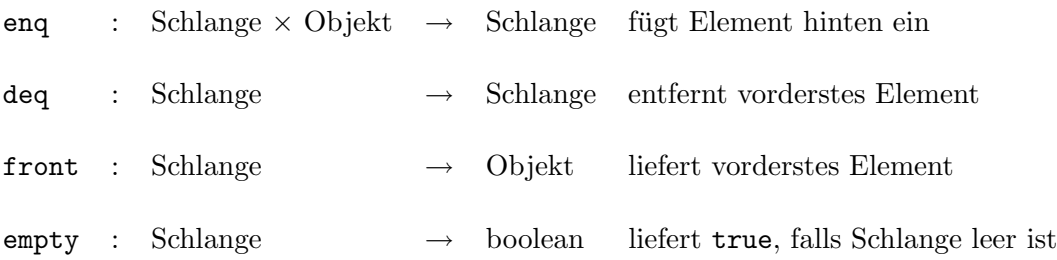

## Implementation einer Schlange mit einem Array

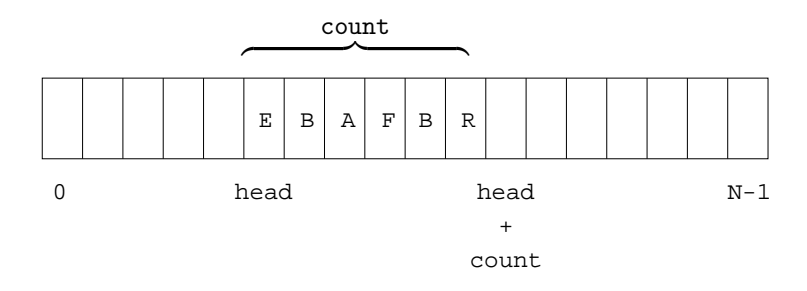

```
/****************************** Schlange.java *******************************/
import AlgoTools.IO;
/** ADT Schlange mit den Methoden enq, deq, front, empty
 */
public class Schlange {
   private Object[] inhalt; \frac{1}{2} // Array fuer Schlangenelemente
   private int head; \frac{1}{2} and \frac{1}{2} and \frac{1}{2} and \frac{1}{2} and \frac{1}{2} and \frac{1}{2} and \frac{1}{2} and \frac{1}{2} and \frac{1}{2} and \frac{1}{2} and \frac{1}{2} and \frac{1}{2} and \frac{1}{2} and \frac{1}{2} and \frac{1}{2}private int count; \frac{1}{2} // Anzahl Schlangenelemente
   public Schlange(int N) { // Konstruktor fuer leere Schlange
       inhalt = new Object[N]; // besorge Platz fuer N Objekte
       head = 0; \frac{1}{2} // initialisiere Index fuer Anfang
       count = 0; // initialisiere Anzahl
   }
   private boolean full() { // Testet, ob Schlange voll ist
       return count==inhalt.length; // Anzahl gleich Arraylaenge?
   }
   public boolean empty() { // Testet, ob Schlange leer ist
       return count==0; // Anzahl gleich 0?
   }
   public void enq( Object x ) { // Fuegt x hinten ein
       if (full()) IO.error ("in enq: Schlange ist voll!");
       inhalt[(head+count)%inhalt.length]=x;// Element einfuegen
       count++; // Anzahl inkrementieren
   }
   public void deq() { \sqrt{2} // Entfernt vorderstes Element
       if (empty()) IO.error("in deq: Schlange ist leer!");
       head = (head + 1) % inhalt.length; // Anfang-Index weiterruecken
       count--; // Anzahl dekrementieren
   }
   public Object front() { \frac{1}{2} // Liefert Element,
       if (empty()) IO.error("in front: Schlange ist leer!");
       return inhalt[head]; // welches am Anfang-Index steht
   }
}
```

```
/****************************** SchlangeTest.java ***************************/
import AlgoTools.IO;
/** Programm zum Testen der Methoden des ADT Schlange.
 * Liest Zeichenketten und reiht sie in eine Schlange ein.
 * Bei Eingabe einer leeren Zeichenkette wird die jeweils vorderste
 * aus der Schlange ausgegeben und entfernt.
*/
public class SchlangeTest {
 public static void main(String argv[]) {
   Schlange queue = new Schlange(100); // konstruiere Schlange mit
                                           // Platz fuer 100 Objekte
   IO.println("Bitte Schlange fuellen durch Eingabe eines Wortes.");
   IO.println("Bitte Schlangen-Kopf entfernen durch Eingabe von RETURN.");
   do { // Beginn der Schleife
     String eingabe = IO.readString("Input: ");// fordere String an
     if ( eingabe.length()>0 ) \frac{1}{2} // falls Eingabe != RETURN
        queue.enq(eingabe); \sqrt{ } fuege in Schlange ein
     else // falls EINGABE == RETURN
        if ( !queue.empty() ){ // sofern Schlange nicht leer
            IO.println("entfernt: " + // kuendige Ausgabe des
                     queue.front() ); // Frontelements an
            queue.deq(); \sqrt{2} // entferne Frontelement
        }
   } while ( !queue.empty() ); // Ende der Schlangen-Schleife
   IO.println("Schlange ist jetzt leer.");
 }
}
```
### 9.4 Baum

Def.: Ein binärer Baum ist entweder leer oder besteht aus einem Knoten, dem ein Element und zwei binäre Bäume zugeordnet sind.

#### Schnittstelle des ADT Baum:

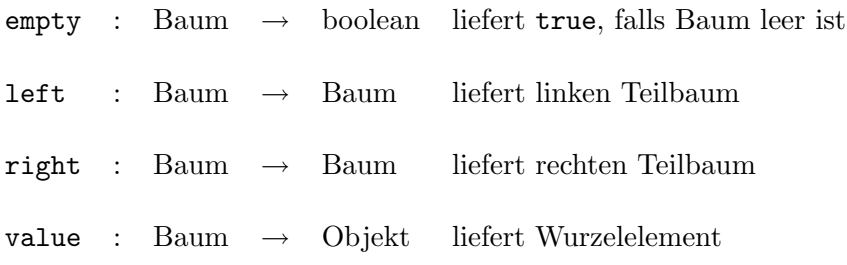

#### Implementation eines Baumes mit Verweisen

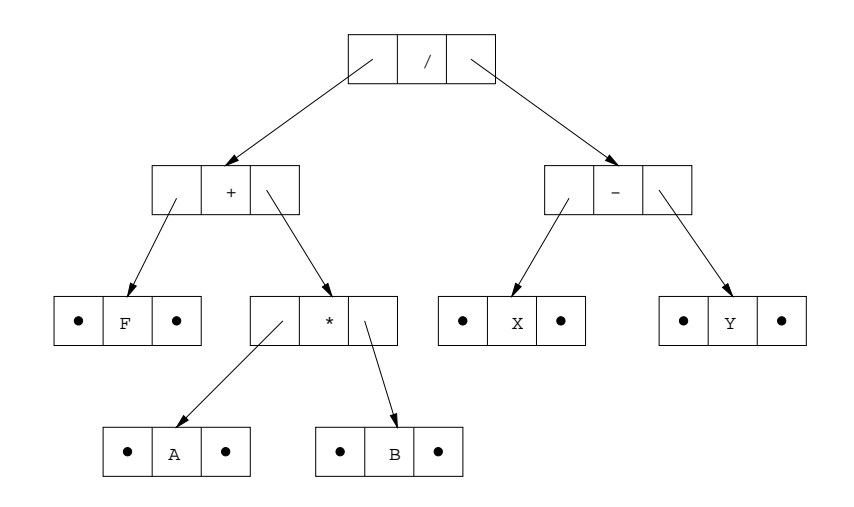

#### Traversierungen

Eine Traversierung eines binären Baumes besteht aus dem systematischen Besuchen aller Knoten in einer bestimmten Reihenfolge.

#### Traversierungen dieses Baumes

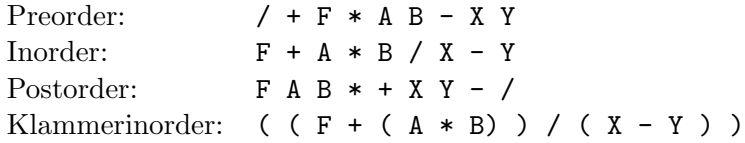

```
/*************************** Baum.java **************************************/
import AlgoTools.IO;
/** Klasse Baum mit drei Konstruktoren und vier Methoden.
 * Ein Baum besteht aus den Datenfeldern inhalt, links, rechts.
*/
public class Baum {
 Object inhalt; // Inhalt
 Baum links, rechts; // linker, rechter Teilbaum
 public final static Baum LEER = new Baum(); // leerer Baum als Klassenkonst.
 public Baum () { // konstruiert einen leeren Baum
   inhalt = null; \frac{1}{2} // kein Inhalt
   links = null; // keine
   rechts = null; // Kinder
 }
 public Baum (Object x) { \frac{1}{2} // konstruiert ein Blatt<br>this(LEER, x, LEER); } // mit Objekt x
   this(LEER, x, LEER); } // mit Objekt x
 public Baum (Baum l, Object x, Baum r) { // konstruiert einen Baum
   inhalt = x; \frac{1}{2} // aus einem Objekt x und
   links = l; // einem linken Teilbaum
   rechts = r; } // und einem rechten Teilbaum
 public boolean empty () { \frac{1}{2} // liefert true,
   return (inhalt == null); // falls Baum leer ist
 }
 public Baum left () { \sqrt{ } // liefert linken Teilbaum
   if (empty()) IO.error("in left: leerer Baum");
   return links;
 }
 public Baum right () { // liefert rechten Teilbaum
   if (empty()) IO.error("in right: leerer Baum");
   return rechts;
 }
 public Object value () { // liefert Objekt in der Wurzel
   if (empty()) IO.error("in value: leerer Baum");
   return inhalt;
 }
}
```

```
/*************************** Traverse.java **********************************/
import AlgoTools.IO;
/** Klasse Traverse
 * bestehend aus vier statischen Methoden
 * zum Traversieren von Baeumen
*/
public class Traverse {
 public static void inorder(Baum b) { // Inorder-Traversierung
   if (!b.empty()) { // falls Baum nicht leer,
      inorder (b.left()); \frac{1}{2} // steige links ab
      IO.print(b.value()); // gib Knoteninhalt aus
      inorder (b.right()); \frac{1}{2} // steige rechts ab
   }
 }
 public static void preorder(Baum b) { // Preorder-Traversierung
   if (!b.empty()) { // falls Baum nicht leer,
      IO.print(b.value()); // gib Knoteninhalt aus
      preorder(b.left()); // steige links ab
      preorder(b.right()); \frac{1}{2} // steige rechts ab
   }
 }
 public static void postorder(Baum b) { // Postorder-Traversierung
   if (!b.empty()) { // falls Baum nicht leer,
      postorder(b.left()); // steige links ab
      postorder(b.right()); // steige rechts ab
      IO.print (b.value()); // gib Knoteninhalt aus
   }
 }
 public static void klammerinorder(Baum b) { // Klammerinorder-Traversierung
   if (!b.empty()) { // falls Baum nicht leer
     if (!b.left().empty()) IO.print("("); // "("
    klammerinorder(b.left()); // linker Sohn
     IO.print(b.value()); // Wurzel von b
    klammerinorder(b.right()); // rechter Sohn
     if (!b.right().empty()) IO.print("\); // ")"
   }
 }
}
```

```
/****************************** TiefenSuche.java ****************************/
import AlgoTools.IO;
/** Klasse Tiefensuche enthaelt statische Methode tiefenSuche,
 * die mit Hilfe eines Kellers eine iterative Tiefensuche
 * auf einem Baum durchfuehrt (= preorder)
 */
public class TiefenSuche {
  public static void tiefenSuche (Baum wurzel) { // starte bei wurzel
   Baum b; \frac{1}{1} Baum b; \frac{1}{1} Baum b; \frac{1}{1} Baum b; \frac{1}{1} Baum b
   Keller k = new Keller(); \frac{1}{k} konstruiere einen Keller
   if (!wurzel.empty()) k.push(wurzel); // lege uebergebenen Baum in Keller
   while (!k.empty()) { // solange Keller noch Baeume enthaelt
       b = (Baum)k.top(); // besorge Baum aus Keller
       k.pop(); // und entferne obersten Eintrag
       do {
           IO.print(b.value()); // gib Wert der Baumwurzel aus
           if (!b.right().empty()) // falls es rechten Sohn gibt,
                                        // lege rechten Sohn auf den Keller
           k. push(b. right()); // falls es rechten Sohn<br>b = b.left(); // gehe zum linken Sohn
       } while (!b.empty()); // solange es linken Sohn gibt
   }
 }
}
```

```
/****************************** BreitenSuche.java ***************************/
import AlgoTools.IO;
/** Klasse BreitenSuche enthaelt statische Methode breitenSuche,
 * die mit Hilfe einer Schlange eine iterative Breitensuche
 * auf einem Baum durchfuehrt
*/
public class BreitenSuche {
 public static void breitenSuche (Baum wurzel) {// starte bei wurzel
   Baum b; \frac{1}{1} Baum b; \frac{1}{1} Baum b; \frac{1}{1} Baum b; \frac{1}{1} Baum b
   Schlange s = new Schlange(100); // konstruiere eine Schlange
   if (!wurzel.empty()) s.enq(wurzel); // lege uebergebenen Baum in Schlange
   while (!s.empty()) { // solange Schlange nicht leer
       b = (Baum)s.front(); // besorge Baum aus Schlange
       s.deq(); \sqrt{2} and entferne vordersten Eintrag
       IO.print(b.value()); // gib Wert der Baumwurzel aus
       if (!b.left().empty()) // falls es linken Sohn gibt,
              s.enq(b.left()); // haenge linken Sohn an Schlange
       if (!b.right().empty()) // falls es rechten Sohn gibt,
              s.enq(b.right()); // haenge rechten Sohn an Schlange
   }
 }
}
```

```
/***************************** TraverseTest.java ****************************/
                                                    \frac{1}{2} \frac{1}{2}import AlgoTools.IO; \sqrt{2} / \sqrt{2}\frac{1}{1} +
/** Traversierungen des binaeren Baums mit Operanden in // / \ / \ /
 * den Blaettern und Operatoren in den inneren Knoten: // F * X Y
 */ \hspace{3.5cm} // \hspace{3.5cm} // \hspace{3.5cm} / \setminus// A Bpublic class TraverseTest {
   public static void main(String[] argv) {
       Baum a = new Baum(new Character('A'));
       Baum b = new Baum(new Character('B'));
       Baum mal = new Baum(a, new Character('*'), b);
       Baum f = new Baum(new Character('F));
       Baum plus = new Baum(f, new Character('+'), mal);
       Baum x = new Baum(new Character('X'));
       Baum y = new Baum(new Character('Y'));
       Baum minus = new Baum(x, new Character('-'), y);
       Baum durch = new Baum(plus, new Character('/'), minus);
       IO.print("Preorder: ");
       Traverse.preorder(durch); // Ausgabe: /+F*AB-XY
       IO.println();
       IO.print("Inorder: ");
       Traverse.inorder(durch); // Ausgabe: F+A*B/X-Y
       IO.println();
       IO.print("Postorder: ");
       Traverse.postorder(durch); // Ausgabe: FAB*+XY-/
       IO.println();
       IO.print("Klammer-Inorder: ");
       Traverse.klammerinorder(durch); // Ausgabe: ((F+(A*B))/(X-Y))
       IO.println();
       IO.print("Tiefensuche: ");
       TiefenSuche.tiefenSuche(durch); // Ausgabe: /+F*AB-XY
       IO.println();
       IO.print("Breitensuche: ");
       BreitenSuche.breitenSuche(durch); // Ausgabe: /+-F*XYAB
       IO.println();
   }
}
```

```
/****************************** PostfixBaumBau.java *************************/
import AlgoTools.IO;
/** Klasse PostfixBaumBau enthaelt statische Methode postfixBaumBau,
 * die einen Postfix-Ausdruck uebergeben bekommt
 * und den zugehoerigen Baum zurueckliefert.
 * Verwendet wird ein Keller ueber Baeumen.
 */
public class PostfixBaumBau {
 private static boolean is_operator(char c) { // liefert true,
   return (c=='+' || c=='-' || c=='*' || c==''/');// falls c ein Operator ist
 }
 public static Baum postfixBaumBau (char[] ausdruck) { // konstruiert Baum
   Baum links, rechts; \frac{1}{100} // Hilfsbaeume
   char c; // aktuelles Zeichen
   Keller k = new Keller(); \frac{1}{2} // konstruiere einen Keller
   for (int i=0; i < ausdruck.length; i++) { // durchlaufe Postfix-Ausdruck
       c = ausdruck[i]; // aktuelles Zeichen
       if (!is_operator(c)) \frac{1}{2} // falls Operand,
          k.push(new Baum(new Character(c))); // lege als Baum auf Keller
       else { \frac{1}{2} // falls 0perator,
          rechts = (Baum)k.top(); k.pop(); // hole rechten Sohn
          links = (Baum)k.top(); k.pop(); // hole linken Sohn
          k.push(new Baum(links,new Character(c),rechts)); // lege auf Keller
       }
   }
   return (Baum)k.top(); // gib Baum im Keller zurueck
 }
 public static void main (String argv[]) {
   char [] zeile = IO.readChars("Bitte Postfix-Ausdruck: "); // lies Postfix
   Baum wurzel = postfixBaumBau(zeile); // konstruiere daraus Baum
   IO.print("Inorder lautet: "); // kuendige Traversierung an
   Traverse.klammerinorder(wurzel); // gib in Klammer-Inorder aus
   IO.println();
 }
}
```

```
/****************************** PraefixBaumBau.java *************************/
import AlgoTools.IO;
/** Klasse PraefixBaumBau enthaelt statische Methode praefixBaumBau,
 * die einen Praefix-Ausdruck uebergeben bekommt
 * und den zugehoerigen Baum zurueckliefert.
 */
public class PraefixBaumBau {
 private static boolean is_operator(char c) { // liefert true,
   return (c=='+' || c=='-' || c=='*' || c==''/');// falls c ein Operator ist
 }
 static int i=0; \frac{1}{2} // Laufindex
 public static Baum praefixBaumBau (char[] ausdruck) {
   Baum links, rechts; \frac{1}{100} // Hilfsbaeume
   char c; // aktuelles Zeichen
   c = ausdruck[i++]; // aktuelles Zeichen
   if (!is_operator(c)) // falls Operand,
      return new Baum(new Character(c)); // liefere Operand als Baum
   else { \frac{1}{2} // falls Operator,
      links = praefixBaumBau(ausdruck); // baue linken Sohn;
      rechts = praefixBaumBau(ausdruck); // baue rechten Sohn
      return (new Baum(links,new Character(c),rechts)); // verbinde
   }
 }
 public static void main (String argv[]) {
   char [] zeile = IO.readChars("Bitte Praefix-Ausdruck: "); // lies Praefix
   Baum wurzel = praefixBaumBau(zeile); // konstruiere daraus Baum
   IO.print("Inorder lautet: "); // kuendige Traversierung an
   Traverse.klammerinorder(wurzel); // gib in Klammer-Inorder aus
   IO.println();
 }
}
```
## 9.5 Suchbaum

Def.: Ein binärer Suchbaum ist ein binärer Baum, bei dem alle Einträge im linken Teilbaum eines Knotens  $x$  kleiner sind als der Eintrag im Knoten  $x$  und bei dem alle Einträge im rechten Teilbaum eines Knotens  $x$  größer sind als der Eintrag im Knoten  $x$ .

Der Aufwand aller Suchbaumoperationen ist proportional zur Anzahl der Knoten auf dem Wege von der Wurzel bis zu einem Blatt.

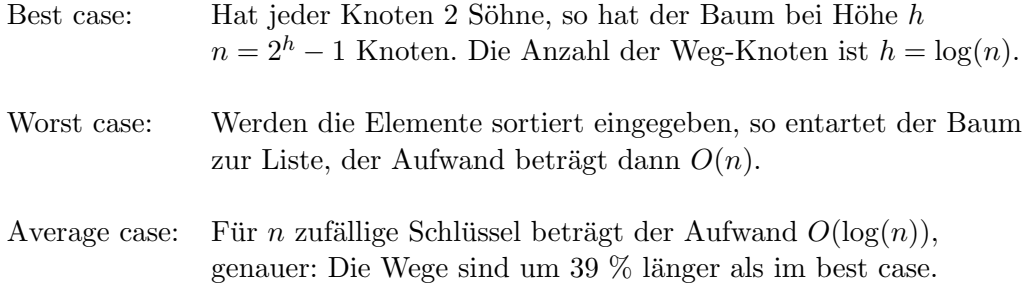

## Beispiel für einen binären Suchbaum

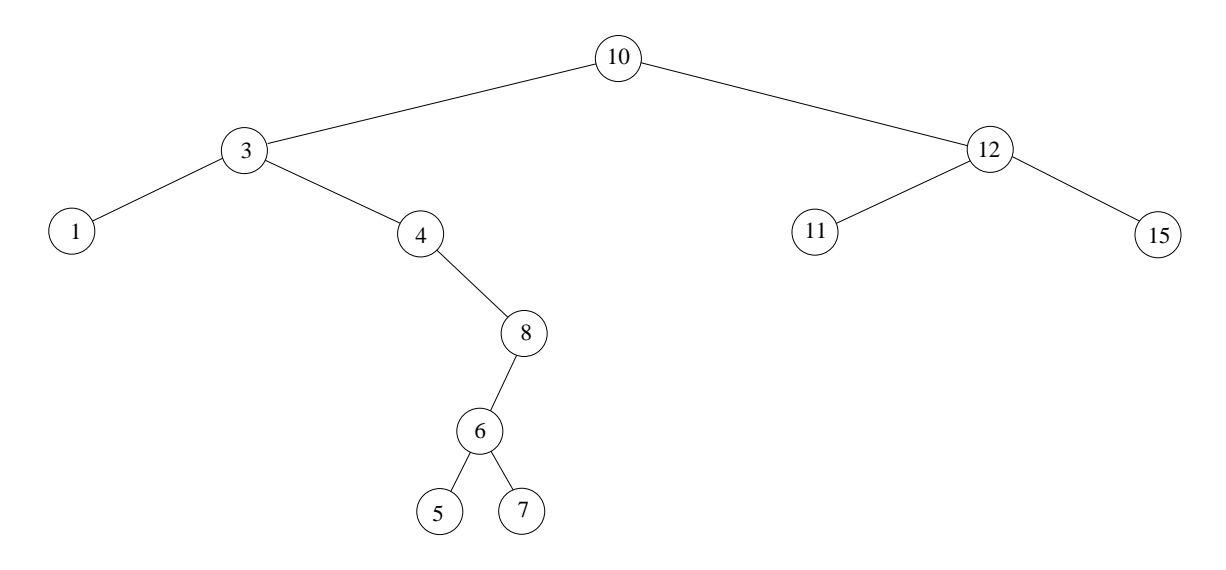

### **Interfaces**

Interfaces enthalten nur Methodenköpfe und Konstanten. Alle in einem Interface definierten Methoden sind implizit abstract. Ein Interface stellt eine Schnittstelle dar und legt damit die Funktionalität ihrer Methoden fest, ohne diese zu implementieren. Dies geschieht im Gegensatz zu einer abstrakten Klasse nicht in einer Subklasse, sondern in einer beliebigen Klasse, die dies zuerst in einer implements-Klausel deklariert und die dann eine Implementation aller Methoden des Interface bereitstellen muss. Verwendet werden kann ein Interface auch ohne Kenntnis der konkreten Implementation.

```
/**
       Das Interface deklariert eine Vergleichs-Methode fuer zwei Objekte.
       Fuer jeden von Object abgeleiteten Datentyp muss eine solche
 \ast\astVergleichsklasse implementiert werden.
 \starint compare(Object a, Object b)
 \astliefert 0, wenn a == b\starliefert <0, wenn a < b\astliefert >0, wenn a > b\ast\ast/public interface Compare {
    public int compare(Object a, Object b);
\mathcal{F}{\it //} {\it \texttt{****}} {\it \texttt{****}} {\it \texttt{****}} {\it \texttt{****}} {\it \texttt{****}} {\it \texttt{``} \texttt{CharacterCompare}} {\it \texttt{1} \texttt{avg}} {\it \texttt{****}} {\it \texttt{****}} {\it \texttt{****}} {\it \texttt{****}} {\it \texttt{****}}/**Implementiert die Methoden aus dem Interface Compare
       und vergleicht damit zwei Character-Objekte.
 \ast\astint compare(Object a, Object b)
 \astliefert 0, wenn a == b\astliefert <0, wenn a < b\astliefert >0, wenn a > b\ast*/
public class CharacterCompare implements Compare {
     /** vergleicht Character-Objekte a und b und liefert
      * <0, =0 oder >0
      \ast/public int compare(Object a, Object b) {
         // Character-Objekte nach char umwandeln und Differenz zurueckliefern
         return (((\text{Character})a).\text{charValue})) - (((\text{Character})b).\text{charValue}());
    }
\mathcal{F}
```

```
/*******************************    SuchBaum.java    ******************************/
import AlgoTools.IO;
/** Implementation eines binaeren Suchbaums.
 * Verwendet wird das Interface Compare,
 * das zwei Objects miteinander vergleicht.
 \ast/public class SuchBaum extends Baum {
                                     // Vergleichs-Objekt
    protected Compare comp;
    public SuchBaum(Compare comp) { // erzeugt leeren Suchbaum
        super():
        this.comp = comp;\mathcal{F}private SuchBaum find(Object x) { // sucht x im SuchBaum: liefert den
                                        // SuchBaum mit x in der Wurzel, ggf. leer
        if (empty())return this;
        if(comp.compare(x,value()) == 0) return this;
        if (comp.compare(x, value()) < 0) return ((Such Baum)left()) . find(x);return ((Such Baum)right()) . find(x);else
    \mathcal{L}public Object lookup(Object x) { // sucht x im SuchBaum: liefert null, wenn
                                       // x nicht gefunden wurde, sonst Objekt x
        return find(x).inhalt:\mathcal{F}public boolean insert(Object x) { // fuegt x in den SuchBaum ein: liefert
                                        // true, wenn erfolgreich, sonst false.
        SuchBaum s = find(x);
                                        // SuchBaum mit x in der Wurzel oder leer
        if (s.empty()) { // wenn leer, d.h. x noch nicht im SuchBaum enthalten:
                                             // setzte Inhalt auf x
            s. \text{inhalt} = x;
            s.links = new SuchBaum(comp); // neuer leerer SuchBaum links
            s.rechts = new SuchBaum(comp); // neuer leerer SuchBaum rechts
            return true;
        ł
        else return false;
    \mathcal{F}
```

```
public boolean delete(Object x) { // loescht x im SuchBaum: liefert true,
                               // wenn erfolgreich geloescht, sonst false
   SuchBaum s = find(x): // SuchBaum mit x in der Wurzel oder leer
   SuchBaum ersatz; \frac{1}{\sqrt{2}} Ersatzknoten
   if (s.empty()) return false; // wenn x nicht gefunden: false
   else { // wenn x gefunden
       if (s.left().empty()) ersatz = (SuchBaum)s.right();
       else if (s.right().empty()) ersatz = (SuchBaum)s.left();
       else { // Knoten mit x hat zwei Soehne
           ersatz = ((Such Baum)s.left()).findMax(); // Maximum im linken
           s.inhalt = ersatz.inhalt; \frac{1}{2} // ersetze Inhalt
           s = ersatz; \frac{1}{2} // zu ersetzen
           ersatz = (SuchBaum)ersatz.left(); // Ersatz: linker
       }
       s.inhalt = ersatz.inhalt; // ersetze die Komponenten
       s.links = ersatz.links;
       s.rechts = ersatz.rechts;
       return true;
   }
}
private SuchBaum findMax() { // findet im nichtleeren SuchBaum das Maximum:
                     // liefert den SuchBaum mit dem Maximum in der Wurzel
   SuchBaum hilf = this;
   while (!hilf.right().empty()) hilf = (SuchBaum)hilf.right();
   return hilf; // der rechteste Nachfahr von this
}
```
Sei $\boldsymbol{x}$ das Element in dem zu löschenden Knoten des Suchbaums.

## Löschen eines Knotens ohne Söhne

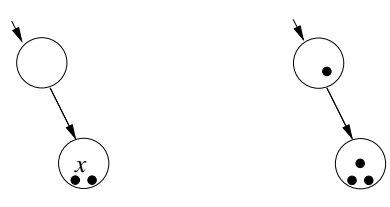

Löschen eines Knotens mit einem Sohn

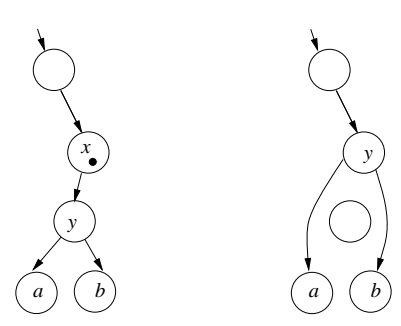

Löschen eines Knotens mit zwei Söhnen

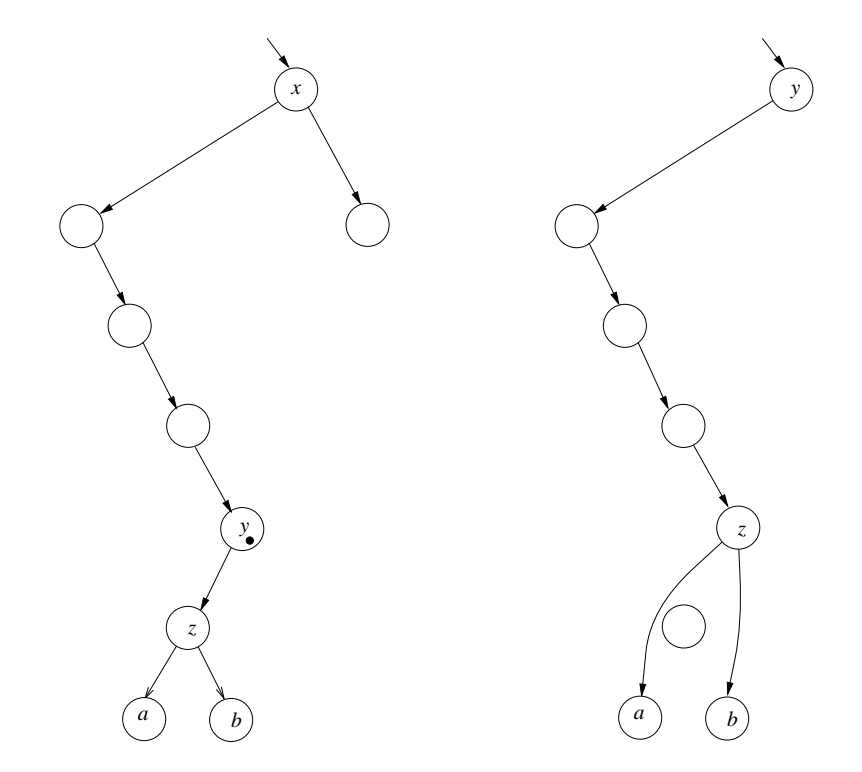

```
import AlgoTools.IO;
/** Testet den SuchBaum mit Character-Objekten. Dazu wird ein Objekt der
 * Klasse CharacterCompare erzeugt als Instanz des Interface Compare.
 \ast/public class SuchBaumTest {
   public static void main(String[] argv) {
       SuchBaum s = new SuchBaum(new CharacterCompare();
       char[] eingabe = IO.readChars("Bitte Zeichen fuer insert: ");
       for (int i=0; i<eingabe.length; i++) // Elemente in SuchBaum einfuegen
           if (s.insert(new Character(eingabe[i])))
               10.println(eingabe[i] + " eingefuegt");
           else
               IO.println(eingabe[i] + " konnte nicht eingefuegt werden");
       IO.print("Inorder: ");
       Traverse.inorder(s);// Inorder-Traversierung
       IO.println();eingabe = IO.readChars("Bitte Zeichen fuer lookup: ");
       for (int i=0; i<eingabe.length; i++) { // Elemente im SuchBaum suchen
           Object o = s.logkup(new Character(eingabe[i]));
           if (o == null)IO.println(eingabe[i] + " konnte nicht gefunden werden");
           else
               IO.println(((Character)o).charValue() + " gefunden");
       \mathcal{F}eingabe = IO.readChars("Bitte Zeichen fuer delete: ");
       for (int i=0; i<eingabe.length; i++) { // Elemente im SuchBaum loeschen
           if (s.delete(new Character(eingabe[i])))
               IO.println(eingabe[i] + " geloescht");
           else
               IO.println(eingabe[i] + " konnte nicht geloescht werden");
           IO.print("Inorder: ");
           Traverse.inorder(s):
                                            // Inorder-Traversierung
           IO.println();
\} } }
```
### Speichern von Mehrfachexemplaren in einem Suchbaum

1. Möglichkeit: Elemente doppelt halten

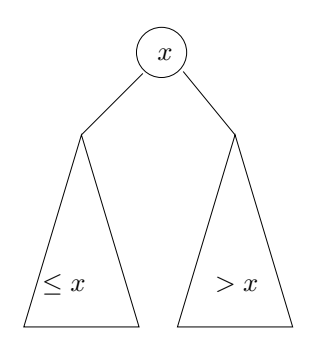

2. Möglichkeit: Zähler im Knoten mitführen

Beim Einfügen: Zähler hochzählen, sofern Element schon vorhanden, sonst einfügen.

Beim Löschen: Zähler herunterzählen, sofern mehrfach da, sonst entfernen.

## 9.6 AVL-Baum

(benannt nach Adelson-Velskii und Landis, 1962)

- Def.: Ein Knoten eines binären Baumes heißt *ausgeglichen* oder balanciert, wenn sich die Höhen seiner beiden Söhne um höchstens 1 unterscheiden.
- Def.: Ein binärer Suchbaum, in dem jeder Knoten ausgeglichen ist, heißt AVL-Baum.

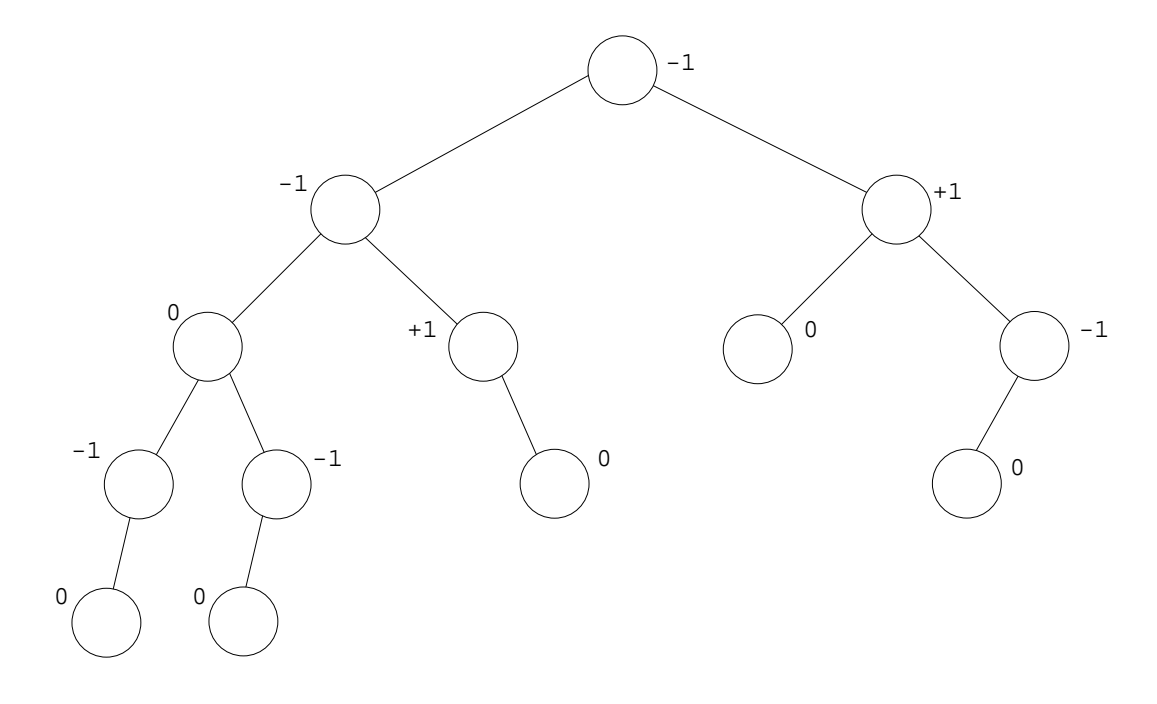

Sei  $bal(x) =$ Höhe des rechten Teilbaums von x minus Höhe des linken Teilbaums von x.

Aufgrund der Ausgeglichenheit ist die Suche in einem AVL-Baum auch im ungunstigsten Fall ¨ von der Ordnung  $O(\log n)$ . Um das zu gewährleisten, muss nach jedem Einfügen oder Löschen die Ausgeglichenheit überprüft werden. Hierzu werden längs des Weges vom eingefügten bzw. gelöschten Element bis zur Wurzel die Balance-Werte abgefragt und durch so genannte Rotationen repariert.

Während das Einfügen eines einzelnen Schlüssels höchstens eine Rotation erfordert, kann das Löschen eine Rotation für *jeden* Knoten entlang des Weges zur Wurzel verursachen.

## Rotationen für AVL-Baum bei linksseitigem Übergewicht Single LL-Rotation

Bei Einfügen in Teilbaum  $X$ : Höhe des gesamten Baums vorher und nachher gleich.

Bei Löschen im Teilbaum Z: Höhe des gesamten Baums vorher und nachher gleich oder nacher um eins kleiner.

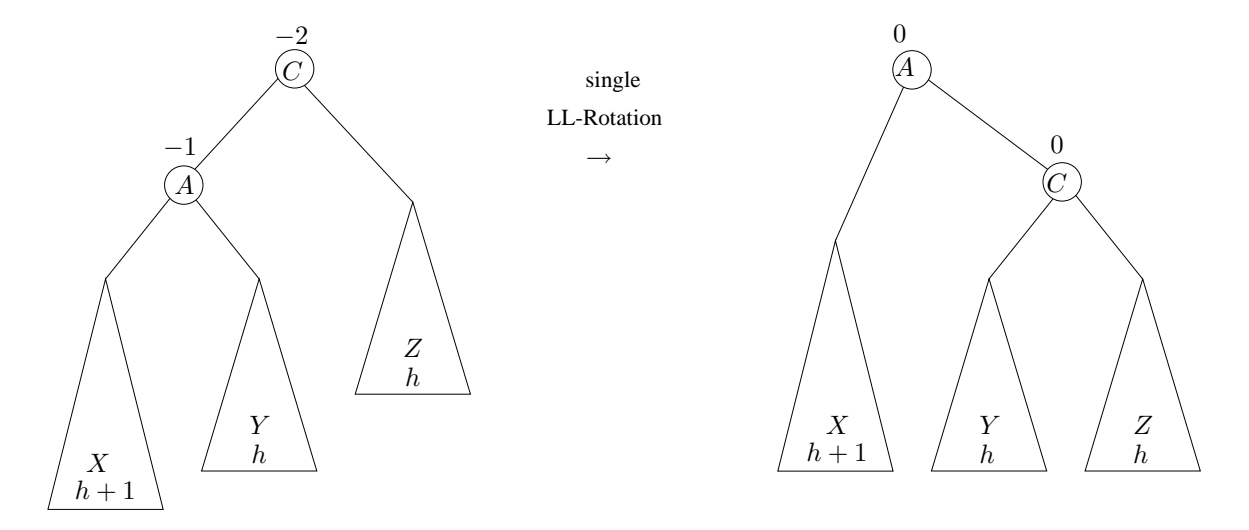

### Double LR-Rotation

Bei Einfügen in Teilbaum  $Y_1$  oder  $Y_2$ : Höhe des gesamten Baums vorher und nachher gleich. Bei Löschen im Teilbaum Z: Höhe des gesamten Baums nachher um eins kleiner.

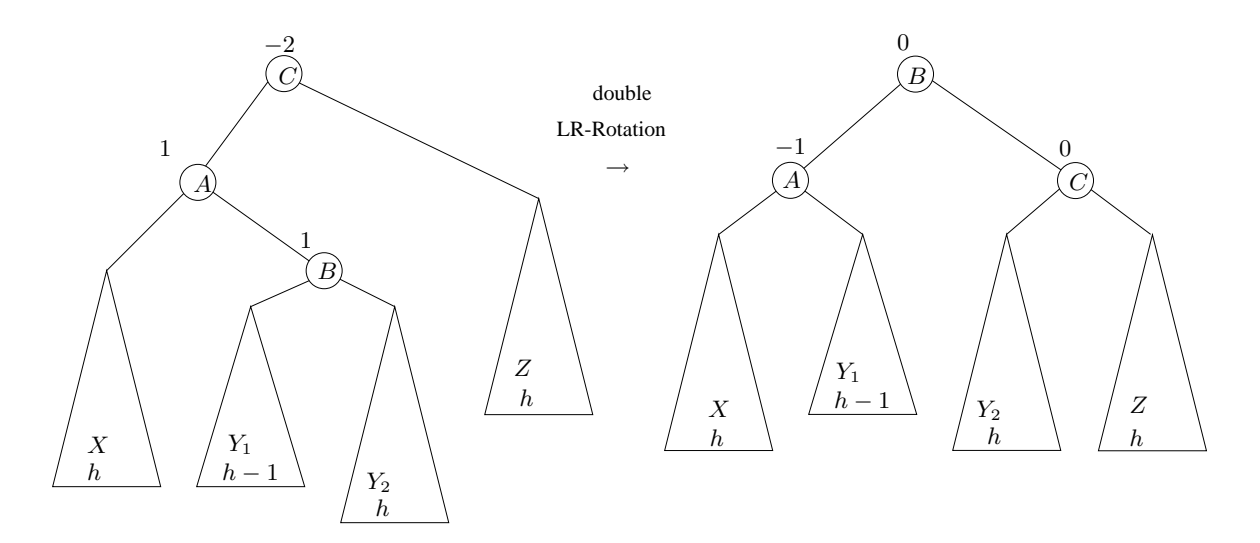

Bei rechtsseitigem Übergewicht werden die symmetrischen Rotationen "single RR" und "double RL" angewendet.

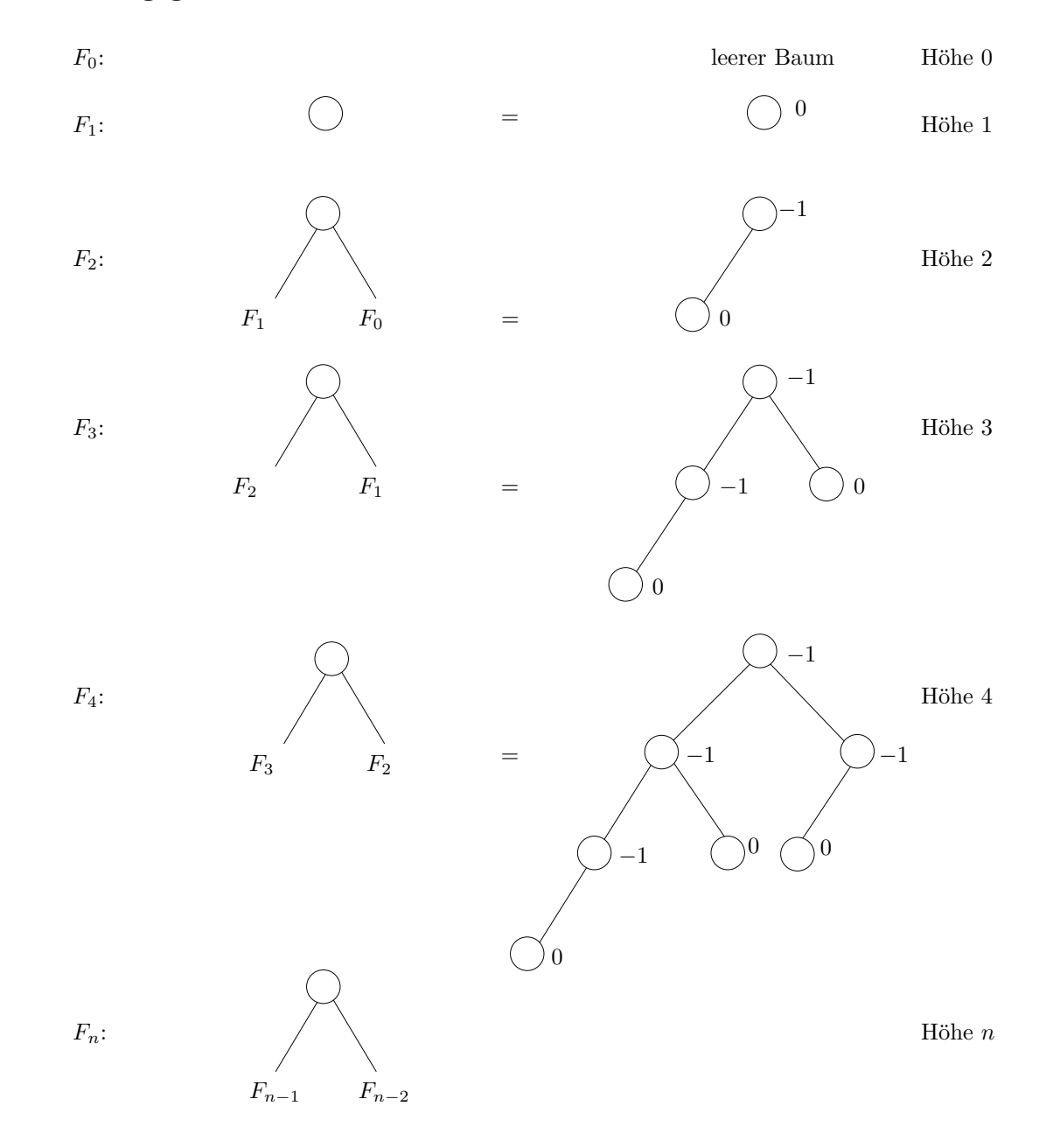

### Minimal ausgeglichene AVL-Bäume sind Fibonacci-Bäume

- Satz: Die Höhe eines AVL-Baumes mit n Knoten ist  $\leq 1.45 \cdot \log n$ , d.h. höchstens 45 % größer als erforderlich.
- Bem.: Das Löschen eines Knotens in einem Fibonacci-AVL-Baum führt zu einer Reduktion der Höhe des Baumes. Das Löschen des Knotens mit dem größten Schlüssel erfordert die größtmögliche Zahl von Rotationen: Im Fibonacci-Baum  $F_n$  werden dabei  $\lfloor \frac{n-1}{2} \rfloor$  $\frac{-1}{2}$ LL-Rotationen durchgeführt.

```
/***************************** AVLBaum.java *********************************/
import AlgoTools.IO;
/** Ein AVLBaum ist ein SuchBaum, bei dem alle Knoten ausgeglichen
* sind. Das heisst, die Hoehe aller Teilbaeume unterscheidet sich
 * maximal um eins.
*/
public class AVLBaum extends SuchBaum {
   private int balance; \frac{1}{2} // Balance
   public AVLBaum(Compare comp) { // erzeugt leeren AVLBaum
       super(comp); \frac{1}{2} // erzeugt leeren Suchbaum
       balance = 0;}
   private class Status { // Innere Klasse zur Uebergabe eines
                                    // Status in der Rekursion
       boolean unbal; // unbal ist true, wenn beim Einfue-
                                    // gen ein Sohn groesser geworden ist
       Status () { // Konstruktor der inneren Klasse
          unbal = false; \frac{1}{2} // Element noch nicht eingefuegt =>
       } // noch keine Unausgeglichenheit
   }
   public String toString() { // fuer Ausgabe: Inhalt(Balance)
       return new String(inhalt + "(" + balance + ")");
   }
```

```
public boolean insert(Object x) { // fuegt x in den AVLBaum ein: true,
                                 // wenn erfolgreich, sonst false.
                                 // Kapselt die Funktion insertAVL
   return insertAVL(x, new Status());
private boolean insertAVL(Object x, Status s) { // Tatsaechliche Methode zum
                                           // Einfuegen (rekursiv)
   boolean eingefuegt;
   if(empty()) { // Blatt: Hier kann eingefuegt werden
       inhalt = x; // Inhalt setzenlinks = new AVLBaum(comp); // Neuer leerer AVLBaum links
       rechts = new AVLBaum(comp); // Neuer leerer AVLBaum rechts
       s.unbal = true; // Dieser Teilbaum wurde groesser
       return true; // Einfuegen erfolgreich und
   } // dieser Teilbaum groesser
   else if (comp.compare(x, value()) == 0) // Element schon im AVLBaum
       return false;
   else if (comp.compare(x, value()) < 0){ // Element ist kleiner =>
       eingefuegt = ((AVLBaum)left()).insertAVL(x,s); // linker Teilbaum
       if(s.unbal) { // Linker Teilbaum wurde groesser
           if (balance == 1) { // Alte Unausgeglichenheit ausgegl.
              balance = 0; \frac{1}{2} \Rightarrow neue Balance = 0
              s.unbal = false; // Unausgeglichenheit ausgeglichen
              return true;
           }
          else if (balance == 0) { // Hier noch kein Rotieren noetig
              balance = -1; // Balance wird angeglichen
              return true;
          }
          else { // Rotieren notwendig
              if (((\text{AVLBaum})\text{links}).\text{balance} == -1)rotateLL();
              else
                  rotateLR();
              s.unbal = false; // Unausgeglichenheit ausgeglichen
              return true; // => Rueckgabewert
          } // angleichen
       }
```

```
} else { // Element ist groesser =>
       eingefuegt = ((AVLBaum)right()).insertAVL(x,s);// rechter Teilbaum
       if(s.unbal) { // Rechter Teilbaum wurde groesser
           if (balance == -1) { \qquad // Alte Unausgeglichenheit ausgegl.
              balance = 0; \frac{1}{2} \Rightarrow neue Balance = 0
              s.unbal = false; // Unausgeglichenheit ausgeglichen
              return true;
           }
           else if (balance == 0) { // Hier noch kein Rotieren noetig
              balance = 1; // Balance wird angeglichen
              return true;
           }
           else { // Rotieren notwendig
              if (((\text{AVLBaum}) \cdot \text{rechts}) \cdot \text{balance} == 1)rotateRR();
              else
                  rotateRL();
              s.unbal = false; // Unausgeglichenheit ausgeglichen
              return true; // => Rueckgabewert
           } // angleichen
       }
   }
   return eingefuegt; // Keine Rotation => Ergebnis zurueck
}
```

```
public void rotateLL() {
   IO.println("LL-Rotation im Teilbaum mit Wurzel "+ inhalt);
   AVLBaum a1 = (AVLBaum)links; // Merke linken
   AVLBaum a2 = (AVLBaum)rechts; // und rechten Teilbaum
                                 // Idee: Inhalt von a1 in die Wurzel
   links = a1.links; // Setze neuen linken Sohn
   rechts = a1; \frac{1}{2} // Setze neuen rechten Sohn
   a1.links = a1.rechts; // Setze dessen linken
   a1.rechts = a2; // und rechten Sohn
   Object tmp = a1.inhalt; // Inhalt von rechts (==a1)
   a1.inhalt = inhalt; // wird mit Wurzel
   inhalt = tmp; // getauscht
   ((\text{AVLBaum}) \cdot \text{rechts}) \cdot \text{balance} = 0; // rechter Teilbaum balanciert
   balance = 0; \frac{1}{2} // Wurzel balanciert
}
public void rotateLR() {
   IO.println("LR-Rotation im Teilbaum mit Wurzel "+ inhalt);
   AVLBaum a1 = (AVLBaum)links; // Merke linken
   AVLBaum a2 = (AVLBaum)a1.rechts; // und dessen rechten Teilbaum
                                  // Idee: Inhalt von a2 in die Wurzel
   a1.rechts = a2.links; // Setze Soehne von a2
   a2.links = a2.rechts;
   a2.rechts = rechts;
   rechts = a2; \frac{1}{2} // a2 wird neuer rechter Sohn
   Object tmp = inhalt; // Inhalt von rechts (==a2)
   inhalt = rechts.inhalt; // wird mit Wurzel
   rechts.inhalt = tmp; // getauscht
   if (a2.balance == 1) // Neue Bal. fuer linken Sohn
       ((\text{AVLBaum})\text{links})\text{.balance} = -1;else
       ((\text{AVLBaum})\text{links})\text{.balance} = 0;if (a2.balance == -1) // Neue Bal. fuer rechten Sohn
       ((AVLBaum)rechts).balance = 1;
   else
       ((\text{AVLBaum}) \cdot \text{rechts}) \cdot \text{balance} = 0;
   balance = 0; // Wurzel balanciert
}
```

```
public void rotateRR() {
    IO.println("RR-Rotation im Teilbaum mit Wurzel "+ inhalt);
   AVLBaum a1 = (AVLBaum)rechts; // Merke rechten
   AVLBaum a2 = (AVLBaum)links; // und linken Teilbaum
                                 // Idee: Inhalt von a1 in die Wurzel
   rechts = a1.rechts; // Setze neuen rechten Sohn
   links = a1; // Setze neuen linken Sohn
   a1.rechts = a1.links; \frac{1}{1} Setze dessen rechten
   a1.links = a2; // und linken Sohn
   Object tmp = a1.inhalt; // Inhalt von links (==a1)
   a1.inhalt = inhalt; // wird mit Wurzel
   inhalt = tmp; // getauscht
   ((\text{AVLBaum})\text{links}).balance = 0; // linker Teilbaum balanciert
   balance = 0; \frac{1}{2} // Wurzel balanciert
}
public void rotateRL() {
    IO.println("RL-Rotation im Teilbaum mit Wurzel "+ inhalt);
   AVLBaum a1 = (AVLBaum)rechts; // Merke rechten Sohn
   AVLBaum a2 = (AVLBaum)a1.links; // und dessen linken Teilbaum
                                   // Idee: Inhalt von a2 in die Wurzel
   a1.links = a2.rechts;
   a2.rechts = a2.links; // Setze Soehne von a2a2.links = links;links = a2; // a2 wird neuer linker Sohn
   Object tmp = inhalt; // Inhalt von links (==a2)
   inhalt = links.inhalt; \frac{1}{\pi} // wird mit Wurzel<br>links inhalt = tmn: \frac{1}{\pi} // getauscht
   links.inhalt = tmp; // getauscht
   if (a2.balance == -1) // Neue Bal. fuer rechten Sohn
       ((AVLBaum)rechts).balance = 1;
   else
       ((\text{AVLBaum}) \cdot \text{rechts}) \cdot \text{balance} = 0;if (a2.balance == 1) // Neue Bal. fuer linken Sohn
       ((\text{AVLBaum})\text{links})\text{.balance} = -1;else
       ((\text{AVLBaum})\text{links}).balance = 0;
   balance = 0; \frac{1}{\sqrt{2}} // Wurzel balanciert
}
```

```
public boolean delete(Object x) { // loescht x im AVLBaum: true,
                                   // wenn erfolgreich, sonst false.
                                   // Kapselt die Funktion deleteAVL
   return deleteAVL(x, new Status());
}
private boolean deleteAVL(Object x, Status s) { // Tatsaechliche Methode
                       // zum Loeschen (rekursiv); true, wenn erfolgreich
   boolean geloescht; // true, wenn geloescht wurde
   if(empty()) { // Blatt: Element nicht gefunden
       return false; // => Einfuegen erfolglos
   }
   else if (\text{comp.compare}(x, value)) > 0 / Element ist groesser =>
                                             // Suche rechts weiter
       geloescht = ((AVLBaum)rechts).deleteAVL(x,s):if (s.\text{unbal} == \text{true}) balance2(s); // Gleiche ggf. aus
       return geloescht;
   }
   else if (\text{comp.compare}(x, value()) < 0){ // Element ist kleiner =>
                                             // Suche links weiter
       geloescht = ((AVLBaum)links).deleteAVL(x,s);
       if (s.unbal == true) balance1(s); \frac{1}{2} (Gleiche ggf. aus
       return geloescht;
   }
   else { // Element gefunden
       if (rechts.empty()) { // Kein rechter Sohn
           inhalt = links.inhalt; // ersetze Knoten durch linken Sohn
           links = links.links; // Kein linker Sohn mehr
           balance = 0; \frac{1}{10} Xnoten ist Blatt
           s.unbal = true; \frac{1}{10} Hoehe hat sich geaendert
       } else if (links.empty()) { // Kein linker Sohn
           inhalt = rechts.inhalt; // ersetze Knoten durch rechten Sohn
           rechts = rechts.rechts; // Kein rechter Sohn mehr
           balance = 0; // Knoten ist Blatt
           s.unbal = true; \frac{1}{100} Hoehe hat sich geaendert
       } else { // Beide Soehne vorhanden
           inhalt = ((\text{AVLBaum})\text{links})\text{.del}(s); // Rufe del() auf
           if (s.unbal) { // Gleiche Unbalance aus
               balance1(s);
           }
       }
       return true; // Loeschen erfolgreich
   }
}
```

```
private Object del(Status s) { // Sucht Ersatz fuer gel. Objekt
   Object ersatz; // Das Ersatz-Objekt
   if (!rechts.empty()) { // Suche groessten Sohn im Teilbaum
      ersatz = ((AVLBaum)rechts).del(s);
      if (s.unbal) // Gleicht ggf. Unbalance aus
          balance2(s);
   } else { // Tausche mit geloeschtem Knoten
      ersatz = inhalt; // Merke Ersatz und
      inhalt = links.inhalt; \frac{1}{\sqrt{2}} ersetze Knoten durch linken Sohn.
      links = links.links; // Kein linker Sohn mehr
      balance = 0; \frac{1}{10} // Knoten ist Blatt
      s.unbal = true; // Teilbaum wurde kuerzer
   }
   return ersatz; \frac{1}{16} Gib Ersatz-Objekt zurueck
}
```

```
private void balance1(Status s) { // Unbalance, weil linker Ast kuerzer
    if (balance == -1)balance = 0; // Balance geaendert, nicht ausgegl.
    else if (balance == 0) {
       balance = 1; \frac{1}{1} Ausgeglichen
       s.unbal = false;
    } else { // Ausgleichen (Rotation) notwendig
       int b = ((AVLBaum)rechts).balance; //Merke Balance des rechten Sohns
       if (b \ge 0) {
           rotateRR();
           if (b == 0) { // Gleiche neue Balancen an
               balance = -1;
               ((AVLBaum)links).balance = 1;
               s.unbal = false;
           }
       } else
           rotateRL();
    }
}
private void balance2(Status s) { // Unbalance, weil recht. Ast kuerzer
    if (balance == 1)
       balance = 0; // Balance geaendert, nicht ausgegl.
    else if (balance == 0) {
       balance = -1; // Ausgeglichen
       s.unbal = false;
    } else { // Ausgleichen (Rotation) notwendig
       int b = ((AVLBaum)links).balance; // Merke Balance des linken Sohns
       if (b \le 0) {
           rotateLL();
           if (b == 0) { // Gleiche neue Balancen an
               balance = 1;
               ((\text{AVLBaum}) \cdot \text{rechts}) \cdot \text{balance} = -1;s.unbal = false;
           }
       } else
           rotateLR();
    }
}
```

```
/***************************** AVLBaumTest.java *****************************/
import AlgoTools.IO;
/** Klasse zum Testen der Klasse AVLBaum: Einfuegen und Loeschen von Character
*/
public class AVLBaumTest {
 public static void main(String[] argv) {
   AVLBaum b = new AVLBaum(new CharacterCompare());
   char k = 10.readChar("Char in AVL-Baum einfuegen (Loeschen: \n\t\ln); ");
   while (k \mid = \prime \n\mid n') {
     if (b.insert(new Character(k))) IO.println(k + " engineer");else IO.println(k + " nicht eingefuegt");
     IO.println("AVL-Baum mit Balancen:");
     printAVLBaum(b, 0);
     k = 10.readChar("Char in AVL-Baum einfuegen (Loeschen: \n\n): ");}
   IO.println();
   k = IO.readChar("Char im AVL-Baum loeschen (Abbruch: \\n): ");
   while (k != 'n') {
     if (b.delete(new Character(k))) IO.println(k + " geloescht");
     else IO.println(k + " nicht geloescht");
     IO.println("AVL-Baum mit Balancen:");
     printAVLBaum(b, 0);
     k = 10.readChar("Char im AVL-Baum loeschen (Abbruch: \n^n);}
 }
 /** Der AVL-Baum wird liegend mit seinen Werten und Balancen ausgegeben.
  */
 public static void printAVLBaum(Baum b, int tiefe) {
   if (! b.empty()) { // Wenn Baum nicht leer:
     printAVLBaum(b.right(), tiefe+1); // rechten Teilbaum ausgeben
     for (int i=0; i<tiefe; i++) // entsprechend der Rekursions-
       IO.print(" "); // tiefe einruecken
     IO.println((AVLBaum)b); // Wurzel und Balance ausgeben
     printAVLBaum(b.left(), tiefe+1); // linken Teilbaum ausgeben
   }
 }
}
```
## 9.7 Spielbaum

Def.: Ein Spielbaum ist ein Baum mit zwei Typen von Knoten: Minimum-Knoten und Maximum-Knoten.

Die Knoten repräsentieren Spielstellungen.

Der Wert eines Blattes wird bestimmt durch eine statische Stellungsbewertung.

Der Wert eines Minimum-Knotens ist das Minimum der Werte seiner Söhne.

Der Wert eines Maximum-Knotens ist das Maximum der Werte seiner Söhne.

Obacht: Bei Höhe h und Verzweigungsgrad d gibt es  $d^{h-1}$  Blätter.

Z.B. 8 Halbzüge mit je 20 Alternativen  $\Rightarrow$  25.600.000.000 Blätter.

## Beispiel für einen Spielbaum

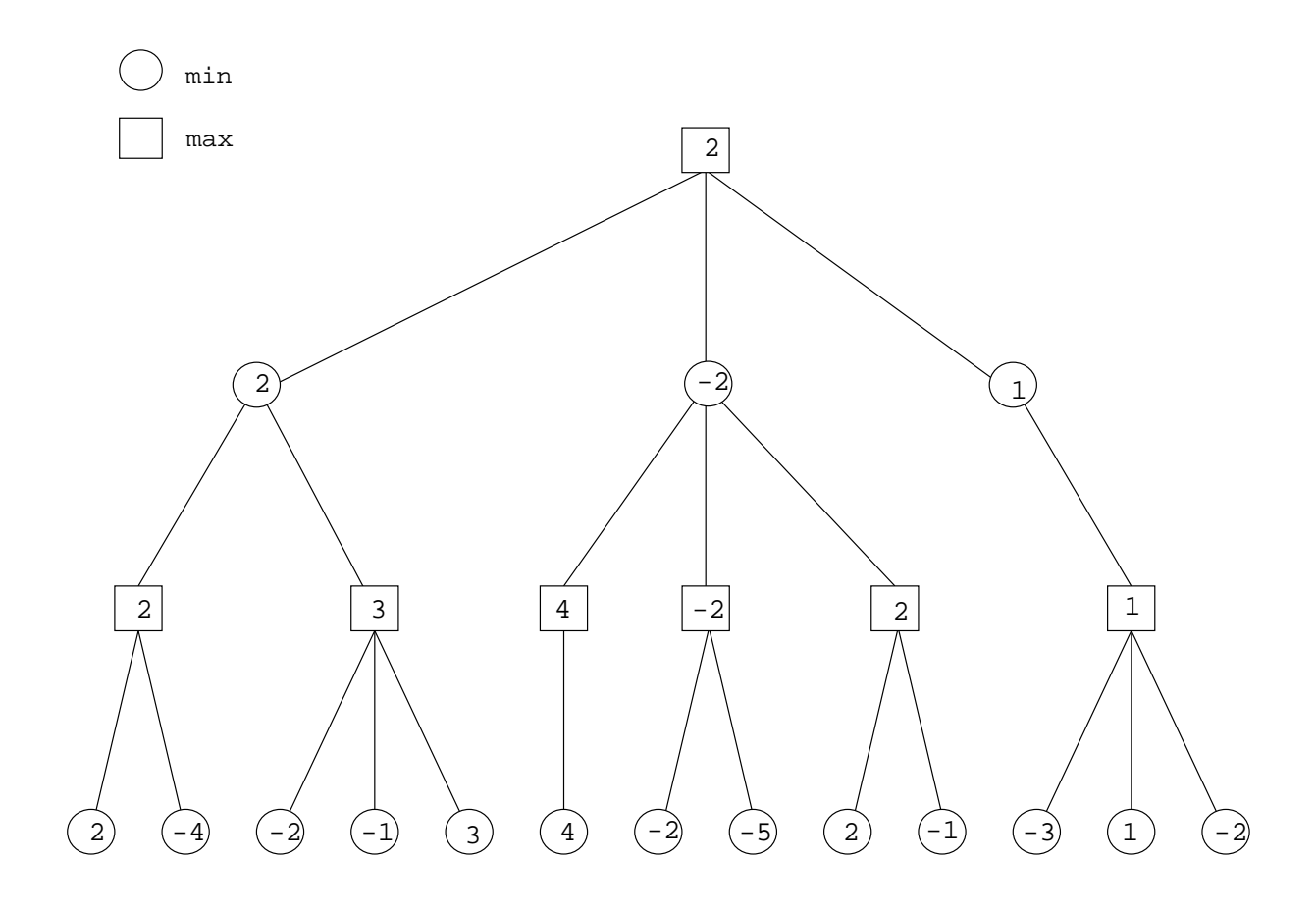

## Implementation eines nicht-binären Baums

Jeder Knoten hat einen Verweis auf den ältesten Sohn und den nächstjüngeren Bruder.

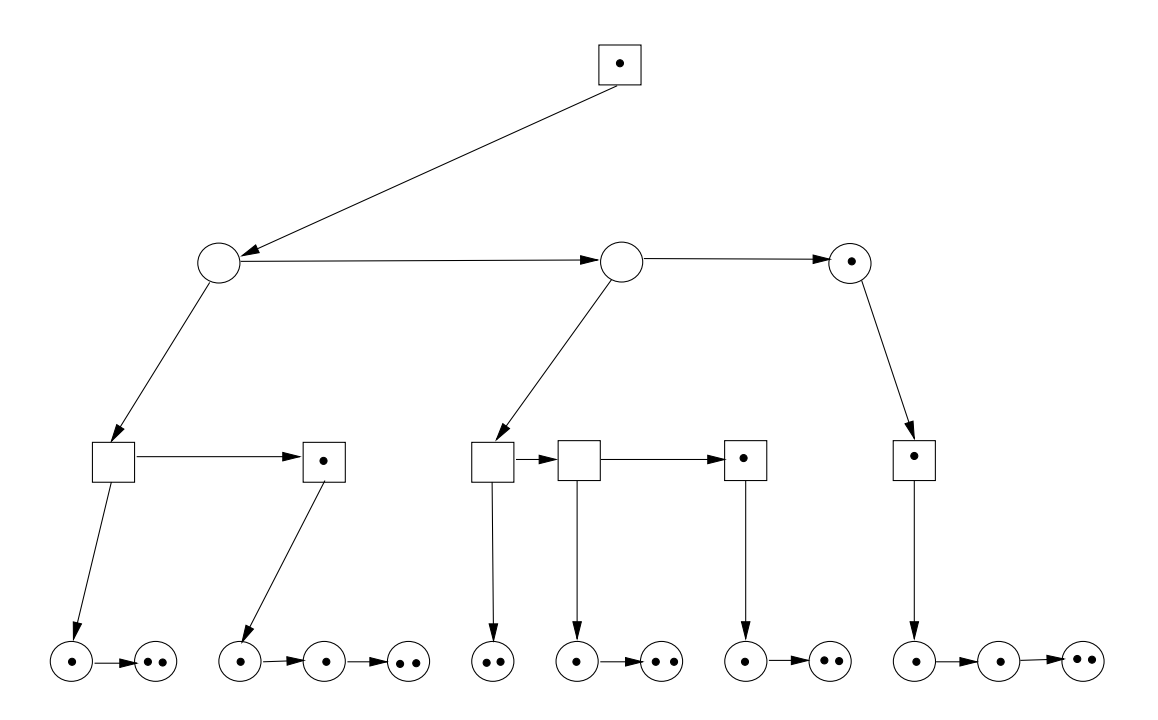

```
/*************************** SpielBaum.java *********************************/
/** Klasse SpielBaum mit der geschachtelten Klasse Stellung
 * und den Datenfeldern typ, stellung, first, next
 * und der Methode minmax.
*/
public class SpielBaum {
 class Stellung {} // Platzhalter fuer Definition der Klasse Stellung
 Stellung stellung; // Datenfeld Spielstellung
 boolean maxtyp; // true, falls Max-Knoten; false, falls Min-Knoten
 SpielBaum first; // Verweis auf aeltesten Sohn
 SpielBaum next; // Verweis auf naechstjuengeren Bruder
 public int statisch(){ // Platzhalter fuer Algorithmus zur Bewertung
   return 0; // des Knotens aufgrund des Datenfelds stellung
 }
 public int minmax () { \sqrt{ } // wertet Spielbaum aus
   SpielBaum bruder; \frac{1}{100} // Hilfsverweis
   int bruderwert, best; \frac{1}{100} // Hilfsvariable
   if (first == null) // falls Blatt,
      return statisch(); \frac{1}{2} // werte statisch aus
   else { // falls kein Blatt,
      if (maxtyp) best = Integer.MIN_VALUE; // je nach Knotentyp
            else best = Integer.MAX_VALUE; // setze initialen Wert fest
      bruder = first; // beginne bei aeltestem Sohn,
      while (bruder != null) { \frac{1}{2} // solange es Soehne gibt,
        bruderwert = bruder.minmax(); // bestimme Wert des Knotens
        if ((( maxtyp) && (bruderwert>best))|| // falls Verbesserung
            ((!maxtyp) && (bruderwert<best))) // beobachtet wurde,
           best = bruderwert; \frac{1}{2} // merke Verbesserung
        bruder = bruder.next; // gehe zum naechsten Bruder
      }
   }
   return best; \frac{1}{2} // liefere Wert zurueck
 }
}
```
## Kapitel 10

# Hashing

Zum Abspeichern und Wiederfinden von Elementen wäre folgende Funktion hilfreich:

f: Element -> int

Dann könnte Element x bei Adresse  $f(x)$  gespeichert werden.

Problem: Anzahl der möglichen Elemente > Anzahl der Adressen

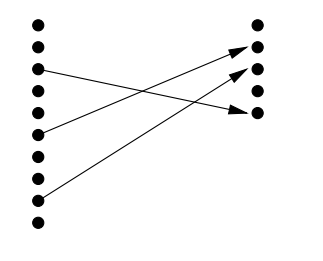

mögliche Elemente  $N$  Adressen

Gegeben Adressen von 0 bis  $N-1$ . Sei x ein beliebiges Objekt. Dann ist

String  $s = x.toString()$ ;

seine Stringrepräsentation.

Sei  $x = x_{n-1}x_{n-2}...x_1x_0$  ein String, dann ist

$$
f(x) = \left(\sum_{i=0}^{n-1} x_i\right) \text{MOD } N
$$

eine Hashfunktion.

Gilt:  $f(x) = f(y)$ , so liegt eine Kollision vor, die bei offenem und geschlossenem Hashing unterschiedlich behandelt wird.

## 10.1 Offenes Hashing

private Liste[] b; // Array von Buckets // Jedes Bucket enthaelt Liste von Objekten

Alle Elemente x mit  $f(x) = i$  befinden sich in der Liste b[i]. Bei N Buckets und n Elementen enthält jede Liste im Mittel $\frac{n}{N}$  Elemente.

Implementation des offenen Hashings

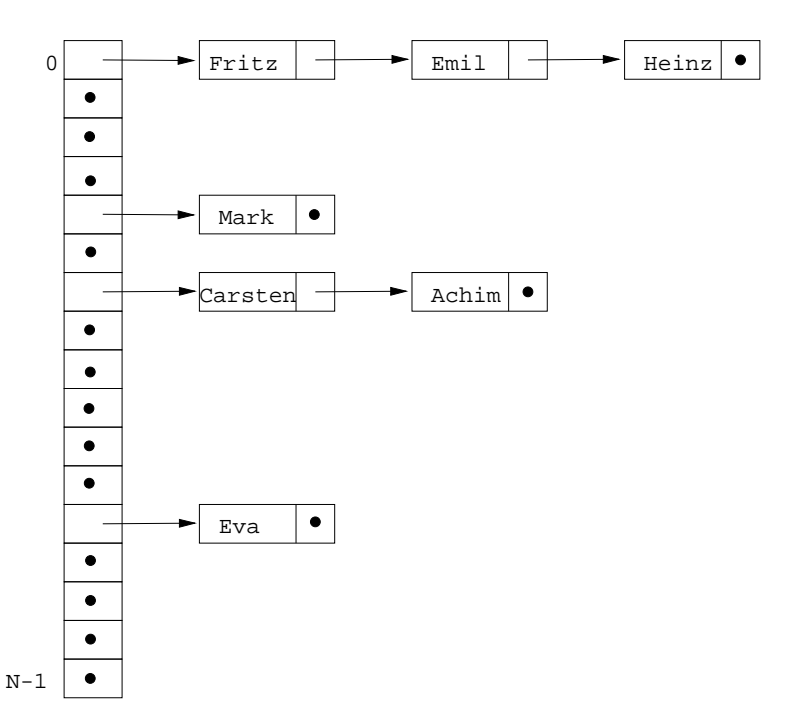

## 10.2 Geschlossenes Hashing

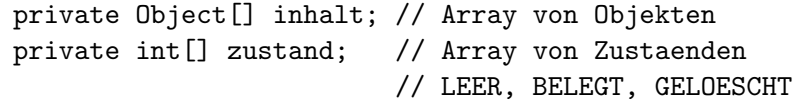

Falls  $y = f(x)$  schon belegt ist, so suche für x einen Alternativplatz.

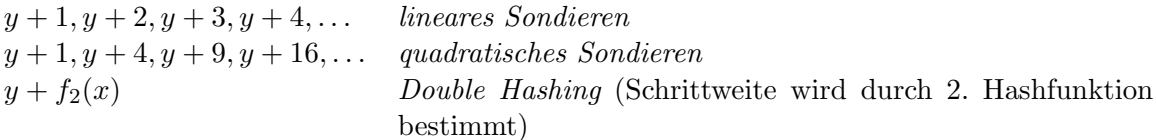

Beim linearen und quadratischen Sondieren müssen höchstens  $N - 1$  Sondierschritte durchgeführt werden. Beim quadratischen Sondieren werden ggf. nicht alle Buckets besucht, aber mindestens  $\frac{N}{2}$ .

### Implementation des geschlossenen Hashings

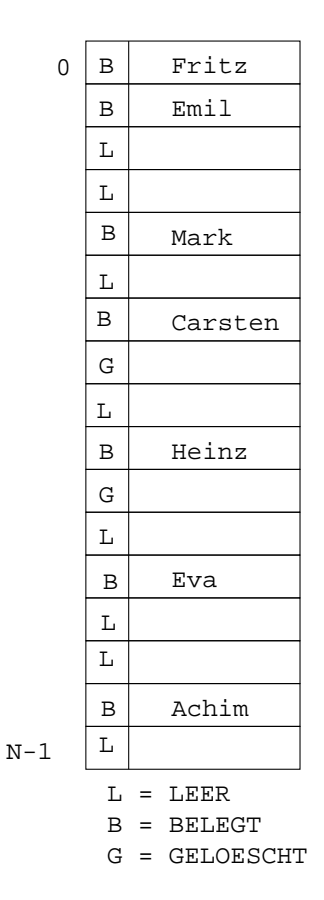

### Beispiel:

Die beiden Abbildungen ergeben sich durch sukzessives Einfügen der Worte

Fritz, Mark, Emil, Carsten, Ulf, Heinz, Lutz, Eva, Achim

und anschließendes Löschen von

#### Ulf, Lutz

für  $N = 17$ .

### Perfekte Hashfunktion

Gesucht wird eine Hashfunktion  $f$ , die auf den Elementen keine Kollision verursacht, z.B.:

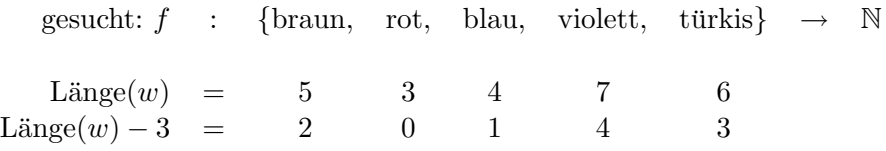

 $\Rightarrow f(w) = \text{Länge}(w) - 3 \in [0..4]$  ist perfekte Hashfunktion.

```
/** Das Interface deklariert die Methoden zum Hashing.
\ast/public interface Hashing {
 public String toString();
                      // liefert den Aufbau der Tabelle
 public Object lookup(Object x); // versucht, x nachzuschlagen
 public boolean insert(Object x); \frac{1}{2} // versucht, x einzufuegen
 public boolean delete(Object x); // versucht, x zu loeschen
\mathcal{F}
```

```
134
```

```
/** Implementation des Interface Hashing
 * durch ein offenes Hashing mit einem Array von Listen ueber Objekten.
 \ast/public class OfHashing implements Hashing {
  private Compare comp;
                                            // Vergleichsobjekt
  private Liste[] b;
                                           // Array fuer Listen
  public OfHashing (Compare comp, int N) {
                                           // Konstruktor fuer Hashtabelle
                                           // uebernimm Vergleichsobjekt
    this.comp = comp;b = new Liste[N];// besorge Platz fuer N Listen
   for (int i=0; i<N; i++)
                                           // konstruiere pro Index
       b[i]=new Liste();
                                           // eine leere Liste
  \mathcal{L}// berechne Hash-Wert fuer x
  private int hash(Object x) {
    int i, summe = 0;
                                           // Hilfsvariablen
    String s = x.toString();
                                           // berechne Stringdarstellung von x
    for (i=0; i\leq s.length(); i++)// durchlaufe den String
       summe += s.charAt(i);
                                           // und addiere alle Zeichen
   return summe % b.length;
                                           // liefere summe mod Array-Laenge
  \mathcal{L}// liefert den Aufbau der Tabelle
  public String toString() {
    String s = new String();
                                           // als String zurueck
    for (int i=0; i< b.length; i+1){
                                           // durchlaufe Array
     s := i + " :".// notiere Index
                                           // gehe an Anfang der Liste
     b[i].reset();
      while (!b[i].endpos()) {
                                           // solange noch nicht am Ende
        s \leftarrow " " + b[i].elem():// notiere aktuelles Objekt
        b[i].advance();// schreite in Liste voran
     \mathcal{F}s += "\n\ln";
                                           // notiere Zeilenvorschub
    \mathcal{F}// liefere Stringdarstellung
    return s;
  \mathcal{L}private boolean find(Liste 1, Object x) { // sucht x in Liste
    l.reset()// gehe an den Anfang der Liste
    while (!l.endpos() &&
                                           // solange noch nicht am Ende
                                           // und Objekt noch nicht gefunden
           comp.compare(x, 1.elem())!=0)1. advance();
                                           // schreite voran
   return !l.endpos();
                                           // liefert true, falls gefunden
  \mathcal{L}// sonst false
```

```
// Unter Verwendung der Hashfunktion hash und der Hilfsmethode find
// werden die oeffentlichen Methoden implementiert
public Object lookup(Object x) { \frac{1}{2} // versucht x nachzuschlagen
 int index = hash(x); // berechne Hash-Wert
 if (find(b[index], x)) // falls in Liste gefunden,
    return b[index].elem(); // liefere Verweis auf Objekt
 else return null; \frac{1}{2} // liefere Fehlanzeige
}
public boolean insert(Object x) { // versucht x einzufuegen
 int index = hash(x); // berechne Hash-Wert
 if (!find(b[index],x)){ // falls nicht in Liste gefunden,
    b[index].insert(x); // fuege in Liste ein
    return true; \frac{1}{2} // melde Erfolg
 } else return false; // melde Misserfolg
}
public boolean delete(Object x) { \frac{1}{2} // versucht x zu loeschen
 int index = hash(x); // berechne Hash-Wert
 if (find(b[index], x)){ // falls in Liste getunden,b[index].delete(); // entferne aus Liste
    return true; // melde Erfolg
 } else return false; // melde Misserfolg
}
```

```
/****************************** GeHashing.java ******************************/
/** Implementation des Interface Hashing
 * durch ein geschlossenes Hashing mit einem Array von Objekten.
 */public class GeHashing implements Hashing {
  private final static int LEER
                                     = 0;
                                            // noch nie belegt, jetzt frei
  private final static int BELEGT = 1; // zur Zeit belegt
  private final static int GELOESCHT = 2;
                                            // war schon mal belegt, jetzt frei
                                            // Vergleichsobjekt
  private Compare comp;
  private Object[] inhalt;
                                            // Array fuer Elemente
  private int[]
                   zustand;
                                            // Array fuer Zustaende
  public GeHashing(Compare comp, int N) { // Konstruktor fuer Hashtabelle
    this.comp = comp;// uebernimm Vergleichsobjekt
    inhalt = new Object[N];// besorge Platz fuer N Objekte
    zustand = new int[N];// besorge Platz fuer N Zustaende
    for (int i=0; i< N; i++)
                                            // setze alle Zustaende
        zustand[i]=LEER;
                                            // auf LEER
  \mathcal{F}// berechne Hash-Wert fuer x
  private int hash (Object x) {
    int i, summe = 0;
                                            // Hilfsvariablen
    String s = x.toString();
                                            // berechne Stringdarstellung von x
    for (i=0; i \leq s.length(); i++)// durchlaufe den String
        summe += s.charAt(i);
                                           // und addiere alle Zeichen
    return summe % inhalt.length;
                                            // liefere summe mod Tabellenlaenge
  \mathcal{L}public String toString() {
                                            // liefert den Aufbau der Tabelle
    String s = new String();
                                            // als String zurueck
    for (int i=0; i< inhalt.length; i++){ // durchlaufe Tabelle
                                            // notiere Index
      s \neq i;
                                            // je nach eingetragenem Zustand
      switch(zustand[i]) {
        case LEER: s+=" L "; break; // notiere L
                       s+=" B "; break; // notiere B
        case BELEGT:
        case GELOESCHT: s+=" G "; break; // notiere G
      \mathcal{F}if (zustand[i]==BELEGT) s+=inhalt[i]; // notiere Objektdarstellung
      s \leftarrow \sqrt{n};
                                            // notiere Zeilenvorschub
    \mathcal{L}// liefere Stringdarstellung
    return s:
  \mathcal{L}
```

```
// Unter Verwendung der Hashfunktion hash wird eine Hilfsmethode
// implementiert, welche das Objekt in der Tabelle sucht und durch
// - einen positiven Rueckgabewert den Index angibt, wo es gefunden wurde
// - einen negativen Rueckgabewert den bitweise negierten Index angibt,
// wo es eingefuegt werden koennte (d.h., es wurde nicht gefunden).
// Implementiert ist ein quadratisches Sondieren: Die Sondierschrittweite d
// wird mit eins initialisiert und in jedem Sondierschritt um zwei erhoeht.
private int find(Object x) { // sucht x in der Hashtabelle
                                    // liefert Position, falls gefunden
                                    // oder negierte Pos. zum Einfuegen
 int versuche = 0; \frac{1}{2} // Zahl der Sondierungen
 int d = 1; // Sondierschrittweite
 boolean loch_gefunden = false; // true, falls Loch gefunden
 int lochindex = 0; // Vorschlag zum spoateren Einfuegenint index = hash(x): \frac{1}{x} berechne Hash-Wert
 while (!(((zustand[index]==BELEGT) // Abbruch, falls
  && (comp.compare(x,inhalt[index])==0)) // Element gefunden
  || (zustand[index]==LEER) // oder leeres Feld gefunden
  || (versuche == inhalt.length))) { // oder Zahl der Versuche zu gross
                                    // nur wegen spaeterem insert:
     if ((!loch_gefunden) && // falls noch kein Loch gefunden
        (zustand[index]==GELOESCHT)){ // und GELOESCHT vorliegt,
        loch_gefunden = true; // merke, dass Loch gefunden
        lochindex = index; // und seine Position
     }
    index = (index + d) % inhalt.length; // mache einen Sondierschritt
    d += 2; // erhoehe Schrittweite
    versuche++; // erhoehe Zahl der Versuche
 }
 if ((zustand[index]==BELEGT) && // falls belegtes Feld
     (comp.compare(x,inhalt[index]) == 0) // und x gefunden
     return index; // liefere Position zurueck
 if (loch_gefunden) return ~lochindex; // liefere Loch (bitweise negiert)
             else return ~index; // sonst letzte Einfuegeposition
} // als negierte Zahl zurueck
```

```
// Unter Verwendung der Hilfsmethode find
// werden die oeffentlichen Methoden lookup, insert, delete implementiert
public Object lookup(Object x) { // versucht, x nachzuschlagen
 int pos = find(x); // versuche, x zu finden
 if (pos >= 0) return inhalt[pos]; // falls gefunden: liefere Objekt,
       else return null; // sonst melde Misserfolg
}
public boolean insert(Object x) { // versucht, x einzufuegen
 int pos = find(x); \frac{1}{2} // versuche, x zu finden
 if ((pos < 0) && // falls x nicht gefunden
    (zustand[~pos]!=BELEGT)) { // und falls Platz vorhanden:
    inhalt[<sup>0</sup>pos] = x; // fuege x ein
    zustand[~pos]= BELEGT; // setze Zustand auf BELEGT
    return true; // melde Erfolg
 } else return false; // melde Misserfolg
}
public boolean delete(Object x) { \frac{1}{2} // versucht, x zu loeschen
 int pos = find(x); \frac{1}{2} // versuche, x zu finden
 if (pos \ge 0) { // falls x getunden:zustand[pos] = GELOESCHT; // setze Zustand auf GELOESCHT
    inhalt[pos] = null; // gib Verweis auf Objekt frei
    return true; // melde Erfolg
 } else return false; // melde Misserfolg
}
```

```
/******************************  HashTest.java *******************************/
import AlgoTools.IO;
/** Testet die Hash-Tabelle mit String-Objekten. Verwendet werden:
 * Objekt der Klasse StringCompare als Instanz des Interface Compare
 * Objekt der Klasse GeHashing als Instanz des Interface Hashing
 \ast/public class HashTest {
    public static void main(String[] argv) {
        int groesse = IO.readInt("Bitte Groesse der Tabelle angeben: ");
        GeHashing h = new GeHashing(new StringCompare(), groesse);
        String s;
        IO.println("Gelegenheit fuer INSERT:");
        s = IO.readString("Bitte String (RETURN beendet): ");
        while (s.length() > 0) {
            if (h.insert(s)) IO.println(s + " eingefuegt");
            else IO.println(s + " konnte nicht eingefuegt werden");
            IO.print(h);s = 10.readString("Bitte String: ");\mathcal{L}IO.println("Gelegenheit fuer LOOKUP:");
        s = IO.readString("Bitte String (RETURN beendet): ");
        while (s.length() > 0) {
            Object o = h.logkup(s);
            if (o != null) IO.println(o + " wurde getunden");else IO.println(s + " wurde nicht gefunden");IO.print(h);s = 10.readString("Bitte String: ");\mathcal{F}IO.println("Gelegenheit fuer DELETE:");
        s = IO.readString("Bitte String (RETURN beendet): ");
        while (s.length() > 0) {
            if (h.\text{delete}(s)) IO.println(s + " wurde geloescht");
            else IO.println(s + " wurde nicht geloescht");
            IO.print(h);s = 10.readString("Bitte String: ");\mathcal{F}\mathcal{F}\mathcal{F}
```
### Laufzeit bei geschlossenem Hashing

Sei  $\alpha \leq 1$  der Auslastungsfaktor. Dann ergibt sich für die Anzahl der Schritte mit Double-Hashing als Kollisionsstrategie bei

- erfolgloser Suche:  $\approx \frac{1}{1-\alpha} = 5.0$ , für  $\alpha = 0.8$
- erfolgreicher Suche:  $\approx -\frac{\ln(1-\alpha)}{\alpha} = 2.01$ , für  $\alpha = 0.8$

d.h., in 2 Schritten wird von 800.000 Elementen aus einer 1.000.000 großen Tabelle das richtige gefunden.

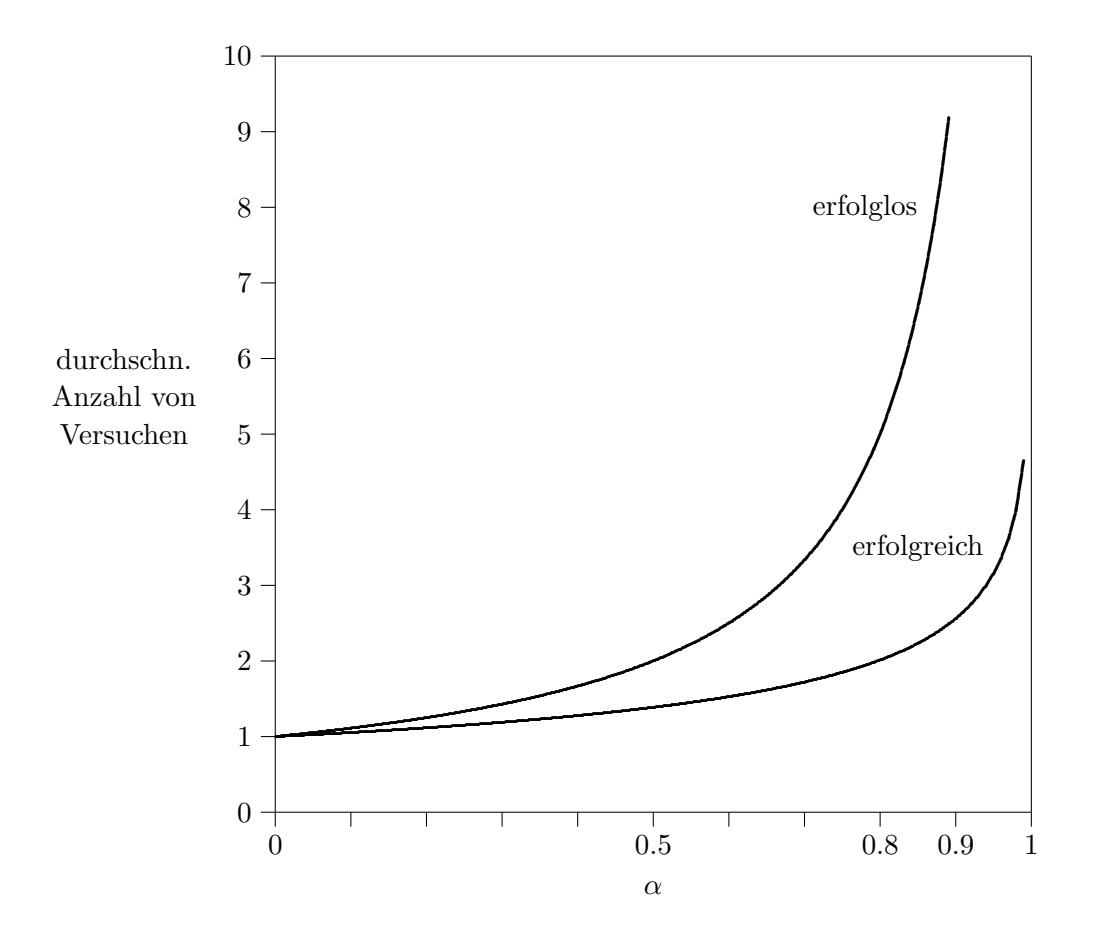

## Kapitel 11

# Graphen

Ein gerichteter Graph  $G = (V, E)$ besteht aus Knotenmenge V

und Kantenmenge  $E \subseteq V \times V$ 

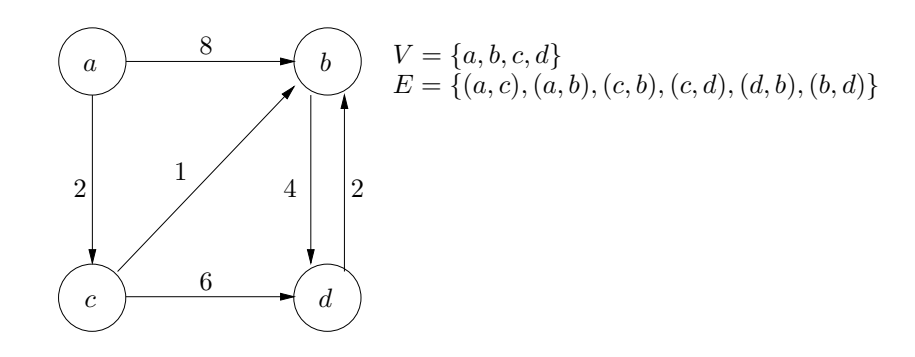

Kanten können gewichtet sein durch eine Kostenfunktion  $c : E \to \mathbb{Z}$ .

Ein ungerichteter  $G = (V, E)$  besteht aus Knotenmenge V und Kantenmenge  $E \subseteq P_2(V) = 2$ -elem. Teilmengen von  $V$ .

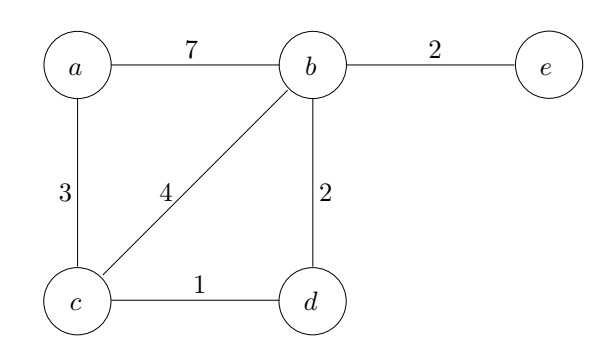

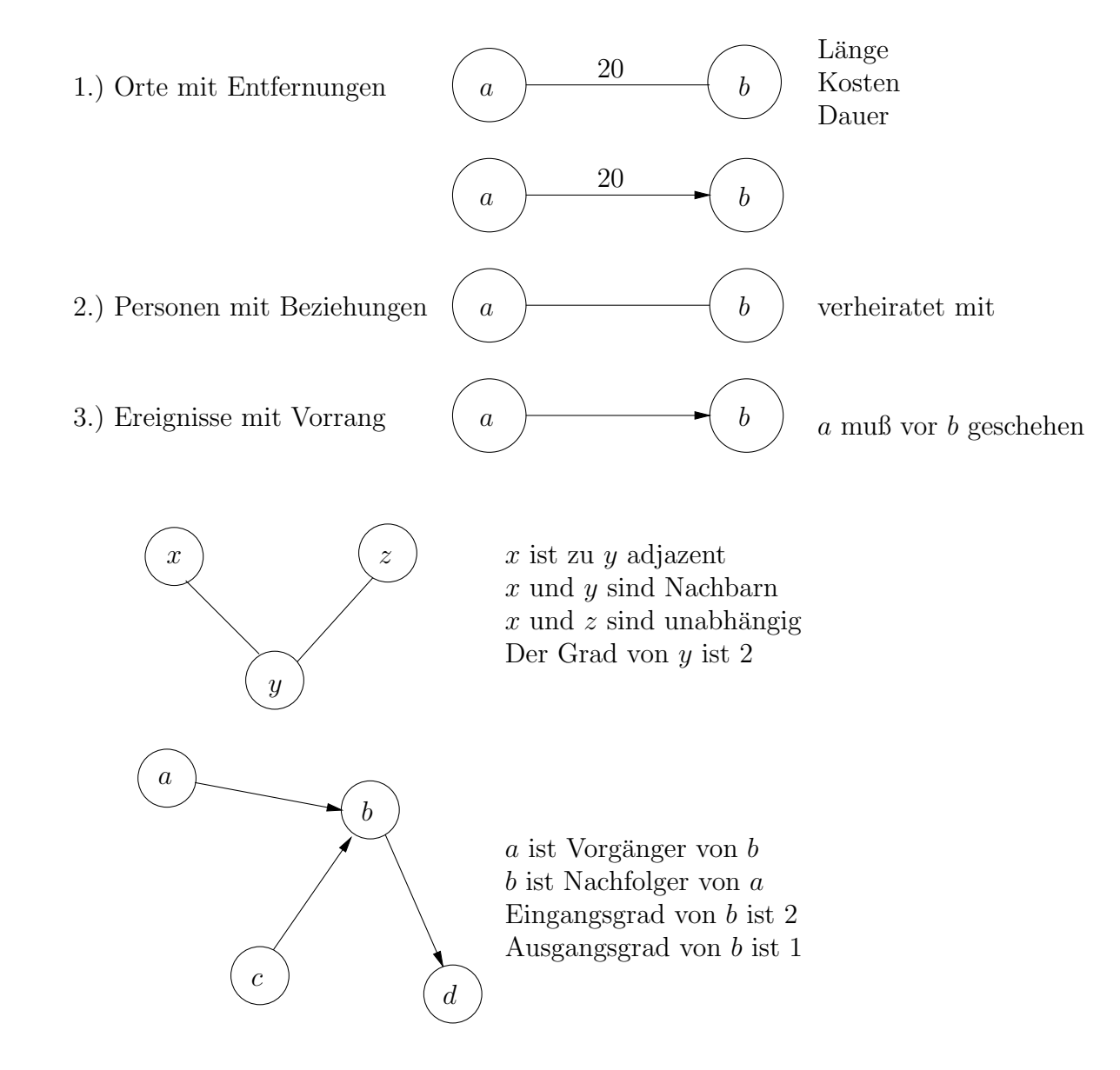

Mit Graphen können zwischen Objekten ( $\triangleq$  Knoten) binäre Beziehungen ( $\triangleq$  Kanten) modelliert werden.

Ein Weg ist eine Folge von adjazenten Knoten. Ein Kreis ist ein Weg mit Anfangsknoten = Endknoten.
## 11.1 Implementation von Graphen

Es sei jedem Knoten eindeutig ein Index zugeordnet. Für den gerichteten Graphen auf Seite 143 ergibt sich:

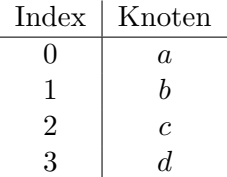

## Implementation durch Adjazenzmatrix

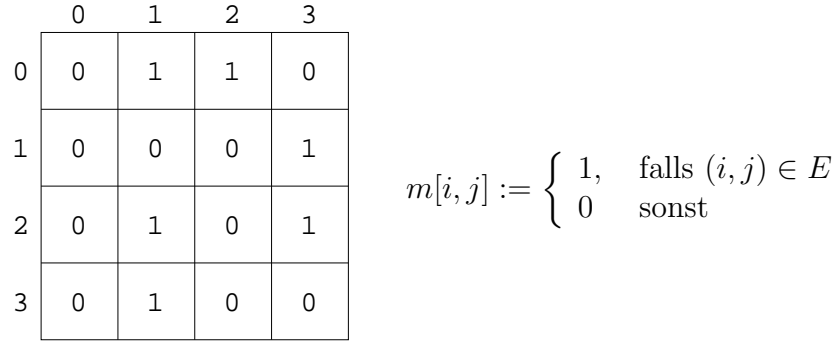

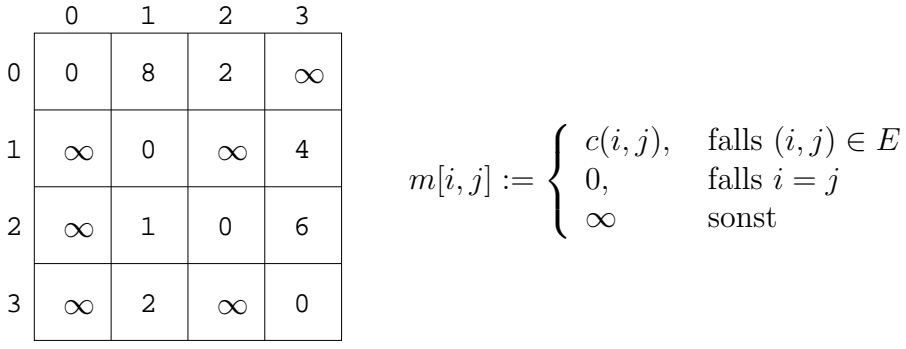

Platzbedarf =  $O(|V|^2)$ .

Direkter Zugriff auf Kante  $(i, j)$  in konstanter Zeit möglich.

Kein effizientes Verarbeiten der Nachbarn eines Knotens.

Sinnvoll bei dicht besetzten Graphen.

Sinnvoll bei Algorithmen, die wahlfreien Zugriff auf eine Kante benötigen.

## Implementation durch Adjazenzlisten

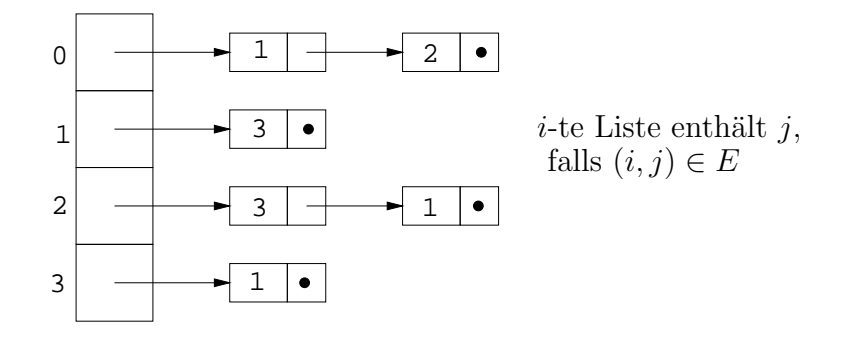

Platzbedarf =  $O(|E|)$ 

Kein effizienter Zugriff auf Kante  $(x, y)$  möglich.

 $\quad$  Sinnvoll bei dünn besetzten Graphen.

Sinnvoll bei Algorithmen, die, gegeben ein Knoten  $x$ , dessen Nachbarn verarbeiten müssen.